# Parallel typesetting for critical editions: the ledpar package<sup>∗</sup>

Peter Wilson Herries Press† Maïeul Rouquette<sup>‡</sup>

#### Abstract

The ledmac package, which is based on the PLAIN TEX set of EDMAC macros, has been used for some time for typesetting critical editions. The ledpar package is an extension to ledmac which enables texts and their critical apparatus to be typeset in parallel, either in two columns or on pairs of facing pages.

To report bugs, please go to ledmac's GitHub page and click "New Issue": <lhttps://github.com/maieul/ledmac/issues/>. You must open an account with github.com to access my page (maieul/ledmac). GitHub accounts are free for open-source users.

### Contents

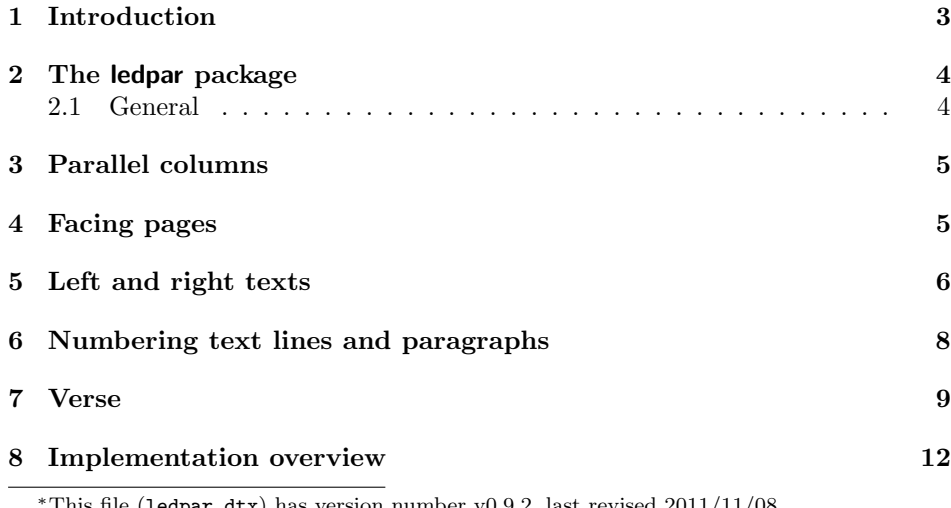

This file (ledpar.dtx) has version number v0.9.2, last revised  $2011/11/08$ . †herries dot press at earthlink dot net ‡maieul at maieul dot net

### 2 Contents

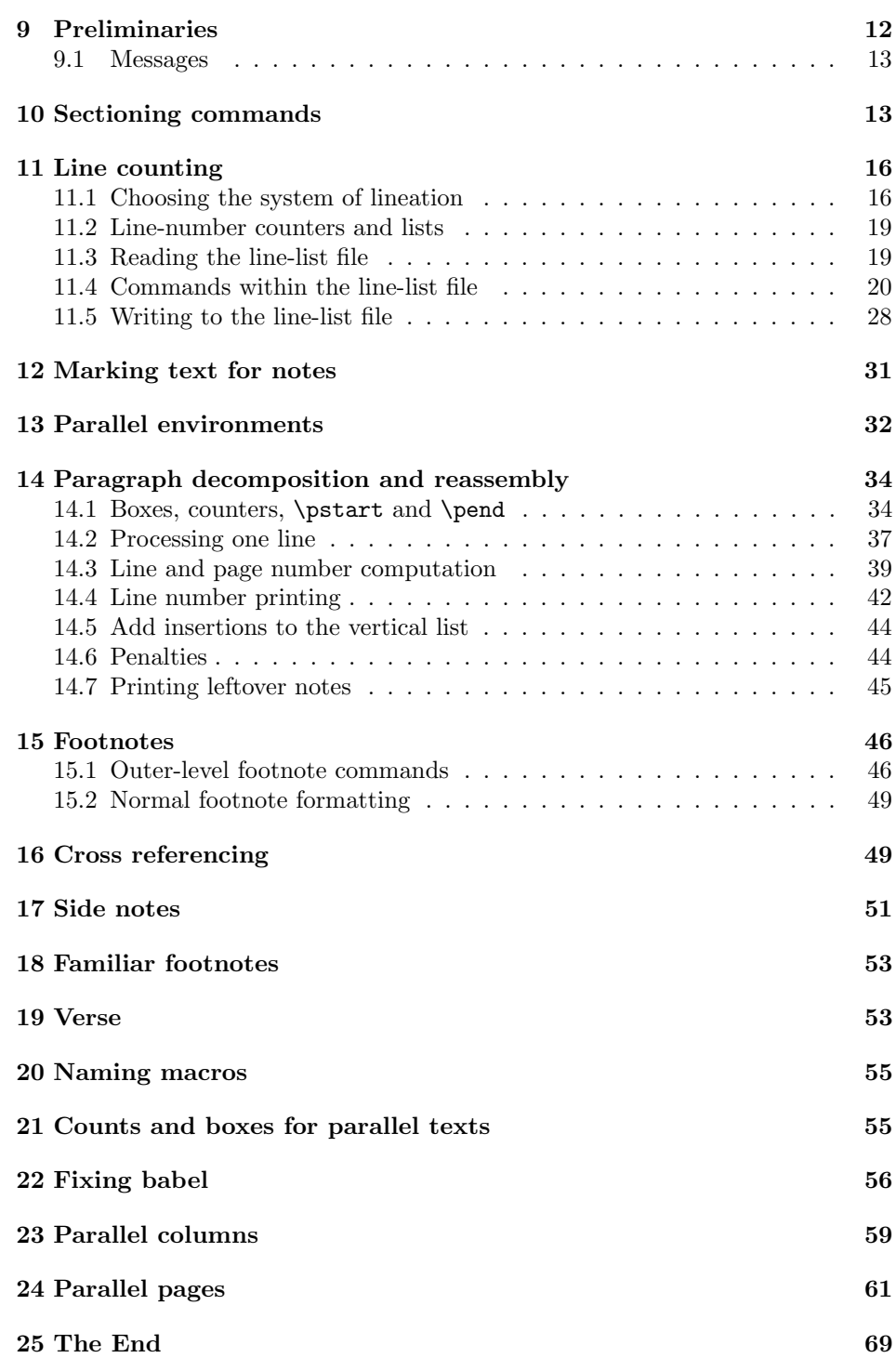

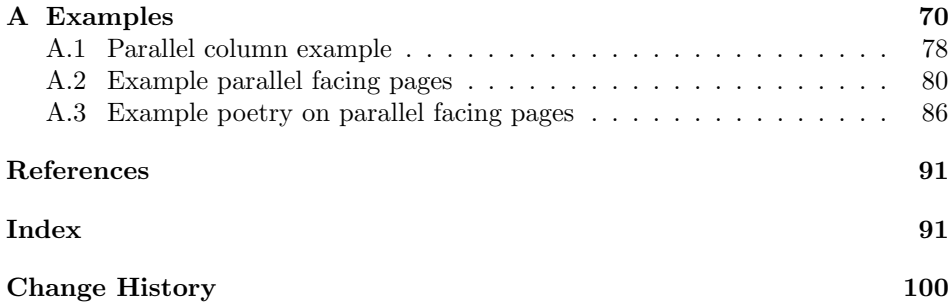

# List of Figures

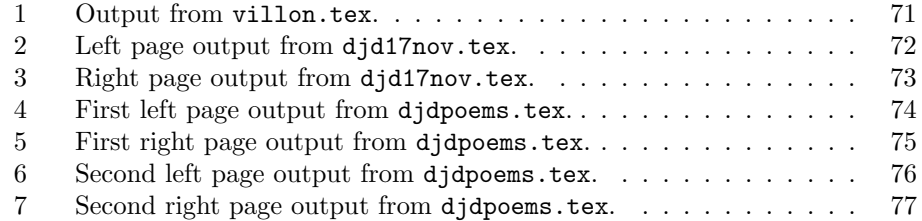

### <span id="page-2-0"></span>1 Introduction

The EDMAC macros [\[LW90\]](#page-90-2) for typesetting critical editions of texts have been available for use with TeX for some years. Since EDMAC became available there had been a small but constant demand for a version of EDMAC that could be used with La-TeX. The ledmac package was introduced in 2003 in an attempt to satisfy that request.

Some critical editions contain texts in more than one form, such as a set of verses in one language and their translations in another. In such cases there is a desire to be able to typeset the two texts, together with any critical apparatus, in parallel. The ledpar package is an extension to ledmac that enables two texts and their apparatus to be set in parallel, either in two columns or on pairs of facing pages.

The package has to try and coerce T<sub>EX</sub> into paths it was not designed for. Use of the package, therefore, may produce some surprising results.

This manual contains a general description of how to use ledpar starting in section [2;](#page-3-0) the complete source code for the package, with extensive documentation (in sections [8](#page-11-0) through [25\)](#page-68-0); and an Index to the source code. As ledpar is an adjunct to ledmac I assume that you have read the ledmac manual. Also ledpar requires ledmac to be used, preferably at least version 0.10 (2011/08/22). You do not need to read the source code for this package in order to use it but doing so may help to answer any questions you might have. On a first reading, I suggest that you should skip anything after the general documentation in sections [2](#page-3-0) until [8,](#page-11-0) unless you are particularly interested in the innards of ledpar.

### <span id="page-3-0"></span>2 The ledpar package

A file may mix numbered and unnumbered text. Numbered text is printed with marginal line numbers and can include footnotes and endnotes that are referenced to those line numbers: this is how you'll want to print the text that you're editing. Unnumbered text is not printed with line numbers, and you can't use ledmac's note commands with it: this is appropriate for introductions and other material added by the editor around the edited text.

The ledpar package lets you typeset two *numbered* texts in parallel. This can be done either as setting the 'Leftside' and 'Rightside' texts in two columns or on facing pages. In the paired pages case footnotes are placed at the bottom of the page on which they are called out — that is, footnotes belonging to the left are set at the foot of a left (even numbered) page, and those for right texts are at the bottom of the relevant right (odd numbered) page. However, in the columnar case, all footnotes are set at the bottom left of the page on which they are called out — they are not set below the relevant column. The line numbering schemes need not be the same for the two texts.

#### <span id="page-3-1"></span>2.1 General

ledmac essentially puts each chunk of numbered text (the text within a \pstart . . . \pend) into a box and then following the \pend extracts the text line by line from the box to number and print it. More precisely, the text is first put into the the box as though it was being typeset as normal onto a page and any notes are stored without being typeset. Then each typeset line is extracted from the box and any notes for that line are recalled. The line, with any notes, is then output for printing, possibly with a line number attached. Effectively, all the text is typeset and then afterwards all the notes are typeset.

ledpar similarly puts the left and right chunks into boxes but can't immediately output the text after a  $\pend$  — it has to wait until after both the left and right texts have been collected before it can start processing. This means that several boxes are required and possibly TeX has to store a lot of text in its memory; both the number of potential boxes and memory are limited. If TeX's memory is overfilled the recourse is to reduce the amount of text stored before printing.

\maxchunks It is possible to have multiple chunks in the left and right texts before printing them. The macro  $\max$ chunks $\{\langle num \rangle\}$  specifies the maximum number of chunks within the left or right texts. This is initially set as: \maxchunks{10}

> meaning that there can be up to 10 chunks in the left text and up to 10 chunks in the right text, requiring a total of 20 boxes. If you need more chunks then you can increase \maxchunks. The \maxchunks must be called in the preamble.

> TeX has a limited number of boxes; if you get an error message along the lines of 'no room for a new box', then load the package etex, which needs pdflatex or xelatex. If you \maxchunks is too little you can get a ledmac error message along the lines: 'Too many \pstart without printing. Some text will be lost.' then you will have to either increase  $\max$ chunks or use the parallel printing commands

(\Columns or \Pages) more frequently.

When typesetting verse using \syntax, each line is treated as a chunk, so be warned that if you are setting parallel verses you might have to increase \maxchunks much more than it appears at first sight.

In general, ledmac is a TeX resource hog, and ledpar only makes things worse in this respect.

### <span id="page-4-0"></span>3 Parallel columns

pairs Numbered text that is to be set in columns must be within a pairs environment. Within the environment the text for the lefthand and righthand columns is placed within the Leftside and Rightside environments, respectively; these are described in more detail below in section [5.](#page-5-0)

\Columns The command \Columns typesets the texts in the previous pair of Leftside and Rightside environments. The general scheme for parallel columns looks like this:

```
\begin{pairs}
\begin{Leftside} ... \end{Leftside}
\begin{Rightside} ... \end{Rightside}
\Columns
\begin{Leftside} ... \end{Leftside}
...
\Columns
\end{pairs}
```
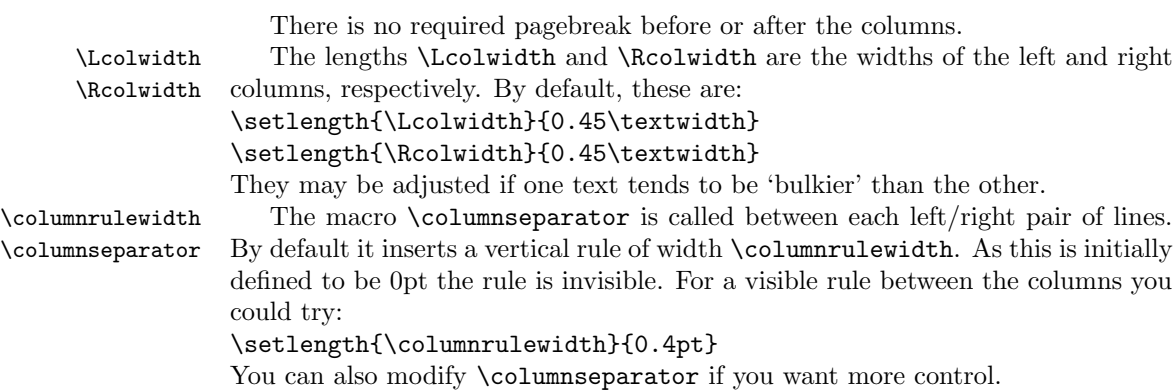

#### <span id="page-4-1"></span>4 Facing pages

pages Numbered text that is to be set on facing pages must be within a pages environment. Within the environment the text for the lefthand and righthand pages is placed within the Leftside and Rightside environments, respectively.

\Pages The command \Pages typesets the texts in the previous pair of Leftside and

Rightside environments. The general scheme for parallel pages looks like this:

```
\begin{pages}
\begin{Leftside} ... \end{Leftside}
\begin{Rightside} ... \end{Rightside}
\Pages
\begin{Leftside} ... \end{Leftside}
...
\Pages
\end{pages}
```
The Leftside text is set on lefthand (even numbered) pages and the Rightside text is set on righthand (odd numbered) pages. Each \Pages command starts a new even numbered page. After parallel typesetting is finished, a new page is started.

\Lcolwidth Within the pages environment the lengths \Lcolwidth and \Rcolwidth are \Rcolwidth the widths of the left and right pages, respectively. By default, these are set to the normal textwidth for the document, but can be changed within the environment if necessary.

\goalfraction When doing parallel pages ledpar has to guess where TeX is going to put pagebreaks and hopefully get there first in order to put the pair of texts on their proper pages. When it thinks that the fraction \goalfraction of a page has been filled, it finishes that page and starts on the other side's text. The definition is: \newcommand\*{\goalfraction}{0.9}

> If you think you can get more on a page, increase this. On the other hand, if some left text overflows onto an odd numbered page or some right text onto an even page, try reducing it, for instance by:

\renewcommand\*{\goalfraction}{0.8}

# <span id="page-5-0"></span>5 Left and right texts

Parallel texts are divided into Leftside and Rightside. The form of the contents of these two are independent of whether they will be set in columns or pages.

Leftside The left text is put within the Leftside environment and the right text like-Rightside wise in the Rightside environment. The number of Leftside and Rightside environments must be the same.

Within these environments you can designate the line numbering scheme(s) \firstlinenum to be used. The ledmac package originally used counters for specifying the num bering scheme; now both  $ledmac<sup>1</sup>$  $ledmac<sup>1</sup>$  $ledmac<sup>1</sup>$  and the ledpar package use macros instead. Following  $\frac{\{num\}}{\}$  the first line number will be  $\langle num \rangle$ , and following  $\langle$ linenumincrement $\{\langle num \rangle\}$  only every  $\langle num \rangle$ th line will have a printed number. Using these macros inside the Leftside and Rightside environments gives you independent control over the left and right numbering schemes. The

\linenumincrement \firstsublinenum \sublinenumincrement

<span id="page-5-1"></span> $1$ when used with ledpatch v0.2 or greater.

\firstsublinenum and \sublinenumincrement macros correspondingly set the numbering scheme for sublines.

\pstart In a serial (non-parallel) mode, each numbered paragraph, or chunk, is con- \pend tained between the \pstart and \pend macros, and the paragraph is output when the \pend macro occurs. The situation is somewhat different with parallel typesetting as the left text (contained within \pstart and \pend groups within the Leftside environment) has to be set in parallel with the right text (contained within its own \pstart and \pend groups within the corresponding Rightside environment) the **\pend** macros cannot immediately initiate any typesetting this has to be controlled by the \Columns or \Pages macros. Several chunks may be specified within a Leftside or Rightside environment. A multi-chunk text then looks like:

```
\begin{...side}
 % \beginnumbering
 \pstart first chunk \pend
  \pstart second chunk \pend
  ...
  \pstart last chunk \pend
 % \endnumbering
\end{...side}
```
Numbering, via \beginnumbering and \endnumbering, may extend across several Leftside or Rightside environments. Remember, though, that the Left/Right sides are effectively independent of each other.

Generally speaking, controls like \firstlinenum or \linenummargin apply to sequential and left texts. To effect right texts only they have to be within a Rightside environment.

If you are using the babel package with different languages (via, say, \selectlanguage) for the left and right texts it is particularly important to select the appropriate language within the Leftside and Rightside environments. The initial language selected for the right text is the babel package's default. Also, it is the last \selectlanguage in a side that controls the language used in any notes for that side when they get printed. If you are using multilingual notes then it is probably safest to explicitly specify the language(s) for each note rather than relying on the language selection for the side. The right side language is also applied to the right side line numbers.

Corresponding left and right sides must have the same number of paragraph chunks — if there are four on the left there must be four on the right, even if some are empty. The start of each pair of left and right chunks are aligned horizontally on the page. The ends may come at different positions — if one chunk is shorter than the other then blank lines are output on the shorter side until the end of the longer chunk is reached.

### <span id="page-7-0"></span>6 Numbering text lines and paragraphs

\beginnumbering Each section of numbered text must be preceded by \beginnumbering and fol- \endnumbering lowed by \endnumbering, like:

\beginnumbering

 $\langle \text{text}\rangle$ 

\endnumbering

These have to be separately specified within Leftside and Rightside environments.

The \beginnumbering macro resets the line number to zero, reads an auxiliary file called  $\langle jobname \rangle$ .nn (where  $\langle jobname \rangle$  is the name of the main input file for this job, and nn is 1 for the first numbered section, 2 for the second section, and so on), and then creates a new version of this auxiliary file to collect information during this run. Separate auxiliary files are maintained for right hand texts and these are named  $\langle jobname \rangle$ .nnR, using the 'R' to distinguish them from the left hand and serial (non-parallel) texts.

\memorydump The command \memorydump effectively performs an \endumbering immediately followed by a \beginnumbering while not restarting the numbering sequence. This has the effect of clearing TeX's memory of previous texts and any associated notes, allowing longer apparent streams of parallel texts. The command should be applied to both left and right texts, and after making sure that all previous notes have been output. For example, along the lines of:

```
\begin{Leftside}
 \beginnumbering
  ...
\end{Leftside}
\begin{Rightside}
 \beginnumbering
  ...
\end{Rightside}
\Pages
\begin{Leftside}
 \memorydump
  ...
\end{Leftside}
\begin{Rightside}
 \memorydump
  ...
```
\Rlineflag The value of \Rlineflag is appended to the line numbers of the right texts. Its default definition is:

\newcommand\*{\Rlineflag}{R}

This may be useful for parallel columns but for parallel pages it might be more appropriate to redefine it as:

\renewcommand\*{\Rlineflag}{}.

\printlinesR The \printlines macro is ordinarily used to print the line number refer- \ledsavedprintlines

ences for critical footnotes. For footnotes from right side texts a special version is supplied, called \printlinesR, which incorporates \Rlineflag. (The macro \ledsavedprintlines is a copy of the original \printlines, just in case . . . ). As provided, the package makes no use of \printlinesR but you may find it useful. For example, if you only use the B footnote series in righthand texts then you may wish to flag any line numbers in those footnotes with the value of \Rlineflag. You could do this by putting the following code in your preamble:

\let\oldBfootfmt\Bfootfmt \renewcommand{\Bfootfmt}[3]{% \let\printlines\printlinesR \oldBfootfmt{#1}{#2}{#3}}

\thepstartR

It's possible to insert a number at every \pstart command. You must use \numberpstarttrue the \numberpstarttrue command to have it. You can stop the numerotation \numberpstartfalse with \numberpstartfalse. You can redefine the commands \thepstartL and \thepstartL \thepstartR to change style. The numbering restarts on each \beginnumbering

### <span id="page-8-0"></span>7 Verse

If you are typesetting verse with ledmac you can use the \stanza construct, and you can also use this in right or left parallel texts. In this case each verse line is a chunk which has two implications. (1) you can unexpectedly exceed the \maxchunks limit or the overall limit on the number of boxes, and (2) left and right verse lines are matched, which may not be desirable if one side requires more print lines for verse lines than the other does.

astanza ledpar provides an astanza environment which you can use instead of \stanza (simply replace \stanza by \begin{astanza} and add \end{astanza} after the ending  $\&$ ). Within the astanza environment each verse line is treated as a paragraph, so there must be no blank lines in the environment otherwise there will be some extraneous vertical spacing.

> If you get an error message along the lines of 'Missing number, treated as zero \sza@0@' it is because you have forgotten to use \setstanzaindents to set the stanza indents.

\skipnumbering The command \skipnumbering when inserted in a line of parallel text causes the numbering of that particular line to be skipped. This can useful if you are putting some kind of marker (even if it is only a blank line) between stanzas. Remember, parallel texts must be numbered and this provides a way to slip in an 'unnumbered' line.

> The astanza environment forms a chunk but you may want to have more than one stanza within the chunk. Here are a couple of ways of doing that with a blank line between each internal stanza, and with each stanza numbered. First some preliminary definitions:

```
\newcommand*{\stanzanum}[2][\stanzaindentbase]{%
  \hskip -#1\llap{\textbf{#2}}\hskip #1\ignorespaces}
```

```
\newcommand{\interstanza}{\par\mbox{}\skipnumbering}
```
And now for two stanzas in one. In this first example the line numbering repeats for each stanza.

```
\setstanzaindents{1,0,1,0,1,0,1,0,1,0,1}
\begin{pairs}
\begin{Leftside}
 \firstlinenum{2}
 \linenumincrement{1}
 \beginnumbering
 \begin{astanza}
    \stanzanum{1} First in first stanza &
                  Second in first stanza &
                  Second in first stanza &
                  Third in first stanza &
                  Fourth in first stanza &
    \interstanza
    \setline{2}\stanzanum{2} First in second stanza &
                  Second in second stanza &
                  Second in second stanza &
                  Third in second stanza &
                  Fourth in second stanza \&
 \end{astanza}
  ...
```
And here is a slightly different way of doing the same thing, but with the line numbering being continuous.

```
\setstanzaindents{1,0,1,0,1,0,0,1,0,1,0,1}
\begin{pairs}
\begin{Leftside}
 \firstlinenum{2}
 \linenumincrement{1}
 \beginnumbering
 \begin{astanza}
    \stanzanum{1} First in first stanza &
                  Second in first stanza &
                  Second in first stanza &
                  Third in first stanza &
                  Fourth in first stanza &
    \strut &
    \stanzanum{2}\advanceline{-1} First in second stanza &
                  Second in second stanza &
                  Second in second stanza &
                  Third in second stanza &
                  Fourth in second stanza \&
 \end{astanza}
  ...
```
\hangingsymbol Like in ledmac, you could redefine the command \hangingsymbol to insert a character in each hanged line. If you use it, you must run LATEXtwo time. Example for the french typographie

\renewcommand{\hangingsymbol}{[\,}

#### <span id="page-11-0"></span>8 Implementation overview

TeX is designed to process a single stream of text, which may include footnotes, tables, and so on. It just keeps converting its input into a stream typeset pages. It was not designed for typesetting two texts in parallel, where it has to alternate from one to the other. Further, TeX essentially processes its input one paragraph at a time — it is very difficult to get at the 'internals' of a paragraph such as the individual lines in case you want to number them or put some mark at the start or end of the lines.

ledmac solves the problem of line numbering by putting the paragraph in typeset form into a box, and then extracting the lines one by one from the box for TeX to put them onto the page with the appropriate page breaks. Most of the ledmac code is concerned with handling this box and its contents.

ledpar's solution to the problem of parallel texts is to put the two texts into separate boxes, and then appropriately extract the pairs of lines from the boxes. This involves duplicating much of the original box code for an extra right text box. The other, smaller, part of the code is concerned with coordinating the line extractions from the boxes.

The package code is presented in roughly in the same order as in ledmac.

### <span id="page-11-1"></span>9 Preliminaries

Announce the name and version of the package, which is targetted for LaTeX2e. The package also requires the ledmac package, preferably at least version 0.13  $(2011/11/08).$ 

```
1 \langle *code \rangle2 \NeedsTeXFormat{LaTeX2e}
3 \ProvidesPackage{ledpar}[2011/11/08 v0.9.2 ledmac extension for parallel texts]
4
```
With the option 'shiftedverses' a long verse one the left side (or in the right side) don't make a blank on the corresponding verse, but the blank is put on the bottom of the page. Consequently, the verses on the parallel pages are shifted, but the shifted stop at every end of pages.

```
5 \newif\ifshiftedverses
6 \shiftedversesfalse
7 \DeclareOption{shiftedverses}{\shiftedversestrue}
8 \ProcessOptions
```
As noted above, much of the code is a duplication of the original ledmac code to handle the extra box(es) for the right hand side text, and sometimes for the left hand side as well. In order to distinguish I use  $\mathbb{R}$  or  $\mathbb{L}$  in the names of macros for the right and left code. The specifics of 'L' and 'R' are normally hidden from the user by letting the Leftside and Rightside environments set things up appropriately.

9.1 Messages 13

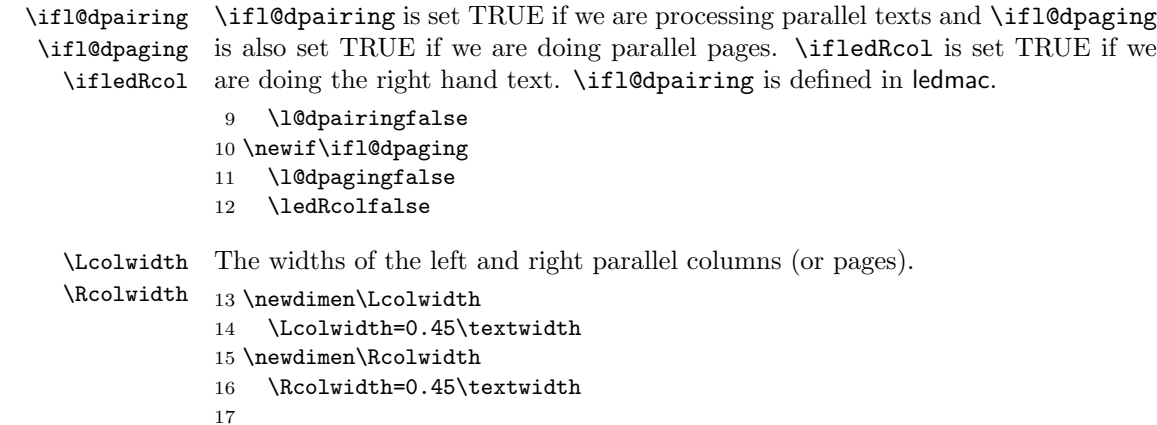

#### <span id="page-12-0"></span>9.1 Messages

All the error and warning messages are collected here as macros.

```
\led@err@TooManyPstarts
                         18 \newcommand*{\led@err@TooManyPstarts}{%
                         19 \ledmac@error{Too many \string\pstart\space without printing.
                         20 Some text will be lost}{\@ehc}}
d@err@BadLeftRightPstarts
                         21 \newcommand*{\led@err@BadLeftRightPstarts}[2]{%
                         22 \ledmac@error{The numbers of left (#1) and right (#2)
                         23 \string\pstart s do not match}{\@ehc}}
\led@err@LeftOnRightPage
\led@err@RightOnLeftPage 24 \newcommand*{\led@err@LeftOnRightPage}{%
                         25 \ledmac@error{The left page has ended on a right page}{\@ehc}}
                         26 \newcommand*{\led@err@RightOnLeftPage}{%
                         27 \ledmac@error{The right page has ended on a left page}{\@ehc}}
```
# <span id="page-12-1"></span>10 Sectioning commands

\section@numR This is the right side equivalent of \section@num.

Each section will read and write an associated 'line-list file', containing information used to do the numbering. Normally the file will be called  $\langle jobname \rangle$ .nn, where nn is the section number. However, for right side texts the file is called  $\langle jobname \rangle$ .nnR. The \extensionchars applies to the right side files just as it does to the normal files.

28 \newcount\section@numR

29 \section@numR=\z@

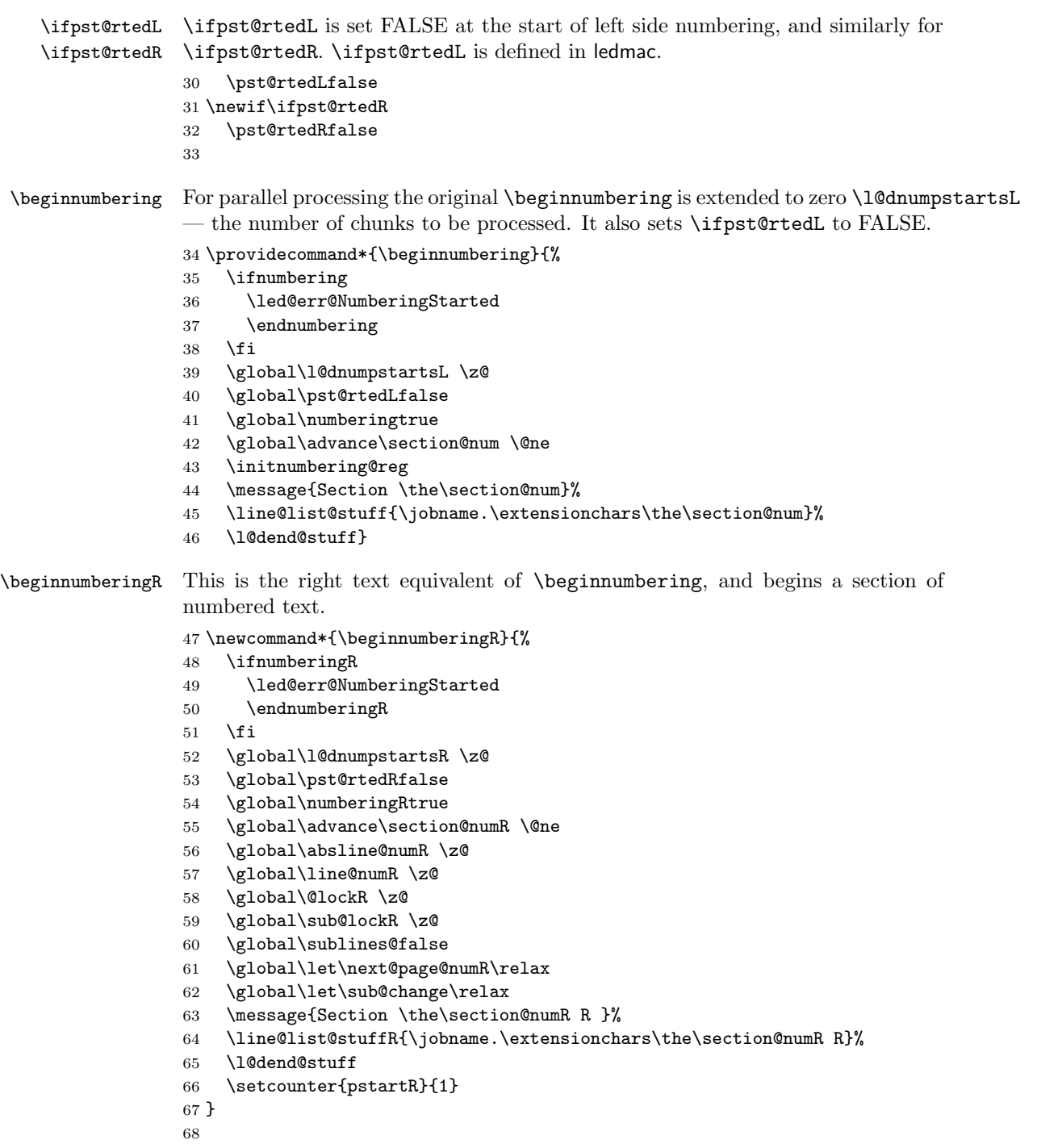

\endnumbering This is the left text version of the regular \endnumbering and must follow the last

text for a left text numbered section. It sets \ifpst@rtedL to FALSE. It is fully defined in ledmac.

\endnumberingR This is the right text equivalent of \endnumbering and must follow the last text for a right text numbered section.

```
69 \def\endnumberingR{%
                 70 \ifnumberingR
                 71 \global\numberingRfalse
                 72 \normal@pars
                 73 \ifl@dpairing
                 74 \global\pst@rtedRfalse
                 75 \else
                 76 \ifx\insertlines@listR\empty\else
                 77 \global\noteschanged@true
                 78 \setminusfi
                 79 \ifx\line@listR\empty\else
                 80 \global\noteschanged@true
                 81 \forallfi
                 82 \fi
                 83 \ifnoteschanged@
                 84 \led@mess@NotesChanged
                 85 \fi
                 86 \else
                 87 \led@err@NumberingNotStarted
                 88 \fi}
                 89
 \pausenumberingR
\resumenumberingR
                 These are the right text equivalents of \pausenumbering and \resumenumbering.
                 90 \newcommand*{\pausenumberingR}{%
                 91 \endnumberingR\global\numberingRtrue}
                 92 \newcommand*{\resumenumberingR}{%
                 93 \ifnumberingR
                 94 \global\pst@rtedRtrue
                 95 \global\advance\section@numR \@ne
                 96 \led@mess@SectionContinued{\the\section@numR R}%
                 97 \line@list@stuffR{\jobname.\extensionchars\the\section@numR R}%
                 98 \l@dend@stuff
                 99 \else
                 100 \led@err@numberingShouldHaveStarted
                 101 \endnumberingR
                 102 \beginnumberingR
                 103 \fi}
                 104
    \memorydumpL
    \memorydumpR
                \memorydump is a shorthand for \pausenumbering\resumenumbering. This will
                 clear the memorised stuff for the previous chunks while keeping the numbering
                 going.
```
\newcommand\*{\memorydumpL}{%

\endnumbering

```
107 \numberingtrue
```

```
108 \global\pst@rtedLtrue
```
- 109 \global\advance\section@num \@ne
- 110 \led@mess@SectionContinued{\the\section@num}%
- 111 \line@list@stuff{\jobname.\extensionchars\the\section@num}%
- 112 \l@dend@stuff}
- 113 \newcommand\*{\memorydumpR}{%
- 114 \endnumberingR
- 115 \numberingRtrue
- 116 \global\pst@rtedRtrue
- 117 \global\advance\section@numR \@ne
- 118 \led@mess@SectionContinued{\the\section@numR R}%
- 119 \line@list@stuffR{\jobname.\extensionchars\the\section@numR R}%

```
120 \l@dend@stuff}
```

```
121
```
# <span id="page-15-0"></span>11 Line counting

#### <span id="page-15-1"></span>11.1 Choosing the system of lineation

Sometimes you want line numbers that start at 1 at the top of each page; other times you want line numbers that start at 1 at the start of each section and increase regardless of page breaks. ledpar lets you choose different schemes for the left and right texts.

\ifbypage@R \bypage@Rtrue \bypage@Rfalse The \ifbypage@R flag specifies the current lineation system for right texts: false for line-of-section, true for line-of-page. ledpar will use the line-of-section system unless instructed otherwise.

> 122 \newif\ifbypage@R 123 \bypage@Rfalse

 $\lvert$ lineationR ${\langle word \rangle}$  is the macro used to select the lineation system for right texts. Its argument is a string: either page or section.

```
124 \newcommand*{\lineationR}[1]{{%
125 \ifnumberingR
126 \led@err@LineationInNumbered
127 \else
128 \def\@tempa{#1}\def\@tempb{page}%
129 \ifx\@tempa\@tempb
130 \global\bypage@Rtrue
131 \else
132 \def\@tempb{section}%
133 \ifx\@tempa\@tempb
134 \global\bypage@Rfalse
135 \else
136 \led@warn@BadLineation
137 \fi
138 \fi
```
139 \fi}} 140

\linenummargin You call \linenummargin{\text{word}} to specify which margin you want your right \line@marginR text's line numbers in; it takes one argument, a string. You can put the line numbers in the same margin on every page using left or right; or you can use inner or outer to get them in the inner or outer margins. You can change this within a numbered section, but the change may not take effect just when you'd like; if it's done between paragraphs nothing surprising should happen.

> For right texts the selection is recorded in the count \line@marginR, otherwise in the count \line@margin: 0 for left, 1 for right, 2 for outer, and 3 for inner.

```
141 \newcount\line@marginR
                        142 \renewcommand*{\linenummargin}[1]{{%
                        143 \l@dgetline@margin{#1}%
                        144 \ifnum\@l@dtempcntb>\m@ne
                        145 \ifledRcol
                        146 \global\line@marginR=\@l@dtempcntb
                        147 \else
                        148 \global\line@margin=\@l@dtempcntb
                        149 \fi
                        150 \fi}}
                         By default put right text numbers at the right.
                        151 \line@marginR=\@ne
                        152
       \c@firstlinenumR
The following counters tell ledmac which right text lines should be printed with
   \c@linenumincrementR
line numbers. firstlinenum is the number of the first line in each section that
                         gets a number; linenumincrement is the difference between successive numbered
                         lines. The initial values of these counters produce labels on lines 5, 10, 15, etc.
                         linenumincrement must be at least 1.
                        153 \newcounter{firstlinenumR}
                        154 \setcounter{firstlinenumR}{5}
                        155 \newcounter{linenumincrementR}
                        156 \setcounter{linenumincrementR}{5}
    \c@firstsublinenumR
The following parameters are just like firstlinenumR and linenumincrementR,
\c@sublinenumincrementR
but for sub-line numbers. sublinenumincrementR must be at least 1.
                        157 \newcounter{firstsublinenumR}
                        158 \setcounter{firstsublinenumR}{5}
                        159 \newcounter{sublinenumincrementR}
                        160 \setcounter{sublinenumincrementR}{5}
                        161
         \firstlinenum
      \linenumincrement
ledmac v0.7, but just in case I have started by \provideing them.
       \firstsublinenum
162 \providecommand*{\firstlinenum}{}
                       These are the user's macros for changing (sub) line numbers. They are defined in
```
\sublinenumincrement 163 \providecommand\*{\linenumincrement}{}

```
164 \providecommand*{\firstsublinenum}{}
                165 \providecommand*{\sublinenumincrement}{}
                166 \renewcommand*{\firstlinenum}[1]{%
                167 \ifledRcol \setcounter{firstlinenumR}{#1}%
                168 \else \setcounter{firstlinenum}{#1}%
                169 \fi}
                170 \renewcommand*{\linenumincrement}[1]{%
                171 \ifledRcol \setcounter{linenumincrementR}{#1}%
                172 \else \setcounter{linenumincrement}{#1}%
                173 \fi}
                174 \renewcommand*{\firstsublinenum}[1]{%
                175 \ifledRcol \setcounter{firstsublinenumR}{#1}%
                176 \else \setcounter{firstsublinenum}{#1}%
                177 \fi}
                178 \renewcommand*{\sublinenumincrement}[1]{%
                179 \ifledRcol \setcounter{sublinenumincrementR}{#1}%
                180 \else \setcounter{sublinenumincrement}{#1}%
                181 \fi}
                182
    \Rlineflag This is appended to the line numbers of right text.
                183 \newcommand*{\Rlineflag}{R}
                184
   \linenumrepR \linenumrepR{\langle ctr \rangle} typesets the right line number \langle ctr \rangle, and similarly \sublinenumrepR
\sublinenumrepR
for subline numbers.
                185 \newcommand*{\linenumrepR}[1]{\@arabic{#1}}
                186 \newcommand*{\sublinenumrepR}[1]{\@arabic{#1}}
                187
  \leftlinenumR
\leftlinenumR and \rightlinenumR are the macros that are called to print the
 \rightlinenumR
right text's marginal line numbers. Much of the code for these is common and is
   \l@dlinenumR
maintained in \l@dlinenumR.
                188 \newcommand*{\leftlinenumR}{%
                189 \l@dlinenumR
                190 \kern\linenumsep}
                191 \newcommand*{\rightlinenumR}{%
                192 \kern\linenumsep
                193 \l@dlinenumR}
                194 \newcommand*{\l@dlinenumR}{%
                195 \numlabfont\linenumrepR{\line@numR}\Rlineflag%
                196 \ifsublines@
                197 \ifnum\subline@num>\z@
                198 \unskip\fullstop\sublinenumrepR{\subline@numR}%
                199 \fi
                200 \fi}
                201
```
#### <span id="page-18-0"></span>11.2 Line-number counters and lists

We need another set of counters and lists for the right text, corresponding to those in ledmac for regualr or left text.

\line@numR \subline@numR \absline@numR The count \line@numR stores the line number that's used in the right text's marginal line numbering and in notes. The count \subline@numR stores a sub-line number that qualifies \line@numR. The count \absline@numR stores the absolute number of lines since the start of the right text section: that is, the number we've actually printed, no matter what numbers we attached to them.

```
202 \newcount\line@numR
203 \newcount\subline@numR
204 \newcount\absline@numR
205
```
\line@listR Now we can define the list macros that will be created from the line-list file. They \insertlines@listR are directly analagous to the left text ones. The full list of action codes and their \actionlines@listR meanings is given in the ledmac manual.

\actions@listR

Here are the commands to create these lists:

```
206 \list@create{\line@listR}
207 \list@create{\insertlines@listR}
208 \list@create{\actionlines@listR}
209 \list@create{\actions@listR}
210
```
\linesinpar@listL In order to synchonise left and right chunks in parallel processing we need to know \linesinpar@listR how many lines are in each left and right text chunk, and the maximum of these \maxlinesinpar@list for each pair of chunks.

```
211 \list@create{\linesinpar@listL}
212 \list@create{\linesinpar@listR}
213 \list@create{\maxlinesinpar@list}
214
```
\page@numR The right text page number.

215 \newcount\page@numR 216

#### <span id="page-18-1"></span>11.3 Reading the line-list file

 $\text{Quint}_\text{the} \text{th}$  \read@linelist{ $\{file\}$  is the control sequence that's called by  $\begin{bmatrix} h & h \end{bmatrix}$ (via \line@list@stuff) to open and process a line-list file; its argument is the name of the file.

217 \renewcommand\*{\read@linelist}[1]{%

We do do different things depending whether or not we are processing right text

```
218 \ifledRcol
```
219 \list@clear{\line@listR}%

220 \list@clear{\insertlines@listR}%

```
221 \list@clear{\actionlines@listR}%
222 \list@clear{\actions@listR}%
223 \list@clear{\linesinpar@listR}%
224 \list@clear{\linesonpage@listR}
225 \else
226 \list@clearing@reg
227 \list@clear{\linesinpar@listL}%
228 \list@clear{\linesonpage@listL}%
229 \mathbf{f}
```
Make sure that the **\maxlinesinpar@list** is empty (otherwise things will be thrown out of kilter if there is any old stuff still hanging in there).

```
230 \list@clear{\maxlinesinpar@list}
```
Now get the file and interpret it.

- 231 \get@linelistfile{#1}%
- 232 \endgroup

When the reading is done, we're all through with the line-list file. All the information we needed from it will now be encoded in our list macros. Finally, we initialize the \next@actionline and \next@action macros, which specify where and what the next action to be taken is.

```
233 \ifledRcol
234 \global\page@numR=\m@ne
235 \ifx\actionlines@listR\empty
236 \gdef\next@actionlineR{1000000}%
237 \else
238 \gl@p\actionlines@listR\to\next@actionlineR
239 \gl@p\actions@listR\to\next@actionR
240 \fi
241 \else
242 \global\page@num=\m@ne
243 \ifx\actionlines@list\empty
244 \gdef\next@actionline{1000000}%
245 \else
246 \gl@p\actionlines@list\to\next@actionline
247 \gl@p\actions@list\to\next@action
248 \setminusfi
249 \fi}
250
```
This version of \read@linelist creates list macros containing data for the entire section, so they could get rather large. The \memorydump macro is available if you run into macro memory limitations.

#### <span id="page-19-0"></span>11.4 Commands within the line-list file

This section defines the commands that can appear within a line-list file, except for \@lab which is in a later section among the cross-referencing commands it is associated with.

The macros with action in their names contain all the code that modifies the action-code list.

\@l@regR \@l does everything related to the start of a new line of numbered text. Exactly \@l what it does depends on whether right text is being processed.

```
251 \newcommand{\@l@regR}{%
252 \ifx\l@dchset@num\relax \else
253 \advance\absline@numR \@ne
254 \set@line@action
255 \let\l@dchset@num\relax
256 \advance\absline@numR \m@ne
257 \advance\line@numR \m@ne% % do we need this?
258 \fi
259 \advance\absline@numR \@ne
260 \ifx\next@page@numR\relax \else
261 \page@action
262 \let\next@page@numR\relax
263 \fi
264 \ifx\sub@change\relax \else
265 \ifnum\sub@change>\z@
266 \sublines@true
267 \else
268 \sublines@false
269 \forallfi
270 \sub@action
271 \let\sub@change\relax
272 \fi
273 \ifcase\@lockR
274 \or
275 \@lockR \tw@
276 \or\or
277 \@lockR \z@
278 \fi
279 \ifcase\sub@lockR
280 \or
281 \sub@lockR \tw@
282 \or\or
283 \sub@lockR \z@
284 \fi
285 \ifsublines@
286 \ifnum\sub@lockR<\tw@
287 \advance\subline@numR \@ne
288 \fi
289 \else
290 \ifnum\@lockR<\tw@
291 \advance\line@numR \@ne \subline@numR \z@
292 \forallfi
293 \fi}
294
295 \renewcommand*{\@l}[2]{%
```
 \fix@page{#1}% \ifledRcol \@l@regR \else \@l@reg \fi} \last@page@numR We have to adjust \fix@page to handle parallel texts. \fix@page \newcount\last@page@numR \last@page@numR=-10000 \renewcommand\*{\fix@page}[1]{% \ifledRcol \ifnum #1=\last@page@numR \else \ifbypage@R \line@numR \z@ \subline@numR \z@ \fi \page@numR=#1\relax \last@page@numR=#1\relax \def\next@page@numR{#1}% \fi \else \ifnum #1=\last@page@num \else \ifbypage@ \line@num \z@ \subline@num \z@  $321 \qquad \text{if}$  \page@num=#1\relax \last@page@num=#1\relax 324 \def\next@page@num{#1}% \fi \fi} 

> $\Diamond$ adv The  $\Diamond$ adv{/num}} macro advances the current visible line number by the amount specified as its argument. This is used to implement \advanceline.

```
328 \renewcommand*{\@adv}[1]{%
329 \ifsublines@
330 \ifledRcol
331 \advance\subline@numR by #1\relax
332 \ifnum\subline@numR<\z@
333 \led@warn@BadAdvancelineSubline
334 \subline@numR \z@
335 \fi
336 \else
337 \advance\subline@num by #1\relax
338 \ifnum\subline@num<\z@
339 \led@warn@BadAdvancelineSubline
```

```
340 \subline@num \z@
341 \fi
342 \fi
343 \else
344 \ifledRcol
345 \advance\line@numR by #1\relax
346 \ifnum\line@numR<\z@
347 \led@warn@BadAdvancelineLine
348 \line@numR \z@
349 \fi
350 \else
351 \advance\line@num by #1\relax
352 \ifnum\line@num<\z@
353 \led@warn@BadAdvancelineLine
354 \line@num \z@
355 \fi
356 \fi
357 \fi
358 \set@line@action}
359
```
\@set The \@set{ $\langle num \rangle$ } macro sets the current visible line number to the value specified as its argument. This is used to implement \setline.

```
360 \renewcommand*{\@set}[1]{%
361 \ifledRcol
362 \ifsublines@
363 \subline@numR=#1\relax
364 \else
365 \line@numR=#1\relax
366 \fi
367 \set@line@action
368 \else
369 \ifsublines@
370 \subline@num=#1\relax
371 \else
372 \line@num=#1\relax
373 \fi
374 \set@line@action
375 \fi}
376
```
\l@d@set \l@dchset@num The \l@d@set{ $\langle num \rangle$ } macro sets the line number for the next \pstart... to the value specified as its argument. This is used to implement \setlinenum.

> \l@dchset@num is a flag to the \@l macro. If it is not \relax then a linenumber change is to be done.

\renewcommand\*{\l@d@set}[1]{%

- \ifledRcol
- \line@numR=#1\relax
- \advance\line@numR \@ne
- 
- \def\l@dchset@num{#1} \else \line@num=#1\relax 384 \advance\line@num \@ne \def\l@dchset@num{#1} \fi} \let\l@dchset@num\relax
- \page@action \page@action adds an entry to the action-code list to change the page number.
	- \renewcommand\*{\page@action}{%
	- \ifledRcol
	- \xright@appenditem{\the\absline@numR}\to\actionlines@listR
	- \xright@appenditem{\next@page@numR}\to\actions@listR
	- \else
	- \xright@appenditem{\the\absline@num}\to\actionlines@list
	- \xright@appenditem{\next@page@num}\to\actions@list
	- \fi}
- \set@line@action \set@line@action adds an entry to the action-code list to change the visible line number.
	- \renewcommand\*{\set@line@action}{%
	- \ifledRcol
	- \xright@appenditem{\the\absline@numR}\to\actionlines@listR
	- \ifsublines@
	- \@l@dtempcnta=-\subline@numR
	- \else
	- \@l@dtempcnta=-\line@numR
	- \fi
	- \advance\@l@dtempcnta by -5000\relax
	- \xright@appenditem{\the\@l@dtempcnta}\to\actions@listR
	- \else
	- \xright@appenditem{\the\absline@num}\to\actionlines@list
	- \ifsublines@
	- \@l@dtempcnta=-\subline@num
	- \else
	- \@l@dtempcnta=-\line@num
	- \fi
	- \advance\@l@dtempcnta by -5000\relax
	- \xright@appenditem{\the\@l@dtempcnta}\to\actions@list
	- \fi}
	-
	- \sub@action \sub@action adds an entry to the action-code list to turn sub-lineation on or off, according to the current value of the \ifsublines@ flag.
		- \renewcommand\*{\sub@action}{%
		- \ifledRcol
		- \xright@appenditem{\the\absline@numR}\to\actionlines@listR
		- \ifsublines@

```
422 \xright@appenditem{-1001}\to\actions@listR
423 \else
424 \xright@appenditem{-1002}\to\actions@listR
425 \fi
426 \else
427 \xright@appenditem{\the\absline@num}\to\actionlines@list
428 \ifsublines@
429 \xright@appenditem{-1001}\to\actions@list
430 \else
431 \xright@appenditem{-1002}\to\actions@list
432 \fi
433 \fi}
434
```
\do@lockon \lock@on adds an entry to the action-code list to turn line number locking on. \do@lockonR The current setting of the sub-lineation flag tells us whether this applies to line numbers or sub-line numbers.

```
435 \newcount\@lockR
436 \newcount\sub@lockR
437
438 \newcommand*{\do@lockonR}{%
439 \xright@appenditem{\the\absline@numR}\to\actionlines@listR
440 \ifsublines@
441 \xright@appenditem{-1005}\to\actions@listR
442 \ifnum\sub@lockR=\z@
443 \sub@lockR \@ne
444 \else
445 \ifnum\sub@lockR=\thr@@
446 \sub@lockR \@ne
447 \fi
448 \fi
449 \else
450 \xright@appenditem{-1003}\to\actions@listR
451 \ifnum\@lockR=\z@
452 \@lockR \@ne
453 \else
454 \ifnum\@lockR=\thr@@
455 \@lockR \@ne
456 \fi
457 \fi
458 \fi}
459
460 \renewcommand*{\do@lockon}{%
461 \ifx\next\lock@off
462 \global\let\lock@off=\skip@lockoff
463 \else
464 \ifledRcol
465 \do@lockonR
466 \else
```

```
468 \fi
469 \fi}
```
\lock@off \lock@off adds an entry to the action-code list to turn line number locking off. \do@lockoff 470 \do@lockoffR 471 \skip@lockoff 472 \newcommand{\do@lockoffR}{% \xright@appenditem{\the\absline@numR}\to\actionlines@listR \ifsublines@ \xright@appenditem{-1006}\to\actions@listR \ifnum\sub@lockR=\tw@ 477 \sub@lockR \thr@@ \else 479 \sub@lockR \z@ \fi \else \xright@appenditem{-1004}\to\actions@listR \ifnum\@lockR=\tw@ \@lockR \thr@@ \else \@lockR \z@ \fi \fi} \renewcommand\*{\do@lockoff}{% \ifledRcol \do@lockoffR \else \do@lockoffL \fi} \global\let\lock@off=\do@lockoff \n@num This macro implements the \skipnumbering command. It uses a new action code,

```
namely 1007.
498 \providecommand*{\n@num}{}
499 \renewcommand*{\n@num}{%
500 \ifledRcol
501 \xright@appenditem{\the\absline@numR}\to\actionlines@listR
502 \xright@appenditem{-1007}\to\actions@listR
503 \else
504 \n@num@reg
505 \fi}
```

```
506
```
\@ref \@ref marks the start of a passage, for creation of a footnote reference. It takes \insert@countR two arguments:

> • #1, the number of entries to add to \insertlines@list for this reference. This value for right text, here and within \edtext, which computes it and

writes it to the line-list file, will be stored in the count \insert@countR.

```
507 \newcount\insert@countR
```
• #2, a sequence of other line-list-file commands, executed to determine the ending line-number. (This may also include other **\@ref** commands, corresponding to uses of \edtext within the first argument of another instance of \edtext.)

The first thing \@ref itself does is to add the specified number of items to the \insertlines@list list.

```
508 \renewcommand*{\@ref}[2]{%
509 \ifledRcol
510 \global\insert@countR=#1\relax
511 \loop\ifnum\insert@countR>\z@
512 \xright@appenditem{\the\absline@numR}\to\insertlines@listR
513 \global\advance\insert@countR \m@ne
514 \repeat
```
Next, process the second argument to determine the page and line numbers for the end of this lemma. We temporarily equate  $\langle \Phi \rangle$  to a different macro that just executes its argument, so that nested \@ref commands are just skipped this time. Some other macros need to be temporarily redefined to suppress their action.

```
515 \begingroup
```

```
516 \let\@ref=\dummy@ref
```

```
517 \let\page@action=\relax
```

```
518 \let\sub@action=\relax
```

```
519 \let\set@line@action=\relax
```

```
520 \let\@lab=\relax
```

```
521 #2
```

```
522 \global\endpage@num=\page@numR
```
523 \global\endline@num=\line@numR

```
524 \global\endsubline@num=\subline@numR
```
525 \endgroup

Now store all the information about the location of the lemma's start and end in \line@list.

```
526 \xright@appenditem%
527 {\the\page@numR|\the\line@numR|%
528 \ifsublines@ \the\subline@numR \else 0\fi|%
529 \the\endpage@num|\the\endline@num|%
530 \ifsublines@ \the\endsubline@num \else 0\fi}\to\line@listR
```
Finally, execute the second argument of  $\{\text{erf again, to perform for real all}\}$ the commands within it.

```
531 #2
```
532 \else

And when not in right text

```
533 \@ref@reg{#1}{#2}%
```

```
534 \fi}
```

```
\@pend
                  \@pendR
                            \qquad \qquad \qquad adds its argument to the \linesingularClistL list, and analagously
                            for \@pendR. We start off with a \providecommand just in case an older version
                            of ledmac is being used which does not define these macros.
                           535 \providecommand*{\@pend}[1]{}
                           536 \renewcommand*{\@pend}[1]{%
                           537 \xright@appenditem{#1}\to\linesinpar@listL}
                           538 \providecommand*{\@pendR}[1]{}
                           539 \renewcommand*{\@pendR}[1]{%
                           540 \xright@appenditem{#1}\to\linesinpar@listR}
                           541
                    \@lopL \@lopL{\langle num \rangle} adds its argument to the \linesonpage@listL list, and analagously
                    \@lopR
for \@lopR. We start off with a \providecommand just in case an older version of
                            ledmac is being used which does not define these macros.
                           542 \providecommand*{\@lopL}[1]{}
                           543 \renewcommand*{\@lopL}[1]{%
                           544 \xright@appenditem{#1}\to\linesonpage@listL}
                           545 \providecommand*{\@lopR}[1]{}
                           546 \renewcommand*{\@lopR}[1]{%
                           547 \xright@appenditem{#1}\to\linesonpage@listR}
                           548
                            11.5 Writing to the line-list file
                            We've now defined all the counters, lists, and commands involved in reading the
                            line-list file at the start of a section. Now we'll cover the commands that ledmac
                            uses within the text of a section to write commands out to the line-list.
            \linenum@outR The file for right texts will be opened on output stream \linenum@outR.
                           549 \newwrite\linenum@outR
   \iffirst@linenum@out@R
Once any file is opened on this stream, we keep it open forever, or else switch to
\first@linenum@out@Rtrue
\first@linenum@out@Rfalse
550 \newif\iffirst@linenum@out@R
                            another file that we keep open.
                               \first@linenum@out@Rtrue
        \langleine@list@stuffR This is the right text version of the \line@list@stuff{\langle file \rangle} macro. It is called
                            by \beginnumberingR and performs all the line-list operations needed at the start
                            of a section. Its argument is the name of the line-list file.
                           552 \newcommand*{\line@list@stuffR}[1]{%
                           553 \read@linelist{#1}%
                           554 \iffirst@linenum@out@R
                           555 \immediate\closeout\linenum@outR
                           556 \global\first@linenum@out@Rfalse
                           557 \immediate\openout\linenum@outR=#1
                           558 \else
                           559 \closeout\linenum@outR
```
560 \openout\linenum@outR=#1

 \fi} 

\new@lineR The \new@lineR macro sends the \@l command to the right text line-list file, to mark the start of a new text line. \newcommand\*{\new@lineR}{%

\write\linenum@outR{\string\@l[\the\c@page][\thepage]}}

\flag@start We enclose a lemma marked by \edtext in \flag@start and \flag@end: these \flag@end send the \@ref command to the line-list file.

```
565 \renewcommand*{\flag@start}{%
566 \ifledRcol
567 \edef\next{\write\linenum@outR{%
568 \string\@ref[\the\insert@countR][}}%
569 \next
570 \else
571 \edef\next{\write\linenum@out{%
572 \string\@ref[\the\insert@count][}}%
573 \next
574 \fi}
575 \renewcommand*{\flag@end}{%
576 \ifledRcol
577 \write\linenum@outR{]}%
578 \else
579 \write\linenum@out{]}%
580 \fi}
```
\startsub \startsub and \endsub turn sub-lineation on and off, by writing appropriate \endsub instructions to the line-list file.

```
581 \renewcommand*{\startsub}{\dimen0\lastskip
582 \ifdim\dimen0>0pt \unskip \fi
583 \ifledRcol \write\linenum@outR{\string\sub@on}%
584 \else \write\linenum@out{\string\sub@on}%
585 \fi
586 \ifdim\dimen0>0pt \hskip\dimen0 \fi}
587 \def\endsub{\dimen0\lastskip
588 \ifdim\dimen0>0pt \unskip \fi
589 \ifledRcol \write\linenum@outR{\string\sub@off}%
590 \else \write\linenum@out{\string\sub@off}%
591 \fi
592 \ifdim\dimen0>0pt \hskip\dimen0 \fi}
593
```
\advanceline You can use \advanceline{ $\langle num \rangle$ } in running text to advance the current visible line-number by a specified value, positive or negative.

```
594 \renewcommand*{\advanceline}[1]{%
```

```
595 \ifledRcol \write\linenum@outR{\string\@adv[#1]}%
596 \else \write\linenum@out{\string\@adv[#1]}%
597 \fi}
```
\setline You can use \setline{ $\langle num \rangle$ } in running text (i.e., within \pstart...\pend) to set the current visible line-number to a specified positive value.

```
598 \renewcommand*{\setline}[1]{%
599 \ifnum#1<\z@
600 \led@warn@BadSetline
601 \else
602 \ifledRcol \write\linenum@outR{\string\@set[#1]}%
603 \else \write\linenum@out{\string\@set[#1]}%
604 \fi
605 \fi}
```
 $\setminus$  You can use  $\setminus {\num}$  before a  $\mathsf{not}$  to set the visible line-number to a specified positive value. It writes a \l@d@set command to the line-list file.

```
606 \renewcommand*{\setlinenum}[1]{%
607 \ifnum#1<\z@
608 \led@warn@BadSetlinenum
609 \else
610 \ifledRcol \write\linenum@outR{\string\l@d@set[#1]}
611 \else \write\linenum@out{\string\l@d@set[#1]} \fi
612 \fi}
613
```
\startlock You can use \startlock or \endlock in running text to start or end line number \endlock locking at the current line. They decide whether line numbers or sub-line numbers are affected, depending on the current state of the sub-lineation flags.

```
614 \renewcommand*{\startlock}{%
615 \ifledRcol \write\linenum@outR{\string\lock@on}%
616 \else \write\linenum@out{\string\lock@on}%
617 \fi}
618 \def\endlock{%
619 \ifledRcol \write\linenum@outR{\string\lock@off}%
620 \else \write\linenum@out{\string\lock@off}%
621 \fi}
622
```
\skipnumbering In numbered text, \skipnumbering in a line will suspend the numbering for that particular line. That is, line numbers are unchanged and no line number will be printed.

```
623 \renewcommand*{\skipnumbering}{%
624 \ifledRcol \write\linenum@outR{\string\n@num}%
625 \ddot{\text{--}}626 \else
627 \skipnumbering@reg
628 \fi}
629
```
### <span id="page-30-0"></span>12 Marking text for notes

The **\edtext** (or **\critext**) macro is used to create all footnotes and endnotes, as well as to print the portion of the main text to which a given note or notes is keyed. The idea is to have that lemma appear only once in the .tex file: all instances of it in the main text and in the notes are copied from that one appearance.

\critext requires two arguments. At any point within numbered text, you use it by saying:

\critext{#1}#2/

Similarly \edtext requires the same two arguments but you use it by saying:

\edtext{#1}{#2}

```
\critext Now we begin \critext itself.
```
We slightly modify the original to make accomodation for when right text is being processed.

```
630 \long\def\critext#1#2/{\leavevmode
```

```
631 \begingroup
632 \no@expands
633 \xdef\@tag{#1}%
634 \set@line
635 \ifledRcol \global\insert@countR \z@
636 \else \global\insert@count \z@ \fi
637 \ignorespaces #2\relax
638 \flag@start
639 \endgroup
640 \showlemma{#1}%
641 \ifx\end@lemmas\empty \else
642 \gl@p\end@lemmas\to\x@lemma
643 \x@lemma
644 \global\let\x@lemma=\relax
645 \fi
646 \flag@end}
```
\edtext And similarly for \edtext.

\renewcommand{\edtext}[2]{\leavevmode

```
648 \begingroup
649 \no@expands
650 \xdef\@tag{#1}%
651 \set@line
652 \ifledRcol \global\insert@countR \z@
653 \else \global\insert@count \z@ \fi
654 \ignorespaces #2\relax
655 \flag@start
656 \endgroup
```

```
657 \showlemma{#1}%
```

```
658 \ifx\end@lemmas\empty \else
659 \gl@p\end@lemmas\to\x@lemma
660 \quad \lambda \text{Clemma}661 \global\let\x@lemma=\relax
662 \fi
663 \flag@end}
664
```

```
\set@line The \set@line macro is called by \edtext to put the line-reference field and font
           specifier for the current block of text into \l@d@nums.
```

```
665 \renewcommand*{\set@line}{%
666 \ifledRcol
667 \ifx\line@listR\empty
668 \global\noteschanged@true
669 \xdef\l@d@nums{000|000|000|000|000|000|\edfont@info}%
670 \else
671 \gl@p\line@listR\to\@tempb
672 \xdef\l@d@nums{\@tempb|\edfont@info}%
673 \global\let\@tempb=\undefined
674 \fi
675 \else
676 \ifx\line@list\empty
677 \global\noteschanged@true
678 \xdef\l@d@nums{000|000|000|000|000|000|\edfont@info}%
679 \else
680 \gl@p\line@list\to\@tempb
681 \xdef\l@d@nums{\@tempb|\edfont@info}%
682 \global\let\@tempb=\undefined
683 \fi
684 \fi}
685
```
# <span id="page-31-0"></span>13 Parallel environments

The initial set up for parallel processing is deceptively simple.

pairs pages The pairs environment is for parallel columns and the pages environment for parallel pages.

```
chapterinpages 686 \newenvironment{pairs}{%}
               687 \l@dpairingtrue
               688 \l@dpagingfalse
               689 }{%
               690 \l@dpairingfalse
               691 }
```
The pages environment additionally sets the 'column' widths to the \textwidth (as known at the time the package is called). In this environment, there are two text in parallel on 2 pages. To prevent chapters starting on a lefthand page, the \chapter command is redefined to not clear pages.

```
692 \newenvironment{pages}{%
693 \let\oldchapter\chapter
694 \let\chapter\chapterinpages
695 \l@dpairingtrue
696 \l@dpagingtrue
697 \setlength{\Lcolwidth}{\textwidth}%
698 \setlength{\Rcolwidth}{\textwidth}%
699 }{%
700 \l@dpairingfalse
701 \l@dpagingfalse
702 \let\chapter\oldchapter
703 }
704 \newcommand{\chapterinpages}{\thispagestyle{plain}%
705 \global\@topnum\z@
706 \@afterindentfalse
707 \secdef\@chapter\@schapter}
708
```
ifinstanzaL These boolean tests are switched by the \stanza command, using either the left ifinstanzaR or right side.

\newif\ifinstanzaL

\newif\ifinstanzaR

- Leftside Within the pairs and pages environments the left and right hand texts are within Leftside and Rightside environments, respectively. The Leftside environment is simple, indicating that right text is not within its purview and using some particular macros.
	- \newenvironment{Leftside}{%
	- \ledRcolfalse
	- \let\beginnumbering\beginnumbering\setcounter{pstartL}{1}
	- \let\pstart\pstartL
	- \let\thepstart\thepstartL
	- \let\pend\pendL
	- \let\memorydump\memorydumpL
	- \Leftsidehook
	- \let\oldstanza\stanza
	- \renewcommand{\stanza}{\oldstanza\global\instanzaLtrue}

}{

- \let\stanza\oldstanza
- \Leftsidehookend}

\Leftsidehook Hooks into the start and end of the Leftside and Rightside environments. These \Leftsidehookend are initially empty.

\Rightsidehook 724 \newcommand\*{\Leftsidehook}{}

```
\Rightsidehookend
725 \newcommand*{\Leftsidehookend}{}
```
\newcommand\*{\Rightsidehook}{}

\newcommand\*{\Rightsidehookend}{}

Rightside The Rightside environment is only slightly more complicated than the Leftside. Apart from indicating that right text is being provided it ensures that the right right text code will be used.

729 \newenvironment{Rightside}{%

- 730 \ledRcoltrue
- 731 \let\beginnumbering\beginnumberingR
- 732 \let\endnumbering\endnumberingR
- 733 \let\pausenumbering\pausenumberingR
- 734 \let\resumenumbering\resumenumberingR
- 735 \let\memorydump\memorydumpR
- 736 \let\thepstart\thepstartR
- 737 \let\pstart\pstartR
- 738 \let\pend\pendR
- 739 \let\lineation\lineationR
- 740 \Rightsidehook
- 741 \let\oldstanza\stanza
- 742 \renewcommand{\stanza}{\oldstanza\global\instanzaRtrue}
- 743 }{%
- 744 \ledRcolfalse
- 745 \let\stanza\oldstanza
- 746 \Rightsidehookend
- 747 }
- 748

# <span id="page-33-0"></span>14 Paragraph decomposition and reassembly

In order to be able to count the lines of text and affix line numbers, we add an extra stage of processing for each paragraph. We send the paragraph into a box register, rather than straight onto the vertical list, and when the paragraph ends we slice the paragraph into its component lines; to each line we add any notes or line numbers, add a command to write to the line-list, and then at last send the line to the vertical list. This section contains all the code for this processing.

#### <span id="page-33-1"></span>14.1 Boxes, counters, \pstart and \pend

\num@linesR \one@lineR \par@lineR

Here are numbers and flags that are used internally in the course of the paragraph decomposition.

When we first form the paragraph, it goes into a box register, **\l@dLcolrawbox** or \l@dRcolrawbox for right text, instead of onto the current vertical list. The \ifnumberedpar@ flag will be true while a paragraph is being processed in that way. \num@lines(R) will store the number of lines in the paragraph when it's complete. When we chop it up into lines, each line in turn goes into the \one@line or  $\o$ ne@lineR register, and  $\parbox{1 ine(R)}$  will be the number of that line within the paragraph.

- 749 \newcount\num@linesR
- 750 \newbox\one@lineR
- 751 \newcount\par@lineR

\pstartL \pstartR \pstart starts the paragraph by clearing the \inserts@list list and other relevant variables, and then arranges for the subsequent text to go into the appropriate box. \pstart needs to appear at the start of every paragraph that's to be numbered.

> Beware: everything that occurs between \pstart and \pend is happening within a group; definitions must be global if you want them to survive past the end of the paragraph.

> We have to have specific left and right \pstart when parallel processing; among other things because of potential changes in the linewidth.

752

```
753 \newcounter{pstartL}
754 \renewcommand{\thepstartL}{{\bf\@arabic\c@pstartL}. }
755 \newcounter{pstartR}
756 \renewcommand{\thepstartR}{{\bf\@arabic\c@pstartR}. }
757
758 \newcommand*{\pstartL}{
759 \if@nobreak
760 \let\@oldnobreak\@nobreaktrue
761 \else
762 \let\@oldnobreak\@nobreakfalse
763 \fi
764 \@nobreaktrue
765 \ifnumbering \else
766 \led@err@PstartNotNumbered
767 \beginnumbering
768 \fi
769 \ifnumberedpar@
770 \led@err@PstartInPstart
771 \pend
772 \fi
```
If this is the first \pstart in a numbered section, clear any inserts and set \ifpst@rtedL to FALSE.

```
773 \ifpst@rtedL\else
```

```
774 \list@clear{\inserts@list}%
```

```
775 \global\let\next@insert=\empty
```

```
776 \global\pst@rtedLtrue
```

```
777 \fi
```

```
778 \begingroup\normal@pars
```
When parallel processing we check that we haven't exceeded the maximum number of chunks. In any event we grab a box for the forthcoming text.

```
779 \global\advance\l@dnumpstartsL \@ne
```

```
780 \ifnum\l@dnumpstartsL>\l@dc@maxchunks
```

```
781 \led@err@TooManyPstarts
```

```
782 \global\l@dnumpstartsL=\l@dc@maxchunks
```

```
783 \fi
```

```
784 \global\setnamebox{l@dLcolrawbox\the\l@dnumpstartsL}=\vbox\bgroup\ifautopar\else\ifnumberpstart\the
785 \hsize=\Lcolwidth
```

```
786 \numberedpar@true}
787 \newcommand*{\pstartR}{
788 \if@nobreak
789 \let\@oldnobreak\@nobreaktrue
790 \else
791 \let\@oldnobreak\@nobreakfalse
792 \fi
793 \@nobreaktrue
794 \ifnumberingR \else
795 \led@err@PstartNotNumbered
796 \beginnumberingR
797 \fi
798 \ifnumberedpar@
799 \led@err@PstartInPstart
800 \pendR
801 \fi
802 \ifpst@rtedR\else
803 \list@clear{\inserts@listR}%
804 \global\let\next@insertR=\empty
805 \global\pst@rtedRtrue
806 \fi
807 \begingroup\normal@pars
808 \global\advance\l@dnumpstartsR \@ne
809 \ifnum\l@dnumpstartsR>\l@dc@maxchunks
810 \led@err@TooManyPstarts
811 \global\l@dnumpstartsR=\l@dc@maxchunks
812 \fi
813 \global\setnamebox{1@dRcolrawbox\the\l@dnumpstartsR}=\vbox\bgroup\ifautopar\else\ifnumber
814 \hsize=\Rcolwidth
815 \numberedpar@true}
```
\pendL \pend must be used to end a numbered paragraph. Again we need a version that knows about left parallel texts.

```
816 \newcommand*{\pendL}{\ifnumbering \else
817 \led@err@PendNotNumbered
818 \fi
819 \ifnumberedpar@ \else
820 \led@err@PendNoPstart
821 \fi
```
We set all the usual interline penalties to zero and then immediately call **\endgraf** to end the paragraph; this ensures that there'll be no large interline penalties to prevent us from slicing the paragraph into pieces. These penalties revert to the values that you set when the group for the \vbox ends.

- \l@dzeropenalties
- \endgraf\global\num@lines=\prevgraf\egroup
- \global\par@line=0

End the group that was begun in the \pstart.
```
825 \endgroup
826 \ignorespaces
827 \@oldnobreak
828 \ifnumberpstart
829 \addtocounter{pstartL}{1}
830 \fi}
831
```
\pendR The version of \pend needed for right texts.

```
832 \newcommand*{\pendR}{\ifnumberingR \else
833 \led@err@PendNotNumbered
834 \fi
835 \ifnumberedpar@ \else
836 \led@err@PendNoPstart
837 \fi
838 \l@dzeropenalties
839 \endgraf\global\num@linesR=\prevgraf\egroup
840 \global\par@lineR=0
841 \endgroup
842 \ignorespaces
843 \@oldnobreak
844 \ifnumberpstart
845 \addtocounter{pstartR}{1}
846 \fi
847 }
848
```
#### 14.2 Processing one line

For parallel texts we have to be able to process left and right lines independently. For sequential text we happily use the original \do@line. Otherwise . . .

```
\l@dleftbox
A line of left text will be put in the box \l@dleftbox, and analagously for a line
     \l@drightbox
of right text.
                   849 \newbox\l@dleftbox
                   850 \newbox\l@drightbox
                   851
      \countLline
We need to know the number of lines processed.
      \countRline
852 \newcount\countLline
                   853 \countLline \z@
                   854 \newcount\countRline
                   855 \countRline \z@
                   856
 \@donereallinesL
We need to know the number of 'real' lines output (i.e., those that have been input
\@donetotallinesL
by the user), and the total lines output (which includes any blank lines output for
 \@donereallinesR
synchronisation).\@donetotallinesR
```
14 Paragraph decomposition and reassembly

```
857 \newcount\@donereallinesL
858 \newcount\@donetotallinesL
859 \newcount\@donereallinesR
860 \newcount\@donetotallinesR
861
```
\do@lineL The \do@lineL macro is called to do all the processing for a single line of left text.

```
862 \newcommand*{\do@lineL}{%
            863 \ifinstanzaL\manageparhangingsymbol\fi
            864 \advance\countLline \@ne
            865 \ifvbox\namebox{l@dLcolrawbox\the\l@dpscL}%
            866 {\vbadness=10000
            867 \splittopskip=\z@
            868 \do@lineLhook
            869 \l@demptyd@ta
            870 \global\setbox\one@line=\vsplit\namebox{l@dLcolrawbox\the\l@dpscL}
            871 to\baselineskip}%
            872 \unvbox\one@line \global\setbox\one@line=\lastbox
            873 \getline@numL
            874 \setbox\l@dleftbox
            875 \hb@xt@ \Lcolwidth{%
            876 \affixline@num
            877 \l@dld@ta
            878 \add@inserts
            879 \affixside@note
            880 \l@dlsn@te
            881 \qquad {\label{label} $$882 \l@drsn@te
            883 }}%
            884 \add@penaltiesL
            885 \global\advance\@donereallinesL\@ne
            886 \global\advance\@donetotallinesL\@ne
            887 \else
            888 \setbox\l@dleftbox \hb@xt@ \Lcolwidth{\hspace*{\Lcolwidth}}%
            889 \global\advance\@donetotallinesL\@ne
            890 \fi}
            891
            892
\do@lineLhook
Hooks, initially empty, into the respective \do@line(L/R) macros.
\do@lineRhook 893\newcommand*{\do@lineLhook}{}
            894 \newcommand*{\do@lineRhook}{}
            895
   \do@lineR The \do@lineR macro is called to do all the processing for a single line of right
             text.
            896 \newcommand*{\do@lineR}{%
            897 \ifinstanzaR\manageparhangingsymbol\fi
```

```
898 \advance\countRline \@ne
899 \ifvbox\namebox{l@dRcolrawbox\the\l@dpscR}%
900 {\vbadness=10000
901 \splittopskip=\z@
902 \do@lineRhook
903 \l@demptyd@ta
904 \global\setbox\one@lineR=\vsplit\namebox{l@dRcolrawbox\the\l@dpscR}
905 to\baselineskip}%
906 \unvbox\one@lineR \global\setbox\one@lineR=\lastbox
907 \getline@numR
908 \setbox\l@drightbox
909 \hb@xt@ \Rcolwidth{%
910 \affixline@numR
911 \l@dld@ta
912 \add@insertsR
913 \affixside@noteR
914 \l@dlsn@te
915 {\ledllfill\hb@xt@ \wd\one@lineR{\new@lineR\l@dunhbox@line{\one@lineR}}\ledrlfill\l@drd@ta%
916 \l@drsn@te
917 }}%
918 \add@penaltiesR
919 \global\advance\@donereallinesR\@ne
920 \global\advance\@donetotallinesR\@ne
921 \else
922 \setbox\l@drightbox \hb@xt@ \Rcolwidth{\hspace*{\Rcolwidth}}
923 \global\advance\@donetotallinesR\@ne
924 \fi}
925
926
```
#### 14.3 Line and page number computation

\getline@numR The \getline@numR macro determines the page and line numbers for the right text line we're about to send to the vertical list.

```
927 \newcommand*{\getline@numR}{%
928 \global\advance\absline@numR \@ne
929 \do@actionsR
930 \do@ballastR
931 \ifsublines@
932 \ifnum\sub@lockR<\tw@
933 \global\advance\subline@numR \@ne
934 \fi
935 \else
936 \ifnum\@lockR<\tw@
937 \addtocounter{hbox}{10}%
938 \global\advance\line@numR \@ne
939 \global\subline@numR \z@
940 \fi
941 \fi}
```

```
942 \newcommand*{\getline@numL}{%
943 \global\advance\absline@num \@ne
944 \do@actions
945 \do@ballast
946 \ifsublines@
947 \ifnum\sub@lock<\tw@
948 \global\advance\subline@num \@ne
949 \fi
950 \else
951 \ifnum\@lock<\tw@
952 \global\advance\line@num \@ne
953 \addtocounter{hbox}{10}%
954 \global\subline@num \z@
955 \fi
956 \fi}
957
958
```
\do@ballastR The real work in the line macros above is done in \do@actions, but before we plunge into that, let's get \do@ballastR out of the way.

```
959 \newcommand*{\do@ballastR}{\global\ballast@count=\z@
```

```
960 \begingroup
961 \advance\absline@numR \@ne
962 \ifnum\next@actionlineR=\absline@numR
963 \ifnum\next@actionR>-1001
964 \global\advance\ballast@count by -\c@ballast
965 \fi
966 \fi
967 \endgroup}
```
\do@actionsR The \do@actionsR macro looks at the list of actions to take at particular right \do@actions@fixedcodeR \do@actions@nextR text absolute line numbers, and does everything that's specified for the current line.

> It may call itself recursively and we use tail recursion, via \do@actions@nextR for this.

```
968 \newcommand*{\do@actions@fixedcodeR}{%
969 \ifcase\@l@dtempcnta%
970 \or% % 1001
971 \global\sublines@true
972 \or% % 1002
973 \global\sublines@false
974 \or% % 1003
975 \global\@lockR=\@ne
976 \or% % 1004
977 \ifnum\@lockR=\tw@
978 \global\@lockR=\thr@@
979 \else
980 \global\@lockR=\z@
981 \fi
```

```
982 \or% % 1005
983 \global\sub@lockR=\@ne
984 \or% % 1006
985 \ifnum\sub@lockR=\tw@
986 \global\sub@lockR=\thr@@
987 \else
988 \global\sub@lockR=\z@
989 \fi
990 \or% % 1007
991 \l@dskipnumbertrue
992 \else
993 \led@warn@BadAction
994 \fi}
995
996
997 \newcommand*{\do@actionsR}{%
998 \global\let\do@actions@nextR=\relax
999 \@l@dtempcntb=\absline@numR
1000 \ifnum\@l@dtempcntb<\next@actionlineR\else
1001 \ifnum\next@actionR>-1001\relax
1002 \global\page@numR=\next@actionR
1003 \ifbypage@R
1004 \global\line@numR \z@ \global\subline@numR \z@
1005 \qquad \qquad \int fi
1006 \else
1007 \ifnum\next@actionR<-4999\relax % 9/05 added relax here
1008 \@l@dtempcnta=-\next@actionR
1009 \advance\@l@dtempcnta by -5001\relax
1010 \ifsublines@
1011 \global\subline@numR=\@l@dtempcnta
1012 \else
1013 \global\line@numR=\@l@dtempcnta
1014 \fi
1015 \else
1016 \@l@dtempcnta=-\next@actionR
1017 \advance\@l@dtempcnta by -1000\relax
1018 \do@actions@fixedcodeR
1019 \fi
1020 \fi
1021 \ifx\actionlines@listR\empty
1022 \gdef\next@actionlineR{1000000}%
1023 \else
1024 \gl@p\actionlines@listR\to\next@actionlineR
1025 \gl@p\actions@listR\to\next@actionR
1026 \global\let\do@actions@nextR=\do@actionsR
1027 \fi
1028 \fi
1029 \do@actions@nextR}
1030
```
#### 14.4 Line number printing

```
\l@dcalcnum
\affixline@numR is the right text version of the \affixline@num macro.
\hbox{\tt \char'4th} (ch@cksub@l@ckR _{1031}\ch@ck@l@ckR
1032 \providecommand*{\l@dcalcnum}[3]{%
   \f@x@l@cksR1033
\affixline@numR 1034
                   \ifnum #1 > #2\relax
                      \Omega = \#1\red{relax}1035 \advance\@l@dtempcnta by -#2\relax
              1036 \divide\@l@dtempcnta by #3\relax
              1037 \multiply\@l@dtempcnta by #3\relax
              1038 \advance\@l@dtempcnta by #2\relax
              1039 \else
              1040 \@l@dtempcnta=#2\relax
              1041 \fi}
              1042
              1043 \newcommand*{\ch@cksub@l@ckR}{%
              1044 \ifcase\sub@lockR
              1045 \or
              1046 \ifnum\sublock@disp=\@ne
              1047 \@l@dtempcntb \z@ \@l@dtempcnta \@ne
              1048 \fi
              1049 \or
              1050 \ifnum\sublock@disp=\tw@
              1051 \else
              1052 \@l@dtempcntb \z@ \@l@dtempcnta \@ne
              1053 \fi
              1054 \or
              1055 \ifnum\sublock@disp=\z@
              1056 \@l@dtempcntb \z@ \@l@dtempcnta \@ne
              1057 \fi
              1058 \fi}
              1059
              1060 \newcommand*{\ch@ck@l@ckR}{%
              1061 \ifcase\@lockR
              1062 \or
              1063 \ifnum\lock@disp=\@ne
              1064 \@l@dtempcntb \z@ \@l@dtempcnta \@ne
              1065 \fi
              1066 \or
              1067 \ifnum\lock@disp=\tw@
              1068 \else
              1069 \@l@dtempcntb \z@ \@l@dtempcnta \@ne
              1070 \fi
              1071 \Delta r1072 \ifnum\lock@disp=\z@
              1073 \@l@dtempcntb \z@ \@l@dtempcnta \@ne
              1074 \fi
              1075 \fi}
              1076
              1077 \newcommand*{\f@x@l@cksR}{%
```

```
1078 \ifcase\@lockR
1079 \or
1080 \global\@lockR \tw@
1081 \or \or1082 \global\@lockR \z@
1083 \fi
1084 \ifcase\sub@lockR
1085 \or
1086 \global\sub@lockR \tw@
1087 \or \or
1088 \global\sub@lockR \z@
1089 \fi}
1090
1091
1092 \newcommand*{\affixline@numR}{%
1093 \ifl@dskipnumber
1094 \global\l@dskipnumberfalse
1095 \else
1096 \ifsublines@
1097 \@l@dtempcntb=\subline@numR
1098 \l@dcalcnum{\subline@numR}{\c@firstsublinenumR}{\c@sublinenumincrementR}%
1099 \ch@cksub@lockR
1100 \else
1101 \@l@dtempcntb=\line@numR
1102 \ifx\linenumberlist\empty
1103 \l@dcalcnum{\line@numR}{\c@firstlinenumR}{\c@linenumincrementR}%
1104 \else
1105 \@l@dtempcnta=\line@numR
1106 \edef\rem@inder{,\linenumberlist,\number\line@numR,}%
1107 \edef\sc@n@list{\def\noexpand\sc@n@list
1108 ####1,\number\@l@dtempcnta,####2|{\def\noexpand\rem@inder{####2}}}%
1109 \sc@n@list\expandafter\sc@n@list\rem@inder|%
1110 \ifx\rem@inder\empty\advance\@l@dtempcnta\@ne\fi
1111 \fi
1112 \ch@ck@l@ckR
1113 \fi
1114 \ifnum\@l@dtempcnta=\@l@dtempcntb
1115 \if@twocolumn
1116 \if@firstcolumn
1117 \gdef\l@dld@ta{\llap{{\leftlinenumR}}}%
1118 \else
1119 \gdef\l@drd@ta{\rlap{{\rightlinenumR}}}%
1120 \fi
1121 \else
1122 \@l@dtempcntb=\line@marginR
1123 \ifnum\@l@dtempcntb>\@ne
1124 \advance\@l@dtempcntb by\page@numR
1125 \fi
1126 \ifodd\@l@dtempcntb
1127 \gdef\l@drd@ta{\rlap{{\rightlinenumR}}}%
```

```
1128 \else
1129 \gdef\l@dld@ta{\llap{{\leftlinenumR}}}%
1130 \overrightarrow{fi}1131 \overrightarrow{fi}1132 \fi
1133 \f@x@l@cksR
1134 \fi}
1135
```
#### 14.5 Add insertions to the vertical list

\inserts@listR \inserts@listR is the list macro that contains the inserts that we save up for one right text paragraph.

1136 \list@create{\inserts@listR}

\add@insertsR The right text version.

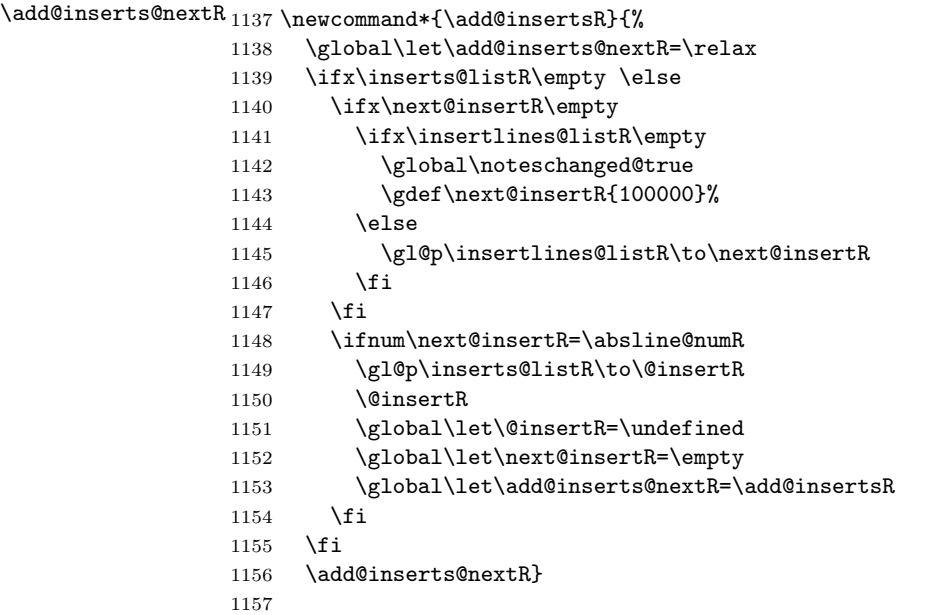

#### 14.6 Penalties

\add@penaltiesL \add@penaltiesR \add@penaltiesL is the last macro used by \do@lineL. It adds up the club, widow, and interline penalties, and puts a single penalty of the appropriate size back into the paragraph; these penalties get removed by the \vsplit operation. \displaywidowpenalty and \brokenpenalty are not restored, since we have no easy way to find out where we should insert them.

In the code below, which is a virtual copy of the original \add@penalties, \num@lines is the number of lines in the whole paragraph, and \par@line is the

#### 14.7 Printing leftover notes 45

line we're working on at the moment. The count **\@l@dtempcnta** is used to calculate and accumulate the penalty; it is initially set to the value of \ballast@count, which has been worked out in **\do@ballast**. Finally, the penalty is checked to see that it doesn't go below −10000.

```
\newcommand*{\add@penaltiesR}{\@l@dtempcnta=\ballast@count
 \ifnum\num@linesR>\@ne
    \global\advance\par@lineR \@ne
    \ifnum\par@lineR=\@ne
      \advance\@l@dtempcnta by \clubpenalty
    \fi
    \@l@dtempcntb=\par@lineR \advance\@l@dtempcntb \@ne
    \ifnum\@l@dtempcntb=\num@linesR
      \advance\@l@dtempcnta by \widowpenalty
    \fi
    \ifnum\par@lineR<\num@linesR
      \advance\@l@dtempcnta by \interlinepenalty
    \fi
  \fi
   \ifnum\@l@dtempcnta=\z@
      \relax
    \else
      \ifnum\@l@dtempcnta>-10000
        \penalty\@l@dtempcnta
      \else
        \penalty -10000
      \fi
    \fi}
```
This is for a single chunk. However, as we are probably dealing with several chunks at a time, the above is nor really relevant. I think that it is likely with parallel text that there is no real need to add back any penalties; even if there was, they would have to match across the left and right lines. So, I end up with the following.

```
1158 \newcommand*{\add@penaltiesL}{}
1159 \newcommand*{\add@penaltiesR}{}
1160
```
#### 14.7 Printing leftover notes

```
\flush@notesR The \flush@notesR macro is called after the entire right text has been sliced up
                and sent on to the vertical list.
```
1161 \newcommand\*{\flush@notesR}{% 1162 \@xloop 1163 \ifx\inserts@listR\empty \else 1164 \gl@p\inserts@listR\to\@insertR 1165 \@insertR 1166 \global\let\@insertR=\undefined 1167 \repeat}

1168

### 15 Footnotes

#### 15.1 Outer-level footnote commands

\Afootnote The outer-level footnote commands will look familiar: they're just called \Afootnote, \Bfootnote, etc., instead of plain \footnote. What they do, however, is quite different, since they have to operate in conjunction with \edtext when numbering is in effect.

> If we're within a line-numbered paragraph, then, we tack this note onto the \inserts@list list, and increment the deferred-page-bottom-note counter.

1169 \renewcommand\*{\Afootnote}[1]{%

```
1170 \ifnumberedpar@
1171 \ifledRcol
```

```
1172 \xright@appenditem{\noexpand\vAfootnote{A}%
1173 {{\l@d@nums}{\@tag}{#1}}}\to\inserts@listR
1174 \global\advance\insert@countR \@ne
1175 \else
1176 \xright@appenditem{\noexpand\vAfootnote{A}%
1177 {\{\ldots\}^{\theta}\t\to 0\text{ and } \theta\}1178 \global\advance\insert@count \@ne
1179 \fi
```
Within free text, there's no need to put off making the insertion for this note. No line numbers are available, so this isn't generally that useful; but you might want to use it to get around some limitation of ledmac.

1180 \else 1181 \vAfootnote{A}{{0|0|0|0|0|0|0}{}{#1}}% 1182 \fi\ignorespaces}

\Bfootnote We need similar commands for the other footnote series.

```
\Cfootnote
1183 \renewcommand*{\Bfootnote}[1]{%
```
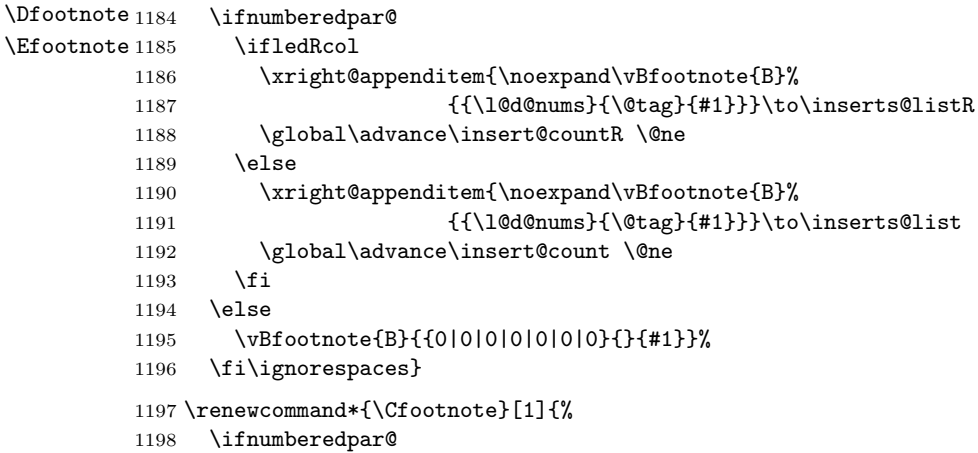

```
1199 \ifledRcol
1200 \xright@appenditem{\noexpand\vCfootnote{C}%
1201 {{\l@d@nums}{\@tag}{#1}}}\to\inserts@listR
1202 \global\advance\insert@countR \@ne
1203 \text{le}1204 \xright@appenditem{\noexpand\vCfootnote{C}%
1205 {{\l@d@nums}{\@tag}{#1}}}\to\inserts@list
1206 \global\advance\insert@count \@ne
1207 \fi
1208 \else
1209 \vCfootnote{C}{{0|0|0|0|0|0|0}{}{#1}}%
1210 \fi\ignorespaces}
1211 \renewcommand*{\Dfootnote}[1]{%
1212 \ifnumberedpar@
1213 \ifledRcol
1214 \xright@appenditem{\noexpand\vDfootnote{D}%
1215 {{\l@d@nums}{\@tag}{#1}}}\to\inserts@listR
1216 \global\advance\insert@countR \@ne
1217 \else
1218 \xright@appenditem{\noexpand\vDfootnote{D}%
1219 {\{\ldots\}^{\theta}\t\} { {\l@d@nums}{\@tag}{#1}}}\to\inserts@list
1220 \global\advance\insert@count \@ne
1221 \fi
1222 \else
1223 \vDfootnote{D}{{0|0|0|0|0|0|0}{}{#1}}%
1224 \fi\ignorespaces}
1225 \renewcommand*{\Efootnote}[1]{%
1226 \ifnumberedpar@
1227 \ifledRcol
1228 \xright@appenditem{\noexpand\vEfootnote{E}%
1229 {{\l@d@nums}{\@tag}{#1}}}\to\inserts@listR
1230 \global\advance\insert@countR \@ne
1231 \else
1232 \xright@appenditem{\noexpand\vEfootnote{E}%
1233 {{\l@d@nums}{\@tag}{#1}}}\to\inserts@list
1234 \global\advance\insert@count \@ne
1235 \fi
1236 \else
1237 \vEfootnote{E}{{0|0|0|0|0|0|0}{}{#1}}%
1238 \fi\ignorespaces}
1239
```
\mpAfootnote For footnotes in minipages and the like, we need a similar series of commands.

```
\mpBfootnote<sub>1240</sub> \renewcommand*{\mpAfootnote}[1]{%
\mhoCfootnote 1241\mpDfootnote 1242
\mpEfootnote 1243
                  \ifnumberedpar@
                  \ifledRcol
                    \xright@appenditem{\noexpand\mpvAfootnote{A}%
            1244 {\{\ldots\}^{\theta}\t\}^{\to\insert\}</math>1245 \global\advance\insert@countR \@ne
```

```
1246 \else
1247 \xright@appenditem{\noexpand\mpvAfootnote{A}%
1248 {{\l@d@nums}{\@tag}{#1}}}\to\inserts@list
1249 \global\advance\insert@count \@ne
1250 \fi
1251 \else
1252 \mpvAfootnote{A}{{0|0|0|0|0|0|0}{}{#1}}%
1253 \fi\ignorespaces}
1254 \renewcommand*{\mpBfootnote}[1]{%
1255 \ifnumberedpar@
1256 \ifledRcol
1257 \xright@appenditem{\noexpand\mpvBfootnote{B}%
1258 {\{\ldots\}^{\theta}\t\}^{\to \infty}1259 \global\advance\insert@countR \@ne
1260 \else
1261 \xright@appenditem{\noexpand\mpvBfootnote{B}%
1262 {{\l@d@nums}{\@tag}{#1}}}\to\inserts@list
1263 \global\advance\insert@count \@ne
1264 \fi
1265 \else
1266 \mpvBfootnote{B}{{0|0|0|0|0|0|0}{}{#1}}%
1267 \fi\ignorespaces}
1268 \renewcommand*{\mpCfootnote}[1]{%
1269 \ifnumberedpar@
1270 \ifledRcol
1271 \xright@appenditem{\noexpand\mpvCfootnote{C}%
1272 {\{\ldots\}^{\theta}\t\to \{\text{#1}}\t\to \text{#1}\}1273 \global\advance\insert@countR \@ne
1274 \else
1275 \xright@appenditem{\noexpand\mpvCfootnote{C}%
1276 {\{\ldots\}^{\theta}\} {\l@d@nums}{\@tag}{#1}}}\to\inserts@list
1277 \global\advance\insert@count \@ne
1278 \fi
1279 \else
1280 \mpvCfootnote{C}{{0|0|0|0|0|0|0}{}{#1}}%
1281 \fi\ignorespaces}
1282 \renewcommand*{\mpDfootnote}[1]{%
1283 \ifnumberedpar@
1284 \ifledRcol
1285 \xright@appenditem{\noexpand\mpvDfootnote{D}%
1286 {\{\ldots\}^{\theta}\t\}^{\to \infty}1287 \global\advance\insert@countR \@ne
1288 \else
1289 \xright@appenditem{\noexpand\mpvDfootnote{D}%
1290 {{\l@d@nums}{\@tag}{#1}}}\to\inserts@list
1291 \global\advance\insert@count \@ne
1292 \fi
1293 \else
1294 \mpvDfootnote{D}{{0|0|0|0|0|0|0}{}{#1}}%
```

```
1295 \fi\ignorespaces}
```

```
1296 \renewcommand*{\mpEfootnote}[1]{%
1297 \ifnumberedpar@
1298 \ifledRcol
1299 \xright@appenditem{\noexpand\mpvEfootnote{E}%
1300 {\{\ldots\}^{\theta}\t\}^{\to \infty}1301 \global\advance\insert@countR \@ne
1302 \else
1303 \xright@appenditem{\noexpand\mpvEfootnote{E}%
1304 {{\l@d@nums}{\@tag}{#1}}}\to\inserts@list
1305 \global\advance\insert@count \@ne
1306 \fi
1307 \else
1308 \mpvEfootnote{E}{{0|0|0|0|0|0|0}{}{#1}}%
1309 \fi\ignorespaces}
```
#### 15.2 Normal footnote formatting

The \printlines macro prints the line numbers for a note—which, in the general case, is a rather complicated task. The seven parameters of the argument are the line numbers as stored in  $\Id$  definition the form described on page ??: the starting page, line, and sub-line numbers, followed by the ending page, line, and sub-line numbers, and then the font specifier for the lemma.

```
\printlinesR
\ledsavedprintlines
                    This is the right text version of \printlines and takes account of \Rlineflag.
                    Just in case, \ledsavedprintlines is a copy of the original \printlines.
                       Just a reminder of the arguments:
                    \printlinesR #1 | #2 | #3 | #4 | #5 | #6 | #7
                    \printlinesR start-page | line | subline | end-page | line | subline | font
                  1310 \def\printlinesR#1|#2|#3|#4|#5|#6|#7|{\begingroup
                  1311 \setprintlines{#1}{#2}{#3}{#4}{#5}{#6}%
                  1312 \ifl@d@pnum #1\fullstop\fi
                  1313 \ifledplinenum \linenumr@p{#2}\Rlineflag\else \symplinenum\fi
                  1314 \ifl@d@ssub \fullstop \sublinenumr@p{#3}\fi
                  1315 \ifl@d@dash \endashchar\fi
                  1316 \ifl@d@pnum #4\fullstop\fi
                  1317 \ifl@d@elin \linenumr@p{#5}\Rlineflag\fi
                  1318 \ifl@d@esl \ifl@d@elin \fullstop\fi \sublinenumr@p{#6}\fi
                  1319 \endgroup}
                  1320
                  1321 \let\ledsavedprintlines\printlines
                  1322
```
### 16 Cross referencing

\labelref@listR Set up a new list, \labelref@listR, to hold the page, line and sub-line numbers for each label in right text.

```
1323 \list@create{\labelref@listR}
1324
```
\edlabel The \edlabel command first writes a \@lab macro to the \linenum@out file. It then checks to see that the \labelref@list actually has something in it (if not, it creates a dummy entry), and pops the next value for the current label, storing it in \label@refs. Finally it defines the label to be \empty so that any future check will turn up the fact that it has been used.

```
1325 \renewcommand*{\edlabel}[1]{\@bsphack
1326 \ifledRcol
1327 \write\linenum@outR{\string\@lab}%
1328 \ifx\labelref@listR\empty
1329 \xdef\label@refs{\zz@@@}%
1330 \else
1331 \gl@p\labelref@listR\to\label@refs
1332 \fi
1333 \protected@write\@auxout{}%
1334 {\string\l@dmake@labelsR\space\thepage|\label@refs|{#1}}%
1335 \else
1336 \write\linenum@out{\string\@lab}%
1337 \ifx\labelref@list\empty
1338 \xdef\label@refs{\zz@@@}%
1339 \else
1340 \gl@p\labelref@list\to\label@refs
1341 \fi
1342 \fi
1343 \protected@write\@auxout{}%
1344 {\string\l@dmake@labels\space\thepage|\label@refs|{#1}}%
1345 \@esphack}
1346
```
\l@dmake@labelsR This is the right text version of \l@dmake@labels, taking account of \Rlineflag.

```
1347 \def\l@dmake@labelsR#1|#2|#3|#4{%
1348 \expandafter\ifx\csname the@label#4\endcsname \relax\else
1349 \led@warn@DuplicateLabel{#4}%
1350 \fi
1351 \expandafter\gdef\csname the@label#4\endcsname{#1|#2\Rlineflag|#3}%
1352 \ignorespaces}
1353 \AtBeginDocument{%
1354 \def\l@dmake@labelsR#1|#2|#3|#4{}%
1355 }
1356
```
\@lab The \@lab command, which appears in the \linenum@out file, appends the current values of page, line and sub-line to the \labelref@list. These values are defined by the earlier **\@page**, **\@1**, and the **\sub@on** and **\sub@off** commands appearing in the \linenum@out file.

\renewcommand\*{\@lab}{%

```
1358 \ifledRcol
1359 \xright@appenditem{\linenumr@p{\line@numR}|%
1360 \ifsublines@ \sublinenumr@p{\subline@numR}\else 0\fi}%
1361 \to\labelref@listR
1362 \else
1363 \xright@appenditem{\linenumr@p{\line@num}|%
1364 \ifsublines@ \sublinenumr@p{\subline@num}\else 0\fi}%
1365 \to\labelref@list
1366 \fi}
1367
```
### 17 Side notes

Regular \marginpars do not work inside numbered text — they don't produce any note but do put an extra unnumbered blank line into the text.

\sidenote@marginR Specifies which margin sidenotes can be in.

```
\sidenotemargin 1368 \newcount\sidenote@marginR
              1369 \renewcommand*{\sidenotemargin}[1]{{%
              1370 \l@dgetsidenote@margin{#1}%
              1371 \ifnum\@l@dtempcntb>\m@ne
              1372 \ifledRcol
              1373 \global\sidenote@marginR=\@l@dtempcntb
              1374 \else
              1375 \global\sidenote@margin=\@l@dtempcntb
              1376 \fi
              1377 \fi}}
              1378 \sidenotemargin{right}
              1379 \global\sidenote@margin=\@ne
              1380
```
\l@dlsnote The 'footnotes' for left, right, and moveable sidenotes. The whole scheme is rem-\l@drsnote iniscent of the critical footnotes code.

\l@dcsnote 1381 \renewcommand\*{\l@dlsnote}[1]{%

```
1382 \ifnumberedpar@
1383 \ifledRcol
1384 \xright@appenditem{\noexpand\vl@dlsnote{#1}}%
1385 \to\inserts@listR
1386 \global\advance\insert@countR \@ne
1387 \else
1388 \xright@appenditem{\noexpand\vl@dlsnote{#1}}%
1389 \to\inserts@list
1390 \global\advance\insert@count \@ne
1391 \fi
1392 \fi\ignorespaces}
1393 \renewcommand*{\l@drsnote}[1]{%
1394 \ifnumberedpar@
1395 \ifledRcol
1396 \xright@appenditem{\noexpand\vl@drsnote{#1}}%
```

```
1397 \to\inserts@listR
1398 \global\advance\insert@countR \@ne
1399 \else
1400 \xright@appenditem{\noexpand\vl@drsnote{#1}}%
1401 \to\inserts@list
1402 \global\advance\insert@count \@ne 1403 \fi
1403
1404 \fi\ignorespaces}
1405 \renewcommand*{\l@dcsnote}[1]{%
1406 \ifnumberedpar@
1407 \ifledRcol
1408 \xright@appenditem{\noexpand\vl@dcsnote{#1}}%
1409 \to\inserts@listR
1410 \global\advance\insert@countR \@ne
1411 \else
1412 \xright@appenditem{\noexpand\vl@dcsnote{#1}}%
1413 \to\inserts@list
1414 \global\advance\insert@count \@ne
1415 \fi
1416 \fi\ignorespaces}
1417
```
\affixside@noteR The right text version of \affixside@note.

1418 \newcommand\*{\affixside@noteR}{% 1419 \gdef\@templ@d{}% 1420 \ifx\@templ@d\l@dcsnotetext \else 1421 \if@twocolumn 1422 \if@firstcolumn 1423 \setl@dlp@rbox{\l@dcsnotetext}% 1424 \else 1425 \setl@drp@rbox{\l@dcsnotetext}%  $1426$  \fi 1427 \else 1428 \@l@dtempcntb=\sidenote@marginR 1429 \ifnum\@l@dtempcntb>\@ne 1430 \advance\@l@dtempcntb by\page@num  $1431$  \fi 1432 \ifodd\@l@dtempcntb 1433 \setl@drp@rbox{\l@dcsnotetext}% 1434 \else 1435 \setl@dlp@rbox{\l@dcsnotetext}% 1436 \fi 1437 \fi 1438 \fi} 1439

### 18 Familiar footnotes

```
\l@dbfnote \l@dbfnote adds the footnote to the insert list, and \vl@dbfnote calls the original
             \@footnotetext.
            1440 \renewcommand{\l@dbfnote}[1]{%
            1441 \ifnumberedpar@
            1442 \ifledRcol
            1443 \xright@appenditem{\noexpand\vl@dbfnote{{#1}}{\@thefnmark}}%
            1444 \to\inserts@listR
            1445 \global\advance\insert@countR \@ne
            1446 \else
            1447 \xright@appenditem{\noexpand\vl@dbfnote{{#1}}{\@thefnmark}}%
            1448 \to\inserts@list
            1449 \global\advance\insert@count \@ne
            1450 \fi
            1451 \fi\ignorespaces}
            1452
\normalbfnoteX
            1453 \renewcommand{\normalbfnoteX}[2]{%
            1454 \ifnumberedpar@
            1455 \ifledRcol
            1456 \xright@appenditem{\noexpand\vbfnoteX{#1}{#2}{\@nameuse{thefootnote#1}}}%
            1457 \to\inserts@listR
            1458 \global\advance\insert@countR \@ne
            1459 \else
            1460 \xright@appenditem{\noexpand\vbfnoteX{#1}{#2}{\@nameuse{thefootnote#1}}}%
            1461 \to\inserts@list
```

```
1462 \global\advance\insert@count \@ne
1463 \fi
1464 \fi\ignorespaces}
```
1465

## 19 Verse

The \manageparhangingsymbol command is made to insert the hanging symbol (like in the french typography).

```
1466
```

```
1467 \newcommand{\manageparhangingsymbol}{%
1468 \setcounter{hbox}{0}%
1469 \everyhbox{%
1470 \ifnum \value{hbox} = -2%
1471 \hangingsymbol%
1472 \fi%
1473 \addtocounter{hbox}{-1}}}
1474 %\end{macrocode}
1475 % Before we can define the main stanza macros we need to be able to save
1476 % and reset
```

```
1477 % the category code for \&. To save the current value we use
1478 % \verb+\next+ from the \verb+\loop+ macro.
1479 % \begin{macrocode}
1480 \chardef\next=\catcode'\&
1481 \catcode'\&=\active
1482
```
astanza This is roughly an environmental form of \stanza, which treats its stanza-like contents as a single chunk.

```
1483 \newenvironment{astanza}{%
1484 \startstanzahook
1485 \catcode'\&\active
1486 \global\stanza@count\@ne
1487 \ifnum\usenamecount{sza@0@}=\z@
1488 \let\stanza@hang\relax
1489 \let\endlock\relax
1490 \else
1491 %%% \interlinepenalty\@M % this screws things up, but I don't know why
1492 \rightskip\z@ plus 1fil\relax
1493 \fi
1494 \ifnum\usenamecount{szp@0@}=\z@
1495 \let\sza@penalty\relax
1496 \fi
1497 \def&{%
1498 \endlock\mbox{}%
1499 \sza@penalty
1500 \global\advance\stanza@count\@ne
1501 \@astanza@line}%
1502 \def\&{%
1503 \endlock\mbox{}
1504 \pend
1505 \endstanzaextra}%
1506 \pstart
1507 \@astanza@line
1508 }{}
1509
```

```
\@astanza@line This gets put at the start of each line in the environment. It sets up the paragraph
                 style — each line is treated as a paragraph.
```

```
1510 \newcommand*{\@astanza@line}{%
1511 \parindent=\csname sza@\number\stanza@count @\endcsname\stanzaindentbase
1512 \par
```
- \stanza@hang%\mbox{}%
- \ignorespaces}
- 

Lastly reset the modified category codes.

```
1516 \catcode'\&=\next
```

```
1517
```
### 20 Naming macros

The LaTeX kernel provides **\@namedef** and **\@namuse** for defining and using macros that may have non-letters in their names. We need something similar here as we are going to need and use some numbered boxes and counters.

```
\newnamebox
A set of macros for creating and using 'named'boxes; the macros are called after
\setnamebox
the regular box macros, but including the string 'name'.
\unhnamebox 1518 \providecommand*{\newnamebox}[1]{%
\unvnamebox
   \namebox
1520 \providecommand*{\setnamebox}[1]{%
                \expandafter\newbox\csname #1\endcsname}
           1521 \expandafter\setbox\csname #1\endcsname}
           1522 \providecommand*{\unhnamebox}[1]{%
           1523 \expandafter\unhbox\csname #1\endcsname}
           1524 \providecommand*{\unvnamebox}[1]{%
           1525 \expandafter\unvbox\csname #1\endcsname}
           1526 \providecommand*{\namebox}[1]{%
           1527 \csname #1\endcsname}
           1528
```
\newnamecount Macros for creating and using 'named' counts.

```
\usenamecount
1529 \providecommand*{\newnamecount}[1]{%
            1530 \expandafter\newcount\csname #1\endcsname}
            1531 \providecommand*{\usenamecount}[1]{%
            1532 \csname #1\endcsname}
            1533
```
## 21 Counts and boxes for parallel texts

In sequential text, each chunk (that enclosed by \pstart . . . \pend) is put into a box called \raw@text and then immediately printed, resulting in the box being emptied and ready for the next chunk. For parallel processing multiple boxes are needed as printing is delayed. We also need extra counters for various things.

\maxchunks The maximum number of chunk pairs before printing has to be called for. The \l@dc@maxchunks default is 10 chunk pairs.

```
1534 \newcount\l@dc@maxchunks
1535 \newcommand{\maxchunks}[1]{\l@dc@maxchunks=#1}
1536 \maxchunks{10}
1537
```
\l@dnumpstartsL The numbers of left and right chunks. \l@dnumpstartsL is defined in ledmac.

\l@dnumpstartsR<sub>1538</sub> \newcount\l@dnumpstartsR

1539

\l@pscL A couple of scratch counts for use in left and right texts, respectively.

```
\l@pscR
1540 \newcount\l@dpscL
```

```
1541 \newcount\l@dpscR
```

```
1542
```
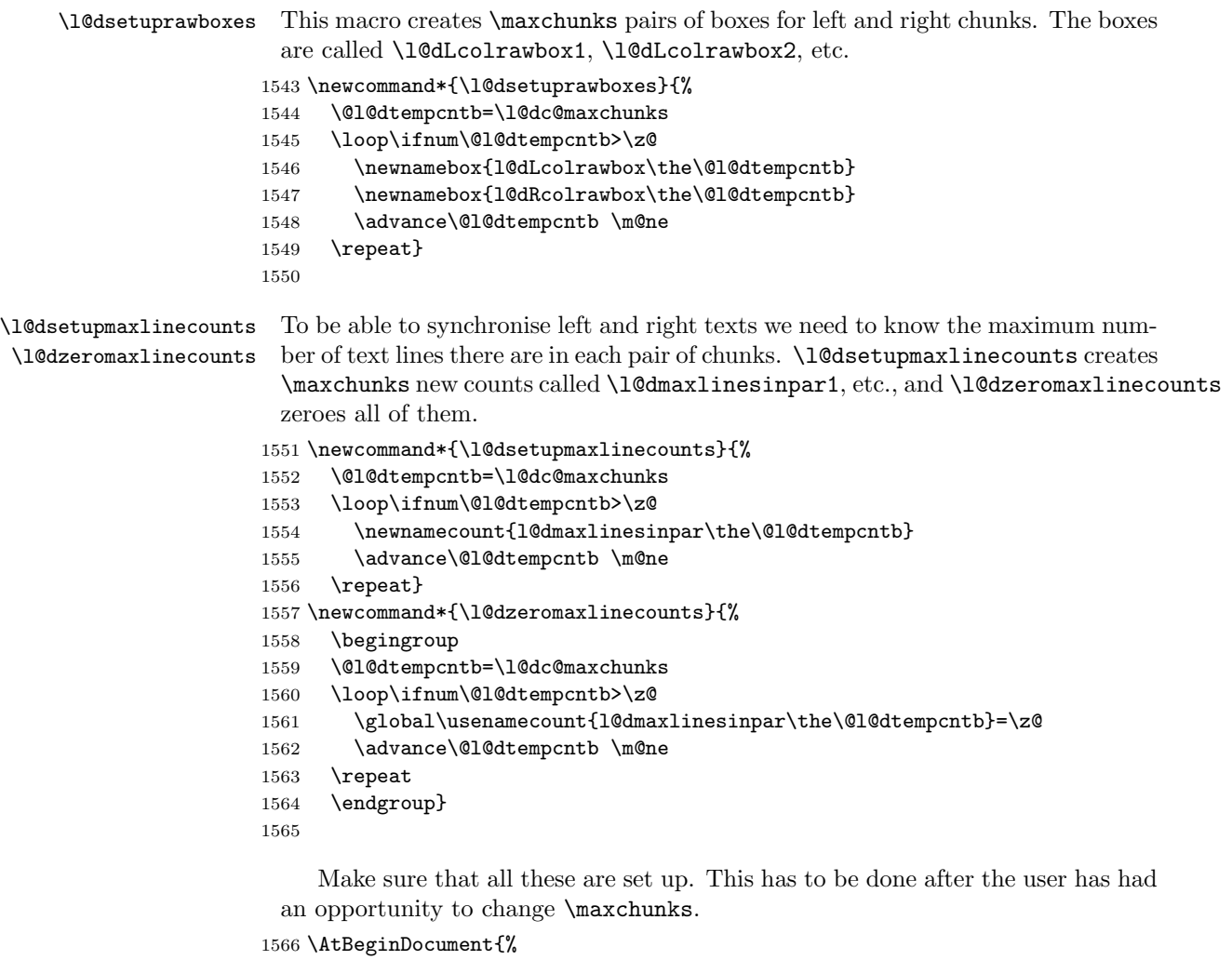

 \l@dsetuprawboxes \l@dsetupmaxlinecounts \l@dzeromaxlinecounts \l@dnumpstartsL=\z@ \l@dnumpstartsR=\z@ \l@dpscL=\z@ \l@dpscR=\z@} 

## 22 Fixing babel

With parallel texts there is the possibility that the two sides might use different languages via babel. On the other hand, babel might not be called at all (even though it might be already built into the format).

With the normal sequential text each line is initially typeset in the current language environment, and then it is output at which time its attachments are typeset (in the same language environment. In the parallel case lines are typeset in their current language but an attachment might be typeset outside the language environment of its line if the left and right side languages are different. To counter this, we have to make sure that the correct language is used at the proper times.

\ifl@dusedbabel A flag for checking if babel has been used as a package.

```
\l\dusedbabelfalse_{1575}\newif\ifl@dusedbabel
```
\l@dusedbabeltrue 1576 \l@dusedbabelfalse

\ifl@dsamelang A flag for checking if the same babel language has been used for both the left and \l@dsamelangfalse right texts.

```
\l@dsamelangtrue
1577 \newif\ifl@dsamelang
```
1578 \l@dsamelangtrue

\l@dchecklang I'm going to use \theledlanguageL and \theledlanguageR to hold the names of the languages used for the left and right texts. This macro sets \ifl@dsamelang TRUE if they are the same, otherwise it sets it FALSE.

```
1579 \newcommand*{\l@dchecklang}{%
```

```
1580 \l@dsamelangfalse
```
- 1581 \edef\@tempa{\theledlanguageL}\edef\@temp{\theledlanguageR}%
- 1582 \ifx\@tempa\@tempb
- 1583 \l@dsamelangtrue
- 1584 \fi}

```
1585
```
\l@dbbl@set@language In babel the macro \bbl@set@language{ $\langle lang \rangle$ } does the work when the language  $\langle \langle \langle \rangle \rangle$  is changed via \selectlanguage. Unfortunately for me, if it is given an argument in the form of a control sequence it strips off the \ character rather than expanding the command. I need a version that accepts an argument in the form \lang without it stripping the \.

```
1586 \newcommand*{\l@dbbl@set@language}[1]{%
1587 \edef\languagename{#1}%
1588 \select@language{\languagename}%
1589 \if@filesw
1590 \protected@write\@auxout{}{\string\select@language{\languagename}}%
1591 \addtocontents{toc}{\string\select@language{\languagename}}%
1592 \addtocontents{lof}{\string\select@language{\languagename}}%
1593 \addtocontents{lot}{\string\select@language{\languagename}}%
1594 \fi}
1595
```
The rest of the setup has to be postponed until the end of the preamble when we know if babel has been used or not. However, for now assume that it has not been used.

```
\selectlanguage
\l@duselanguage
\theledlanguageL
\theledlanguageR<sub>1596</sub>\providecommand{\selectlanguage}[1]{}
                 \selectlanguage is a babel command. \theledlanguageL and \theledlanguageR
                 are the names of the languages of the left and right texts. \l@duselanguage is
                 similar to \selectlanguage.
               1597 \newcommand*{\l@duselanguage}[1]{}
               1598 \gdef\theledlanguageL{}
               1599 \gdef\theledlanguageR{}
               1600
                    Now do the babel fix or polyglossia, if necessary.
               1601 \AtBeginDocument{%
               1602 \@ifundefined{xpg@main@language}{%
               1603 \@ifundefined{bbl@main@language}{%
                 Either babel has not been used or it has been used with no specified language.
               1604 \l@dusedbabelfalse
               1605 \renewcommand*{\selectlanguage}[1]{}}{%
                 Here we deal with the case where babel has been used. \selectlanguage has
                 to be redefined to use our version of \bbl@set@language and to store the left or
                 right language.
               1606 \l@dusedbabeltrue
               1607 \let\l@doldselectlanguage\selectlanguage
               1608 \let\l@doldbbl@set@language\bbl@set@language
               1609 \let\bbl@set@language\l@dbbl@set@language
               1610 \renewcommand{\selectlanguage}[1]{%
               1611 \l@doldselectlanguage{#1}%
               1612 \ifledRcol \gdef\theledlanguageR{#1}%
               1613 \else \gdef\theledlanguageL{#1}%
               1614 \fi}
                 \l@duselanguage simply calls the original \selectlanguage so that \theledlanguageL
                 and \theledlanguageR are unaltered.
               1615 \renewcommand*{\l@duselanguage}[1]{%
               1616 \l@doldselectlanguage{#1}}
                 Lastly, initialise the left and right languages to the current babel one.
               1617 \gdef\theledlanguageL{\bbl@main@language}%
               1618 \gdef\theledlanguageR{\bbl@main@language}%
               1619 }%
               1620 }
                 If on Polyglossia
               1621 { \apptocmd{\xpg@set@language}{%
               1622 \ifledRcol \gdef\theledlanguageR{#1}%
               1623 \else \gdef\theledlanguageL{#1}%
               1624 \fi}%
               1625 \let\l@duselanguage\xpg@set@language
               1626 \gdef\theledlanguageL{\xpg@main@language}%
               1627 \gdef\theledlanguageR{\xpg@main@language}%
               1628 % \end{macrocode}
```

```
1629 % That's it.
1630 % \begin{macrocode}
1631 }}
```
# 23 Parallel columns

```
\Columns The \Columns command results in the previous Left and Right texts being typeset
          in matching columns. There should be equal numbers of chunks in the left and
          right texts.
```

```
1632 \newcommand*{\Columns}{%
1633 \ifnum\l@dnumpstartsL=\l@dnumpstartsR\else
1634 \led@err@BadLeftRightPstarts{\the\l@dnumpstartsL}{\the\l@dnumpstartsR}%
1635 \fi
```
Start a group and zero counters, etc.

```
1636 \begingroup
1637 \l@dzeropenalties
1638 \endgraf\global\num@lines=\prevgraf
1639 \global\num@linesR=\prevgraf
1640 \global\par@line=\z@
1641 \global\par@lineR=\z@
1642 \global\l@dpscL=\z@
1643 \global\l@dpscR=\z@
```
Check if there are chunks to be processed, and process them two by two (left and right pairs).

1644 \check@pstarts 1645 \loop\if@pstarts

Increment \l@dpscL and \l@dpscR which here count the numbers of left and right chunks.

```
1646 \global\advance\l@dpscL \@ne
1647 \global\advance\l@dpscR \@ne
```
Check if there is text yet to be processed in at least one of the two current chunks, and also whether the left and right languages are the same

```
1648 \checkraw@text
1649 \l@dchecklang
```
1650 {  $\lq$  \loop\ifaraw@text

Grab the next pair of left and right text lines and output them, swapping languages if they differ

```
1651 \ifl@dsamelang
1652 \do@lineL
1653 \do@lineR
1654 \else
1655 \l@duselanguage{\theledlanguageL}%
1656 \do@lineL
1657 \l@duselanguage{\theledlanguageR}%
1658 \do@lineR
```
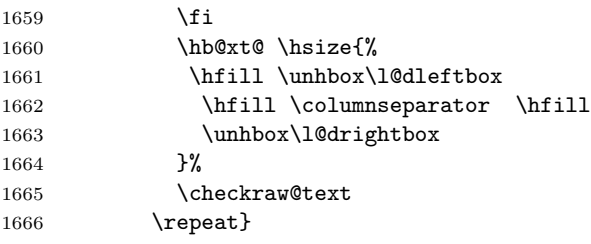

Having completed a pair of chunks, write the number of lines in each chunk to the respective section files.

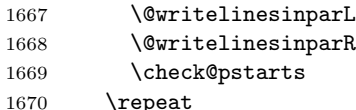

Having output all chunks, make sure all notes have been output, then zero counts ready for the next set of texts. The boolean tests for stanza are switched to false.

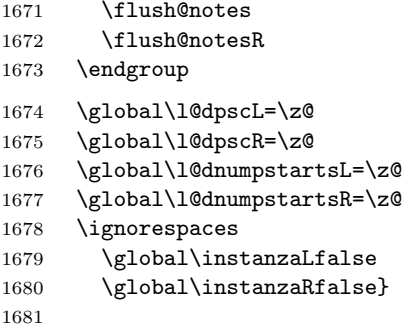

\columnseparator \columnrulewidth The separator between line pairs in parallel columns is in the form of a vertical rule extending a little below the baseline and with a height slightly greater than the \baselineskip. The width of the rule is \columnrulewidth (initially 0pt so the rule is invisible).

```
1682 \newcommand*{\columnseparator}{%
1683 \smash{\rule[-0.2\baselineskip]{\columnrulewidth}{1.05\baselineskip}}}
1684 \newdimen\columnrulewidth
1685 \columnrulewidth=\z@
1686
```
\if@pstarts \check@pstarts returns \@pstartstrue if there are any unprocessed chunks.

```
\@pstartstrue
1687 \newif\if@pstarts
\@pstartsfalse
1688 \newcommand*{\check@pstarts}{%
\check@pstarts 1689
                     \Diamondgpstartsfalse
              1690 \ifnum\l@dnumpstartsL>\l@dpscL
              1691 \@pstartstrue
```
- \else
- \ifnum\l@dnumpstartsR>\l@dpscR
- \@pstartstrue

```
1695 \fi
1696 \fi
1697 }
1698
```
\ifaraw@text \checkraw@text checks whether the current Left or Right box is void or not. If \araw@texttrue one or other is not void it sets \araw@texttrue, otherwise both are void and it \araw@textfalse sets \araw@textfalse.

```
\checkraw@text<sub>1699</sub>\newif\ifaraw@text
```

```
1700 \araw@textfalse
1701 \newcommand*{\checkraw@text}{%
1702 \araw@textfalse
1703 \ifvbox\namebox{l@dLcolrawbox\the\l@dpscL}
1704 \araw@texttrue
1705 \else
1706 \ifvbox\namebox{l@dRcolrawbox\the\l@dpscR}
1707 \araw@texttrue
1708 \fi
1709 \fi
1710 }
1711
```
\@writelinesinparL These write the number of text lines in a chunk to the section files, and then \@writelinesinparR afterwards zero the counter.

```
1712 \newcommand*{\@writelinesinparL}{%
1713 \edef\next{%
1714 \write\linenum@out{\string\@pend[\the\@donereallinesL]}}%
1715 \next
1716 \global\@donereallinesL \z@}
1717 \newcommand*{\@writelinesinparR}{%
1718 \edef\next{%
1719 \write\linenum@outR{\string\@pendR[\the\@donereallinesR]}}%
1720 \next
1721 \global\@donereallinesR \z@}
1722
```
### 24 Parallel pages

This is considerably more complicated than parallel columns.

\numpagelinesL Counts for the number of lines on a left or right page, and the smaller of the \numpagelinesR number of lines on a pair of facing pages.

```
\l@dminpagelines 1723 \newcount\numpagelinesL
                 1724 \newcount\numpagelinesR
```

```
1725 \newcount\l@dminpagelines
```
\Pages The \Pages command results in the previous Left and Right texts being typeset on matching facing pages. There should be equal numbers of chunks in the left and right texts.

```
1727 \newcommand*{\Pages}{%
1728 \typeout{}
1729 \typeout{*************************** PAGES ***************************}
1730 \ifnum\l@dnumpstartsL=\l@dnumpstartsR\else
1731 \led@err@BadLeftRightPstarts{\the\l@dnumpstartsL}{\the\l@dnumpstartsR}%
1732 \fi
```
Get onto an empty even (left) page, then initialise counters, etc.

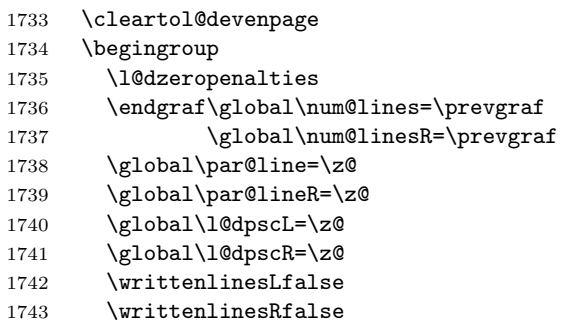

Check if there are chunks to be processed.

```
1744 \check@pstarts
1745 \loop\if@pstarts
```
Loop over the number of chunks, incrementing the chunk counts (\l@dpscL and \l@dpscR are chunk (box) counts.)

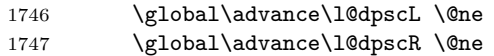

Calculate the maximum number of real text lines in the chunk pair, storing the result in the relevant \l@dmaxlinesinpar.

```
1748 \getlinesfromparlistL
```

```
1749 \getlinesfromparlistR
```

```
1750 \l@dcalc@maxoftwo{\@cs@linesinparL}{\@cs@linesinparR}%
```
- 1751 {\usenamecount{l@dmaxlinesinpar\the\l@dpscL}}%
- 1752 \check@pstarts
- 1753 \repeat

Zero the counts again, ready for the next bit.

```
1754 \global\l@dpscL=\z@
```
1755 \global\l@dpscR=\z@

Get the number of lines on the first pair of pages and store the minumum in \l@dminpagelines.

```
1756 \getlinesfrompagelistL
```

```
1757 \getlinesfrompagelistR
```

```
1758 \l@dcalc@minoftwo{\@cs@linesonpageL}{\@cs@linesonpageR}%
```

```
1759 {\l@dminpagelines}%
```
Now we start processing the left and right chunks (\1@dpscL and \1@dpscR count the left and right chunks), starting with the first pair.

1760 \check@pstarts

1761 \if@pstarts

Increment the chunk counts to get the first pair.

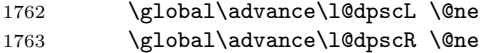

We haven't processed any lines from these chunks yet, so zero the respective line counts.

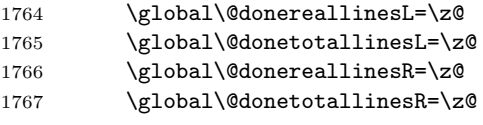

Start a loop over the boxes (chunks).

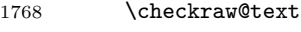

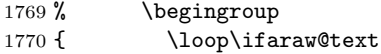

See if there is more that can be done for the left page and set up the left language.

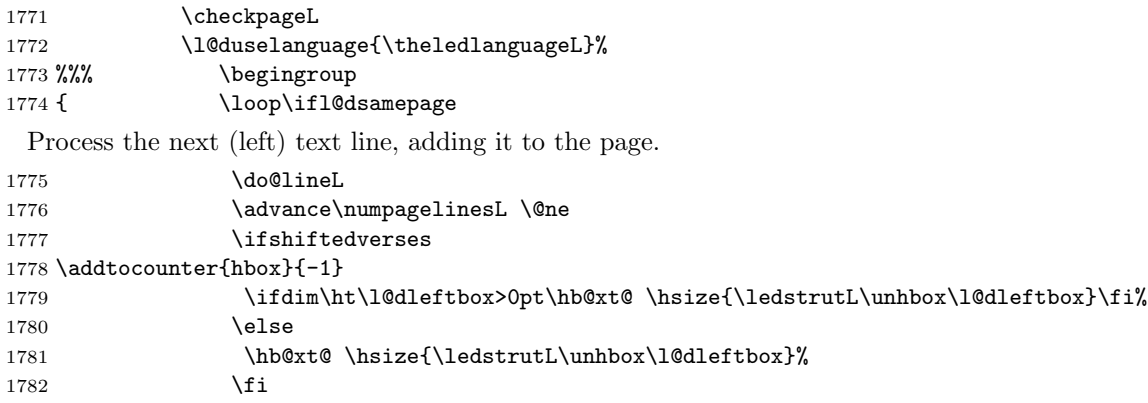

Perhaps we have to move to the next (left) box. Check if we have got all we can onto the page. If not, repeat for the next line.

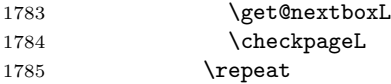

That (left) page has been filled. Output the number of real lines on the page if the page break is because the page has been filled with lines, use the actual number, otherwise the page has been ended early in order to synchronise with the facing page so use an impossibly large number.

1786 \ifl@dpagefull

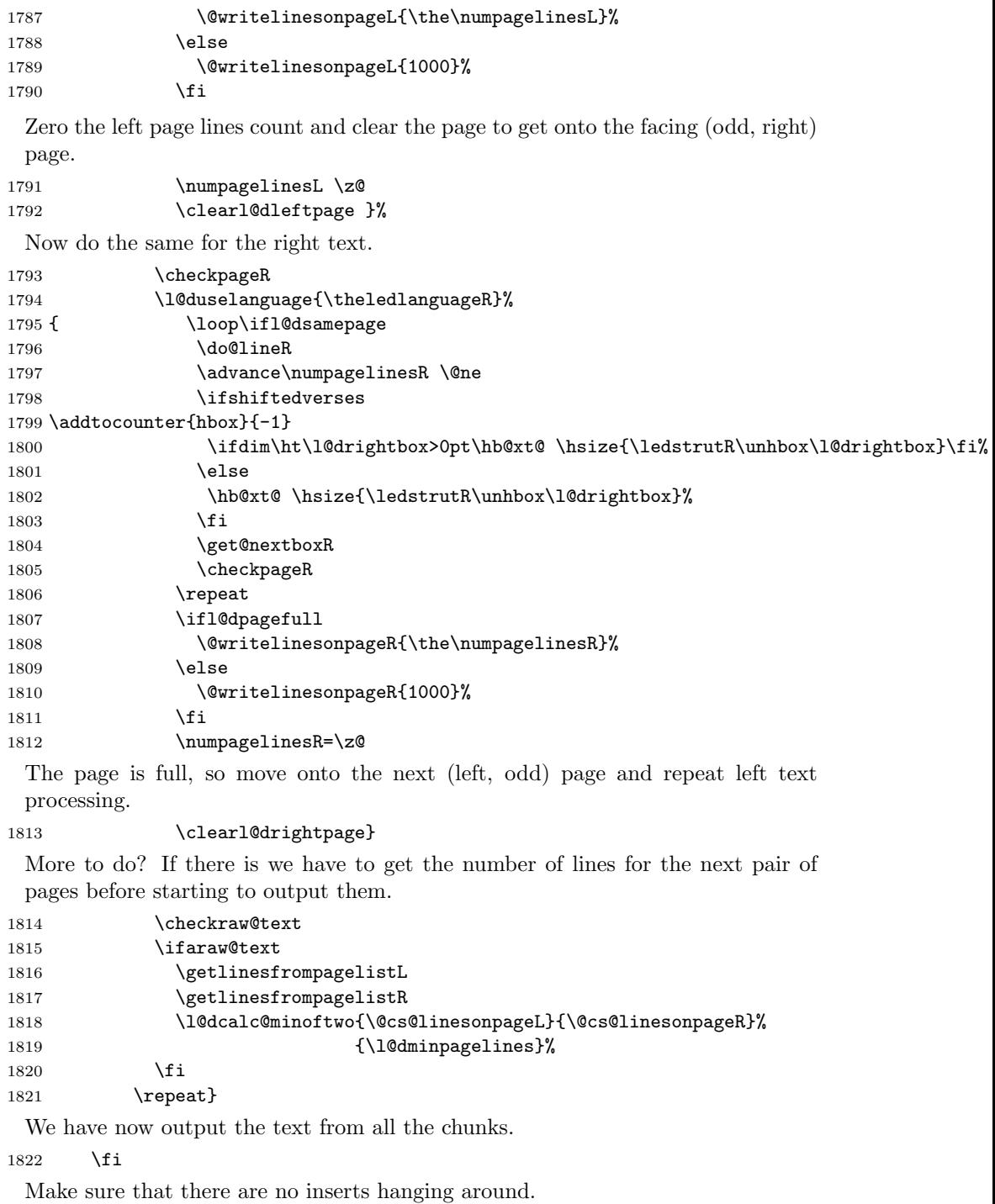

1823 \flush@notes

```
1824 \flush@notesR
1825 \endgroup
```
Zero counts ready for the next set of left/right text chunks. The boolean tests for stanza are switched to false.

```
1826 \global\l@dpscL=\z@
1827 \global\l@dpscR=\z@
1828 \global\l@dnumpstartsL=\z@
1829 \global\l@dnumpstartsR=\z@
1830 \global\instanzaLfalse
1831 \global\instanzaRfalse
1832 \ignorespaces}
1833
```
\ledstrutL Struts inserted into leftand right text lines.

```
\label{thm:rel} \label{thm:rel}1835 \newcommand*{\ledstrutR}{\strut}
        1836
```
\cleartoevenpage \cleartol@devenpage \clearl@dleftpage \clearl@drightpage

\cleartoevenpage, which is defined in the memoir class, is like \clear(double)page except that we end up on an even page. \cleartol@devenpage is similar except that it first checks to see if it is already on an empty page. \clearl@dleftpage and \clearl@drightpage get us onto an odd and even page, respectively, checking that we end up on the immediately next page.

```
1837 \providecommand{\cleartoevenpage}[1][\@empty]{%
1838 \clearpage
1839 \ifodd\c@page\hbox{}#1\clearpage\fi}
1840 \newcommand*{\cleartol@devenpage}{%
1841 \ifdim\pagetotal<\topskip% on an empty page
1842 \else
1843 \clearpage
1844 \fi
1845 \ifodd\c@page\hbox{}\clearpage\fi}
1846 \newcommand*{\clearl@dleftpage}{%
1847 \clearpage
1848 \ifodd\c@page\else
1849 \led@err@LeftOnRightPage
1850 \hbox{}%
1851 \cleardoublepage
1852 \fi}
1853 \newcommand*{\clearl@drightpage}{%
1854 \clearpage
1855 \ifodd\c@page
1856 \led@err@RightOnLeftPage
1857 \hbox{}%
1858 \cleartoevenpage
1859 \fi}
1860
```

```
\getlinesfromparlistL
      \@cs@linesinparL
\getlinesfromparlistR
      \@cs@linesinparR
1861 \newcommand*{\getlinesfromparlistL}{%
                         \getlinesfromparlistL gets the next entry from the \linesinpar@listL and
                         puts it into \@cs@linesinparL; if the list is empty, it sets \@cs@linesinparL to
                         0. Similarly for \getlinesfromparlistR.
                       1862 \ifx\linesinpar@listL\empty
                       1863 \gdef\@cs@linesinparL{0}%
                       1864 \else
                       1865 \gl@p\linesinpar@listL\to\@cs@linesinparL
                       1866 \fi}
                       1867 \newcommand*{\getlinesfromparlistR}{%
                       1868 \ifx\linesinpar@listR\empty
                       1869 \gdef\@cs@linesinparR{0}%
                       1870 \else
                       1871 \gl@p\linesinpar@listR\to\@cs@linesinparR
                       1872 \fi}
                       1873
\getlinesfrompagelistL
\getlinesfrompagelistL gets the next entry from the \linesonpage@listL and
    \@cs@linesonpageL
\getlinesfrompagelistR
to 1000. Similarly for \getlinesfrompagelistR.
     \@cs@linesonpageR
1874 \newcommand*{\getlinesfrompagelistL}{%
                         puts it into \@cs@linesonpageL; if the list is empty, it sets \@cs@linesonpageL
                       1875 \ifx\linesonpage@listL\empty
                       1876 \gdef\@cs@linesonpageL{1000}%
                       1877 \else
                       1878 \gl@p\linesonpage@listL\to\@cs@linesonpageL
                       1879 \fi}
                       1880 \newcommand*{\getlinesfrompagelistR}{%
                       1881 \ifx\linesonpage@listR\empty
                       1882 \gdef\@cs@linesonpageR{1000}%
                       1883 \else
                       1884 \gl@p\linesonpage@listR\to\@cs@linesonpageR
                       1885 \fi}
                       1886
   \@writelinesonpageL
These macros output the number of lines on a page to the section file in the form
   \@writelinesonpageR
of \@lopL or \@lopR macros.
                       1887 \newcommand*{\@writelinesonpageL}[1]{%
                       1888 \edef\next{\write\linenum@out{\string\@lopL{#1}}}%
                       1889 \next}
                       1890 \newcommand*{\@writelinesonpageR}[1]{%
                       1891 \edef\next{\write\linenum@outR{\string\@lopR{#1}}}%
                       1892 \next}
                       1893
     \l@dcalc@maxoftwo \l@dcalc@maxoftwo{\langle num \rangle}{\langle count \rangle} sets \langle count \rangle to the maximum of
    \l@dcalc@minoftwo
                        the two \langle num \rangle.
                            Similarly \l@dcalc@minoftwo{\langle num \rangle}{\langle num \rangle}{\langle count \rangle} sets \langle count \rangle to the
                         minimum of the two \langle num \rangle.
```

```
1894 \newcommand*{\l@dcalc@maxoftwo}[3]{%
1895 \ifnum #2>#1\relax
1896 #3=#2\relax
1897 \else
1898 #3=#1\relax
1899 \fi}
1900 \newcommand*{\l@dcalc@minoftwo}[3]{%
1901 \ifnum #2<#1\relax
1902 #3=#2\relax
1903 \else
1904 #3=#1\relax
1905 \fi}
1906
```
\ifl@dsamepage \checkpageL tests if the space and lines already taken on the page by text and foot-\l@dsamepagetrue notes is less than the constraints. If so, then \ifl@dpagefull is set FALSE and \l@dsamepagefalse \ifl@dpagefull is set TRUE and \ifl@dsamepage is set FALSE. If it is not spatially full but \l@dpagefulltrue \l@dpagefullfalse \ifl@dsamepage are set FALSE. \ifl@dsamepage is set TRUE. If the page is spatially full then \ifl@dpagefull the maximum number of lines have been output then both \ifl@dpagefull and

```
\checkpageL
1907 \newif\ifl@dsamepage
\checkpageR<sub>1908</sub> \l@dsamepagetrue
          1909 \newif\ifl@dpagefull
          1910 \newcommand*{\checkpageL}{%
          1911 \l@dpagefulltrue
          1912 \l@dsamepagetrue
          1913 \check@goal
          1914 \ifdim\pagetotal<\ledthegoal
          1915 \ifnum\numpagelinesL<\l@dminpagelines
          1916 \else
          1917 \l@dsamepagefalse
          1918 \l@dpagefullfalse
          1919 \fi
          1920 \else
          1921 \l@dsamepagefalse
          1922 \l@dpagefulltrue
          1923 \fi}
          1924 \newcommand*{\checkpageR}{%
          1925 \l@dpagefulltrue
          1926 \l@dsamepagetrue
          1927 \check@goal
          1928 \ifdim\pagetotal<\ledthegoal
          1929 \ifnum\numpagelinesR<\l@dminpagelines
          1930 \else
          1931 \l@dsamepagefalse
          1932 \l@dpagefullfalse
          1933 \fi
          1934 \lambdaelse
          1935 \l@dsamepagefalse
```

```
1936 \l@dpagefulltrue
1937 \fi}
1938
```
\ledthegoal \ledthegoal is the amount of space allowed to taken by text and footnotes on \goalfraction a page before a forced pagebreak. This can be controlled via \goalfraction. \check@goal \ledthegoal is calculated via \check@goal.

```
1939 \newdimen\ledthegoal
1940 \ifshiftedverses
1941 \newcommand*{\goalfraction}{0.95}
1942 \else
1943 \newcommand*{\goalfraction}{0.9}
1944 \fi
1945
1946 \newcommand*{\check@goal}{%
1947 \ledthegoal=\goalfraction\pagegoal}
1948
```
\ifwrittenlinesL Booleans for whether line data has been written to the section file.

```
\ifwrittenlinesL
1949 \newif\ifwrittenlinesL
                 1950 \newif\ifwrittenlinesR
                 1951
```
\get@nextboxL If the current box is not empty (i.e., still contains some lines) nothing is done. \get@nextboxR Otherwise if and only if a synchronisation point is reached the next box is started.

```
1952 \newcommand*{\get@nextboxL}{%
1953 \ifvbox\namebox{l@dLcolrawbox\the\l@dpscL}% box is not empty
 The current box is not empty; do nothing.
1954 \else% box is empty
 The box is empty; check if enough lines (real and blank) have been output.
1955 \ifnum\usenamecount{l@dmaxlinesinpar\the\l@dpscL}>\@donetotallinesL
```

```
1956 \else
```
Sufficient lines have been output.

```
1957 \ifwrittenlinesL
1958 \else
```
Write out the number of lines done, and set the boolean so this is only done once.

```
1959 \@writelinesinparL
1960 \writtenlinesLtrue
1961 \fi
1962 \ifnum\l@dnumpstartsL>\l@dpscL
```
There are still unprocessed boxes. Recalculate the maximum number of lines needed, and move onto the next box (by incrementing **\l@dpscL**).

```
1963 \writtenlinesLfalse
1964 \l@dcalc@maxoftwo{\the\usenamecount{l@dmaxlinesinpar\the\l@dpscL}}%
1965 {\the\@donetotallinesL}%
1966 {\usenamecount{l@dmaxlinesinpar\the\l@dpscL}}%
```

```
1967 \global\@donetotallinesL \z@
1968 \global\advance\l@dpscL \@ne
1969 \fi
1970 \overrightarrow{fi}1971 \fi}
1972 \newcommand*{\get@nextboxR}{%
1973 \ifvbox\namebox{l@dRcolrawbox\the\l@dpscR}% box is not empty
1974 \else% box is empty
1975 \ifnum\usenamecount{l@dmaxlinesinpar\the\l@dpscR}>\@donetotallinesR
1976 \else<br>1977 \if
        \iintwrittenlinesR
1978 \else
1979 \@writelinesinparR
1980 \writtenlinesRtrue
1981 \fi
1982 \ifnum\l@dnumpstartsR>\l@dpscR
1983 \writtenlinesRfalse
1984 \l@dcalc@maxoftwo{\the\usenamecount{l@dmaxlinesinpar\the\l@dpscR}}%
1985 <br>1985 <br>f \the\@donetotallinesR}%
1986 {\usenamecount{l@dmaxlinesinpar\the\l@dpscR}}%
1987 \global\@donetotallinesR \z@
1988 \global\advance\l@dpscR \@ne
1989 \fi
1990 \forallfi
1991 \fi}
1992
```
## 25 The End

¡/code¿

### A Examples

This section presents some sample documents.

The figures are from processed versions of the files. Having latexed a file I used DVIPS to get Encapsulated PostScript, then the epstopdf script to get a PDF version as well, for example:

```
> latex villon
> latex villon
> latex villon
> dvips -E -o villon.eps villon % produces villon.eps
> epstopdf villon.eps % % produces villon.pdf
```
For a multipage example, DVIPS has an option to output a range of pages (-p for the first and -l (letter l) for the last). For instance, to output a single page, say page 2:

```
> latex djd17nov
> latex djd17nov
> latex djd17nov
> dvips -E -p2 -l2 -o djd17novL.eps djd17nov % produces djd17novL.eps
> epstopdf djd17novL.eps % produces djd17novL.pdf
```
For those who aren't fascinated by LaTeX code, I show the all the typeset results first, then the code that produced them.

I thought that limericks were peculiarly English, but this appears not to be the case. As with most limericks this one is by Anonymous.

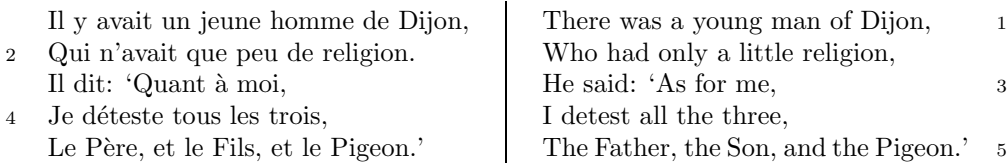

The following is verse LXXIII of François Villon's Le Testament (The Testament), composed in 1461.

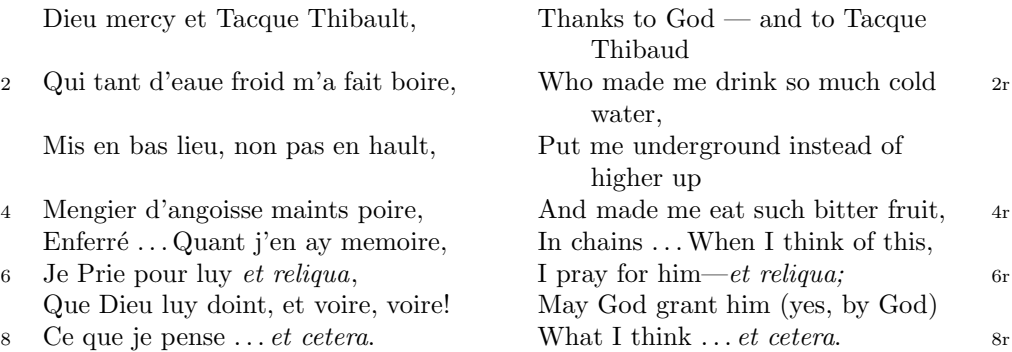

The translation and notes are by Anthony Bonner, The Complete Works of François Villon, published by Bantam Books in 1960.

#### 1

Figure 1: Output from villon.tex.

<sup>4</sup> poire d'angoisse ] This has a triple meaning: literally it is the fruit of the choke pear, figuratively it means 'bitter fruit', and it also refers to a torture instrument. 6 et reliqua ] and so on

<sup>1</sup>r Tacque Thibaud ] A favourite of Jean, Duc de Berry and loathed for his exactions and debauchery. Villon uses his name as an insulting nickname for Thibaud d'Auxigny, the Bishop of Orléans.

<sup>2</sup>r cold water ] Can either refer to the normal prison diet of bread and water or to a common medieval torture which involved forced drinking of cold water.

### 1 De ecclesia S. Stephani Novimagensi

Nobilis itaque comes Otto imperio et dominio Novimagensi sibi, ut praefertur, impignoratis et commissis proinde praeesse cupiens, anno liiii superius descripto, mense Iunio, una cum iudice, scabinis ceterisque civibus civitatis Novimagensis, pro ipsius et inhabitantium in ea necessitate, commodo et utilitate, ut ecclesia eius parochialis extra civitatem sita destrueretur et infra muros 5 transferretur ac de novo construeretur, a reverendo patre domino Conrado de Hofsteden, archiepiscopo Coloniensi, licentiam, et a venerabilibus dominis decano et capitulo sanctorum Apostolorum Coloniensi, ipsius ecclesiae ab antiquo veris et pacificis patronis, consensum, citra tamen praeiudicium, damnum aut gravamen iurium et bonorum eorundem, impetravit. 10

Et exinde liberum locum eiusdem civitatis qui dicitur Hundisburg, de praelibati Wilhelmi Romanorum regis, ipsius fundi domini, consensu, ad aedificandum et consecrandum ecclesiam et coemeterium, eisdem decano et capitulo de expresso eiusdem civitatis assensu libera contradiderunt voluntate, obligantes se ipsi comes et civitas dictis decano et capitulo, quod in recompensationem <sup>15</sup> illius areae infra castrum et portam, quae fuit dos ecclesiae, in qua plebanus habitare solebat—quae tunc per novum fossatum civitatis est destructa—aliam aream competentem et ecclesiae novae, ut praefertur, aedificandae satis contiguam, ipsi plebano darent et assignarent. Et desuper apud dictam ecclesiam sanctorum Apostolorum est littera sigillis ipsorum Ottonis comitis et civitatis <sup>20</sup> Novimagensis sigillata.

// One additional line to show synchronization. //

Figure 2: Left page output from djd17nov.tex.

<sup>3</sup> p. 227 R 4 p. 97 N 6 p. 129 D 12 f. 72v M 13 p. 228 R 20 p. 130 D

<sup>2</sup> proinde ] primum D 5 ecclesia eius ] ecclesia D: eius eius H extra civitatem om. H infra | intra D 6 transferretur | transferreretur NH 7 Hofsteden | Hoffstede D: Hoffsteden H Coloniensi ] Colononiensi H dominis ] viris H 8 Coloniensi ] Coloniae H 10 iurium ] virium D 11 liberum | librum H qui | quae D Hundisburg | Hundisburch D: Hundisbrug HMN: Hunsdisbrug R 12 regis ] imperatoris D 13 et consecrandum om. H eisdem ] eiusdem D 15 comes ] comites D dictis om. H 17 tunc ] nunc H 18 ut...aedificandae  $om.$  H 18-19 contiguam] contiguum M 19 apud  $om.$  H  $20$  est] et H littera] litteram H 21 Novimagensis | Novimagii D sigillata | sigillis communita H

<sup>6–7</sup> William is confusing two charters that are five years apart. Permission from St. Apostles' Church in Cologne had been obtained as early as 1249. Cf. Sloet, Oorkondenboek nr. 707 (14 November 1249): ". . . nos devotionis tue precibus annuentes, ut ipsam ecclesiam faciens demoliri transferas in locum alium competentem, tibi auctoritate presentium indulgemus. . . " 11–19 Cf. Sloet, Oorkondenboek nr. 762 (June 1254)
# 1 St. Stephen's Church in Nijmegen

After the noble count Otto had taken in pledge the power over Nijmegen, $<sup>1</sup>$  like</sup> I have written above, he wanted to protect the town. So in June 1254 he and 1254 the judge, the sheriffs and other citizens of Nijmegen obtained permission to demolish the parish church that lay outside the town walls,<sup>2</sup> to move it inside 5 the walls and to rebuild it new. This operation was necessary and useful both for Otto himself and for the inhabitants of the town. The reverend father Conrad of Hochstaden, archbishop of Cologne,<sup>3</sup> gave his permission. So did the reverend

dean and canons of the chapter of St. Apostles' in Cologne, who had  $\log^4$  been the true and benevolent patrons of the church—but they did not allow Otto to 10 do anything without their knowledge, nor to infringe their rights, nor to damage

their property.

And so the count and the town voluntarily gave an open space in town called Hundisburg, which was owned by the aforementioned king William, to the dean and chapter of St. Apostles' in order to build and consecrate a church and grave-

<sup>15</sup> yard. King William approved and the town of Nijmegen explicitly expressed its assent. A new ditch was dug on property of the church near the castle and the harbour,<sup>5</sup> causing the demolition of the presbytery. In compensation, the count and citizens committed themselves to giving the parish priest another suitable space close enough to the new church that was about to be built. A letter about

<sup>20</sup> these transactions, with the seals of count Otto and the town of Nijmegen, is kept at St. Apostles' church.<sup>6</sup>

// One additional line to show synchronization. //

<span id="page-72-0"></span>Figure 3: Right page output from djd17nov.tex.

<sup>&</sup>lt;sup>1</sup>In 1247 William II (1227–1256) count of Holland needed money to fight his way to Aachen to be crowned King of the Holy Roman Empire. He gave the town of Nijmegen in pledge to Otto II (1229–1271) count of Guelders.

<sup>2</sup>Since the early seventh century old St. Stephen's church had been located close to the castle, at today's Kelfkensbos square. Traces of the church and the presbytery were found during excavations in 1998–1999.

<sup>3</sup>Conrad of Hochstaden († 1261) was archbishop of Cologne in 1238–1261. Nijmegen belonged to the archdiocese of Cologne until 1559.

 $^{4}$ They probably became the patrons when the chapter was established in the early eleventh century. About the church and the chapter, see Gottfried Stracke, Köln: St. Aposteln, Stadtspuren – Denkmäler in Köln, vol. 19, Köln: J.P. Bachem, 1992.

<sup>5</sup>Nowadays, the exact location of the medieval ditch—and of two Roman ones—can be seen in the pavement of Kelfkensbos square.

 $6$ The original letter is lost. A 15th century transcription of it is kept at the Historisches Archiv der Stadt Köln (HAStK).

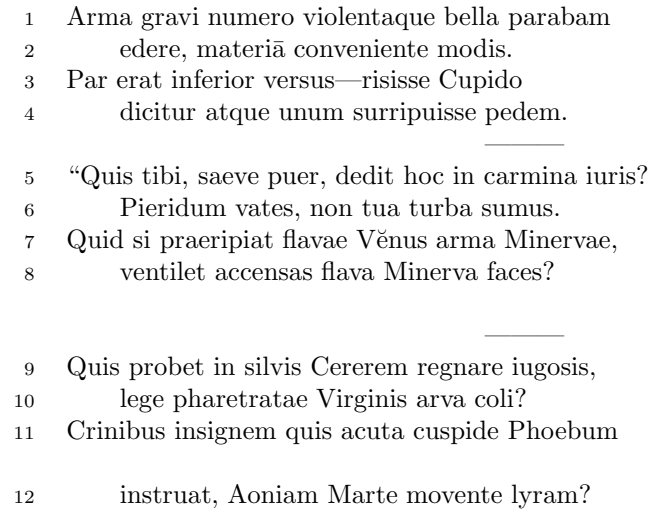

 $6 \,$  sumus] note lost  $\,$  11 acuta] acutā (abl. abs.)

———

<span id="page-73-0"></span>Figure 4: First left page output from djdpoems.tex.

1R I was preparing to sing of weapons and violent wars, 2R in heavy numbers, with the subject matter suited to the verse measure. 3R The even lines were as long as the odd ones, but Cupid laughed,  $4R$  they said, and he stole away one foot.<sup>1</sup> ——— 5R "O cruel boy, who gave you the right over poetry? 6R We poets belong to the Pierides,<sup>2</sup> we are not your folk. 7R What if Venus should seize away the arms of Minerva with the golden hair, 8R if Minerva with the golden hair should fan alight the kindled torch of love? ——— 9R Who would approve of Ceres<sup>3</sup> reigning on the woodland ridges, 10R and of land tilled under the law of the Maid with the quiver<sup>4</sup>? 11R Who would provide Phoebus with his beautiful hair with a sharp-pointed spear, 12R while Mars stirs the Aonian lyre?<sup>5</sup> ———

Figure 5: First right page output from djdpoems.tex.

<sup>&</sup>lt;sup>1</sup>I.e., the even lines, which were hexameters (with six feet) became pentameters (with five

feet).  $2$ Muses

<sup>3</sup>Ceres was the Roman goddess of the harvest.

 ${}^{4}$ By 'Virgo' ('Virgin') Ovid means Diana, the Roman goddess of the hunt.

<sup>5</sup>Lines 7R–12R show some paradoxical situations that would occur if the gods didn't stay with their own business.

<sup>12</sup>R Aonian | Mount Parnassus, where the Muses live, is located in Aonia.

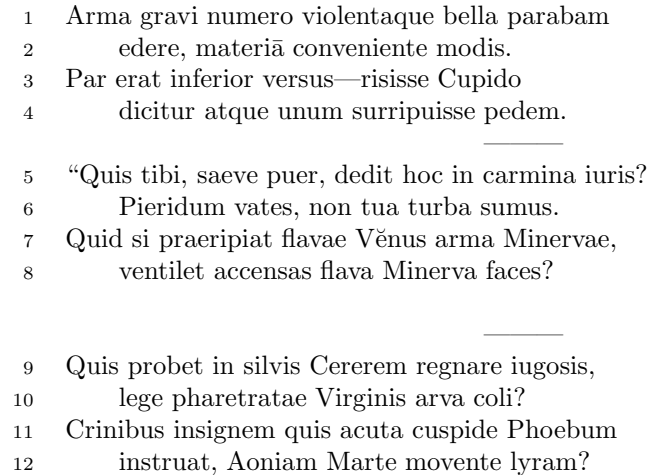

 $\overline{6}$ sumus] note lost $\overline{11}$ acuta] acutā (abl. abs.)

———

Figure 6: Second left page output from djdpoems.tex.

1R I was preparing to sing of weapons and violent wars, 2R in heavy numbers, with the subject matter suited to the verse measure. 3R The even lines were as long as the odd ones, but Cupid laughed,  $4R$  they said, and he stole away one foot.<sup>6</sup> ——— 5R "O cruel boy, who gave you the right over poetry?  $6R$  We poets belong to the Pierides,<sup>7</sup> we are not your folk. 7R What if Venus should seize away the arms of Minerva with the golden hair, 8R if Minerva with the golden hair should fan alight the kindled torch of love? ——— 9R Who would approve of Ceres<sup>8</sup> reigning on the woodland ridges, 10R and of land tilled under the law of the Maid with the quiver<sup>9</sup>? 11R Who would provide Phoebus with his beautiful hair with a sharp-pointed spear, 12R while Mars stirs the Aonian lyre?<sup>10</sup> ———

<span id="page-76-0"></span>Figure 7: Second right page output from djdpoems.tex.

<sup>&</sup>lt;sup>6</sup>I.e., the even lines, which were hexameters (with six feet) became pentameters (with five feet).

<sup>7</sup>Muses

<sup>8</sup>Ceres was the Roman goddess of the harvest.

 $9By 'Virgo'$  ('Virgin') Ovid means Diana, the Roman goddess of the hunt.

 $10$ Lines  $7R-12R$  show some paradoxical situations that would occur if the gods didn't stay with their own business.

<sup>12</sup>R Aonian | Mount Parnassus, where the Muses live, is located in Aonia.

# A.1 Parallel column example

This made-up example, villon.tex, is included to show parallel columns and how they can be interspersed in regular text. The verses are set using the **\stanza** construct, where each verse line is a chunk. The code is given below and the result is shown in Figure [1.](#page-70-0)

```
1993 (*villon)
1994 %%% villon.tex Example parallel columns
1995 \documentclass{article}
1996 \addtolength{\textheight}{-10\baselineskip}
1997 \usepackage{ledmac,ledpar}
1998 %% Use r instead of R to flag right text line numbers
1999 \renewcommand{\Rlineflag}{r}
2000 %% Use the flag in the notes
2001 \let\oldBfootfmt\Bfootfmt
2002 \renewcommand{\Bfootfmt}[3]{%
2003 \let\printlines\printlinesR
2004 \oldBfootfmt{#1}{#2}{#3}}
2005 \begin{document}
2006
2007 I thought that limericks were peculiarly English, but this appears not
2008 to be the case. As with most limericks this one is by Anonymous.
2009
2010 \vspace*{\baselineskip}
2011
2012 \begin{pairs}
2013 %% no indentation
2014 \setstanzaindents{0,0,0,0,0,0,0,0,0}
2015 %% no number flag
2016 \renewcommand{\Rlineflag}{}
2017 %% draw a rule and widen the columns
2018 \setlength{\columnrulewidth}{0.4pt}
2019 \setlength{\Lcolwidth}{0.46\textwidth}
2020 \setlength{\Rcolwidth}{\Lcolwidth}
2021
2022 \begin{Leftside}
2023 %% set left text line numbering sequence
2024 \firstlinenum{2}
2025 \linenumincrement{2}
2026 \linenummargin{left}
2027 \beginnumbering
2028 \stanza
2029 Il y avait un jeune homme de Dijon, &
2030 Qui n'avait que peu de religion. &
2031 Il dit: 'Quant \'{a} moi, &
2032 Je d\'{e}teste tous les trois, &
2033 Le P\'{e}re, et le Fils, et le Pigeon.' \&
2034 \endnumbering
2035 \end{Leftside}
```

```
2036
2037 \begin{Rightside}
2038 %% different right text line numbering sequence
2039 \firstlinenum{1}
2040 \linenumincrement{2}
2041 \linenummargin{right}
2042 \beginnumbering
2043 \stanza
2044 There was a young man of Dijon, &
2045 Who had only a little religion, &
2046 He said: 'As for me, &
2047 I detest all the three, &
2048 The Father, the Son, and the Pigeon.' \&
2049 \endnumbering
2050 \end{Rightside}
2051
2052 \Columns
2053 \end{pairs}
2054
2055 \vspace*{\baselineskip}
2056
2057 The following is verse \textsc{lxxiii} of Fran\c{c}ois Villon's
2058 \textit{Le Testament} (The Testament), composed in 1461.
2059
2060 %% Allow for hanging indentation for long lines
2061 \setstanzaindents{1,0,0,0,0,0,0,0,0}
2062 %% Columns wider than the default
2063 \setlength{\Lcolwidth}{0.46\textwidth}
2064 \setlength{\Rcolwidth}{\Lcolwidth}
2065 \vspace*{\baselineskip}
2066
2067 \begin{pairs}
2068 \begin{Leftside}
2069 \firstlinenum{2}
2070 \linenumincrement{2}
2071 \linenummargin{left}
2072 \beginnumbering
2073 \stanza
2074 Dieu mercy et Tacque Thibault, &
2075 Qui tant d'eaue froid m'a fait boire, &
2076 Mis en bas lieu, non pas en hault, &
2077 Mengier d'angoisse maints \edtext{poire}{\lemma{poire d'angoisse}%
2078 \Afootnote{This has a triple meaning: literally it is the fruit of the
2079 choke pear,
2080 figuratively it means 'bitter fruit', and it also refers to a torture
2081 instrument.}}, &
2082 Enferr\{e\} \ldots Quant j'en ay memoire, &
2083 Je Prie pour luy \edtext{\textit{et reliqua}}{\Afootnote{and so on}}, &
2084 Que Dieu luy doint, et voire, voire! &
2085 Ce que je pense \ldots \textit{et cetera}. \&
```

```
2086 \endnumbering
2087 \end{Leftside}
2088
2089 \begin{Rightside}
2090 \firstlinenum{2}
2091 \linenumincrement{2}
2092 \linenummargin{right}
2093 \beginnumbering
2094 \stanza
2095 Thanks to God --- and to \edtext{Tacque Thibaud}{%
2096 \Bfootnote{A favourite of Jean, Duc de Berry and loathed for his exactions
2097 and debauchery. Villon uses his name as an insulting nickname for
2098 Thibaud d'Auxigny, the Bishop of Orl\'{e}ans.}} &
2099 Who made me drink so much \edtext{cold water}{%
2100 \Bfootnote{Can either refer to the normal prison diet of bread and
2101 water or to a common medieval torture which involved forced drinking
2102 of cold water. }, &
2103 Put me underground instead of higher up &
2104 And made me eat such bitter fruit, &
2105 In chains \ldots When I think of this, &
2106 I pray for him---\textit{et reliqua;} &
2107 May God grant him (yes, by God) &
2108 What I think \ldots \textit{et cetera}. \&
2109 \endnumbering
2110 \end{Rightside}
2111
2112 \Columns
2113 \end{pairs}
2114
2115 \vspace*{\baselineskip}
2116
2117 The translation and notes are by Anthony Bonner,
2118 \textit{The Complete Works of Fran\c{c}ois Villon}, published by
2119 Bantam Books in 1960.
2120
2121 \end{document}
2122
2123 \langle/villon\rangle
```
# A.2 Example parallel facing pages

This example, illustrated in Figures [2](#page-71-0) and [3,](#page-72-0) was provided in November 2004 by Dirk-Jan Dekker of the Department of Medieval History at Radboud University, Nijmegen.

```
2124 \langle *dj d17nov \rangle2125 %%% This is djd17nov.tex, a sample critical text edition
2126 %%% written in LaTeX2e with the ledmac and ledpar packages.
2127 %%% (c) 2003--2004 by Dr. Dirk-Jan Dekker,
```

```
2128 %%% Radboud University, Nijmegen (The Netherlands)
2129 %%% (PRW) Modified slightly by PRW to fit the ledpar manual
2130
2131 \documentclass[10pt, letterpaper, twoside]{article}
2132 \usepackage[latin,english]{babel}
2133 \usepackage{makeidx}
2134 \usepackage{ledmac,ledpar}
2135 \lineation{section}
2136 \linenummargin{inner}
2137 \sidenotemargin{outer}
2138
2139 \makeindex
2140
2141 \renewcommand{\notenumfont}{\footnotesize}
2142 \newcommand{\notetextfont}{\footnotesize}
2143
2144 %\let\Afootnoterule=\relax
2145 \let\Bfootnoterule=\relax
2146 \let\Cfootnoterule=\relax
2147
2148 \addtolength{\skip\Afootins}{1.5mm}
2149 %\addtolength{\skip\Bfootins}{1.5mm}
2150 %\addtolength{\skip\Cfootins}{1.5mm}
2151
2152 \makeatletter
2153
2154 \renewcommand*{\para@vfootnote}[2]{%
2155 \insert\csname #1footins\endcsname
2156 \bgroup
2157 \notefontsetup
2158 \interlinepenalty=\interfootnotelinepenalty
2159 \floatingpenalty=\@MM
2160 \splittopskip=\ht\strutbox \splitmaxdepth=\dp\strutbox
2161 \leftskip=\z@skip \rightskip=\z@skip
2162 \l@dparsefootspec #2\ledplinenumtrue% new from here
2163 \ifnum\@nameuse{previous@#1@number}=\l@dparsedstartline\relax
2164 \ledplinenumfalse
2165 \setminus f_i2166 \ifnum\previous@page=\l@dparsedstartpage\relax
2167 \else \ledplinenumtrue \fi
2168 \ifnum\l@dparsedstartline=\l@dparsedendline\relax
2169 \text{else} \text{dephinenumtrue}2170 \expandafter\xdef\csname previous@#1@number\endcsname{\l@dparsedstartline}%
2171 \xdef\previous@page{\l@dparsedstartpage}% to here
2172 \setbox0=\vbox{\hsize=\maxdimen
2173 \noindent\csname #1footfmt\endcsname#2}%
2174 \setminus \setbox0=\hbox{\unvxh0}%
2175 \dp0=0pt
2176 \ht0=\csname #1footfudgefactor\endcsname\wd0
2177 \box0
```
A Examples

```
2178 \penalty0
2179 \egroup
2180 }
2181
2182 \newcommand*{\previous@A@number}{-1}
2183 \newcommand*{\previous@B@number}{-1}
2184 \newcommand*{\previous@C@number}{-1}
2185 \newcommand*{\previous@page}{-1}
2186
2187 \n\newcommand{\ab}11{#1%2188 \let\rbracket\nobrak\relax}
2189 \newcommand{\nobrak}{\textnormal{}}
2190 \newcommand{\morenoexpands}{%
2191 \left\{ \Delta b b = 0\right\}2192 }
2193
2194 \newcommand{\Aparafootfmt}[3]{%
2195 \ledsetnormalparstuff
2196 \scriptsize
2197 \notenumfont\printlines#1|\enspace
2198 % \lemmafont#1|#2\enskip
2199 \notetextfont
2200 #3\penalty-10\hskip 1em plus 4em minus.4em\relax}
2201
2202 \newcommand{\Bparafootfmt}[3]{%
2203 \ledsetnormalparstuff
2204 \scriptsize
2205 \notenumfont\printlines#1|%
2206 \ifledplinenum
2207 \enspace
2208 \else
2209 {\hskip 0em plus 0em minus .3em}%
2210 \overline{f}i2211 \select@lemmafont#1|#2\rbracket\enskip
2212 \notetextfont
2213 #3\penalty-10\hskip 1em plus 4em minus.4em\relax }
2214
2215 \newcommand{\Cparafootfmt}[3]{%
2216 \ledsetnormalparstuff
2217 \scriptsize
2218 \notenumfont\printlines#1|\enspace
2219 % \lemmafont#1|#2\enskip
2220 \notetextfont
2221 #3\penalty-10\hskip 1em plus 4em minus.4em\relax}
2222
2223 \makeatother
2224
2225 \footparagraph{A}
2226 \footparagraph{B}
2227 \footparagraph{C}
```

```
2228
2229 \let\Afootfmt=\Aparafootfmt
2230 \let\Bfootfmt=\Bparafootfmt
2231 \let\Cfootfmt=\Cparafootfmt
2232
2233 \renewcommand*{\Rlineflag}{}
2234
2235 \emergencystretch40pt
2236
2237 \author{Guillelmus de Berchen}
2238 \title{Chronicon Geldriae}
2239 \date{}
2240 \hyphenation{archi-epi-sco-po Huns-dis-brug li-be-ra No-vi-ma-gen-si}
2241 \begin{document}
2242 \begin{pages}
2243 \begin{Leftside}
2244 \beginnumbering\pstart
2245 \selectlanguage{latin}
2246 \section{De ecclesia S. Stephani Novimagensi}
2247
2248 \noindent\setline{1}
2249 Nobilis itaque comes Otto\protect\edindex{Otto II of Guelders}
2250 imperio et dominio Novimagensi sibi, ut praefertur, impignoratis
2251 et commissis
2252 \edtext{proinde}{\Bfootnote{primum D}} praeesse cupiens, anno
2253 \textsc{liiii} superius descripto, mense
2254 Iu\edtext{}{\Afootnote{p.\ 227~R}}nio, una cum iudice, scabinis ceterisque
2255 civibus civitatis Novimagensis, pro ipsius et inhabitantium in ea
2256 necessitate,\edtext{}{\Afootnote{p.\ 97~N}} commodo et utilitate,
2257 ut \edtext{ecclesia eius}{\Bfootnote{ecclesia D: eius eius H}} parochialis
2258 \edtext{\abb{extra civitatem}}{\Bfootnote{\textit{om.}~H}} sita
2259 destrueretur et \edtext{infra}{\Bfootnote{intra D}} muros
2260 \edtext{transfer\edtext{}{\Afootnote{p.\ 129~D}}retur}%
2261 {\Bfootnote{transferreretur NH}}
2262 ac de novo construeretur,
2263 \edtext{a reverendo patre domino
2264 Conrado\protect\edindex{Conrad of Hochstaden} de
2265 \edtext{Hofsteden}{\Bfootnote{Hoffstede D: Hoffsteden H}}, archiepiscopo
2266 \edtext{Coloniensi}{\Bfootnote{Colononiensi H}}, licentiam}%
2267 {\Cfootnote{William is confusing two charters that are five years
2268 apart. Permission from St.\ Apostles' Church in Cologne had been
2269 obtained as early as 1249. Cf. \setminus2270 Sloet\protect\index{Sloet van de Beele, L.A.J.W.},
2271 \textit{Oorkondenboek} nr.\ 707 (14 November 1249):
2272 ''\ldots{}nos devotionis tue precibus annuentes, ut ipsam ecclesiam
2273 faciens demoliri transferas in locum alium competentem, tibi
2274 auctoritate presentium indulgemus\ldots''}}, et a venerabilibus
2275 \edtext{dominis}{\Bfootnote{viris H}} decano et capitulo sanctorum
2276 Apostolorum\protect\edindex{St. Apostles' (Cologne)}
2277 \edtext{Coloniensi}{\Bfootnote{Coloniae H}}, ipsius ecclesiae ab
```

```
2278 antiquo veris et pacificis patronis, consensum, citra tamen
2279 praeiudicium, damnum aut gravamen \edtext{iurium}{\Bfootnote{virium D}}
2280 et bonorum eorundem, impetravit.
2281 \pend
2282
2283 \pstart
2284 \edtext{Et exinde \edtext{liberum}{\Bfootnote{librum H}}
2285 locum eiusdem civitatis
2286 \edtext{qui}{\Bfootnote{quae D}} dicitur
2287 \edtext{Hundisburg}{\Bfootnote{Hundisburch D: Hundisbrug HMN:
2288 Hunsdisbrug R}}\protect\edindex{Hundisburg},
2289 de praelibati Wilhelmi\protect\edindex{William II of Holland} Romanorum
2290 \edtext{regis}{\Bfootnote{imperatoris D}}, ipsius fundi
2291 do\edtext{}{\Afootnote{f.\ 72v~M}}mini, consensu, ad aedificandum
2292 \edtext{\abb{et consecrandum}}{\Bfootnote{\textit{om.}\ H}}
2293 ecclesi\edtext{}{\Afootnote{p.\ 228~R}}am et coemeterium,
2294 \edtext{eisdem}{\Bfootnote{eiusdem D}} decano et capitulo de expresso
2295 eiusdem civitatis assensu libera contradiderunt voluntate, obligantes
2296 se ipsi \edtext{comes}{\Bfootnote{comites D}} et civitas
2297 \edtext{\abb{dictis}}{\Bfootnote{\textit{om.}\ H}} decano et capitulo,
2298 quod in recompensationem illius areae infra castrum et portam, quae
2299 fuit dos ecclesiae, in qua plebanus habitare solebat---quae
2300 \edtext{tunc}{\Bfootnote{nunc H}} per novum fossatum civitatis est
2301 destructa---aliam aream competentem et ecclesiae novae,
2302 \edtext{ut praefertur, aedificandae}{%
2303 \lemma{\abb{ut}\dots aedificandae}}\Btoothote{\text{om.}\ H} satis2304 \edtext{contiguam}{\Bfootnote{contiguum M}}, ipsi plebano darent et
2305 assignarent.}{\Cfootnote{Cf.\ Sloet, \textit{Oorkondenboek} nr.\ 762
2306 (June 1254)}} Et desuper
2307 \edtext{\abb{apud}}{\Bfootnote{\textit{om.}\ H}} dictam ecclesiam
2308 sanctorum Apostolorum \edtext{est}{\Bfootnote{et H}}
2309 \edtext{littera}{\Bfootnote{litteram H}} sigillis ipsorum
2310 Ottonis\edtext{}{\Afootnote{p.\ 130~D}} comitis et civitatis
2311 \edtext{Novimagensis}{\Bfootnote{Novimagii D}}
2312 \edtext{sigillata}{\Bfootnote{sigillis communita H}}.
2313 \pend
2314
2315 \pstart
2316 // One additional line to show synchronization. //
2317 \pend
2318 \endnumbering
2319 \end{Leftside}
2320
2321 \begin{Rightside}
2322 \sidenotemargin{right}\selectlanguage{english}
2323 \beginnumbering
2324 \pstart
2325 \addtocounter{section}{-1}%
2326 \leavevmode\section{St.\ Stephen's Church in Nijmegen}
2327
```

```
2328 \noindent\setline{1}%
2329 After the noble count Otto had taken in pledge the power over
2330 Nijmegen,\footnote{In 1247 William II\protect\index{William II of Holland}
2331 (1227--1256) count of Holland needed money to fight his way to
2332 Aachen\protect\index{Aachen} to be crowned King of the Holy Roman
2333 Empire. He gave the town of Nijmegen in pledge to Otto
2334 II\protect\index{Otto II of Guelders} (1229--1271) count of Guelders.}
2335 like I have written above, he wanted to protect the town. So in June
2336 1254\ledsidenote{1254} he and the judge, the sheriffs and other
2337 citizens of Nijmegen obtained permission to demolish the parish
2338 church that lay outside the town walls,\footnote{Since the early
2339 seventh century old St.\ Stephen's church had been located close
2340 to the castle, at today's
2341 Kelfkensbos\protect\index{Kelfkensbos (Nijmegen)} square.
2342 Traces of the church and the presbytery were found during excavations
2343 in 1998--1999.} to move it inside the walls and to rebuild it new.
2344 This operation was necessary and useful both for Otto himself and
2345 for the inhabitants of the town. The reverend father Conrad of
2346 Hochstaden, archbishop of
2347 Cologne,\footnote{Conrad of Hochstaden ({\textdagger} 1261) was
2348 archbishop of Cologne in 1238--1261. Nijmegen belonged to the
2349 archdiocese of Cologne until 1559.} gave his permission. So did the
2350 reverend dean and canons of the chapter of St. \setminus2351 Apostles'\protect\index{St. Apostles' (Cologne)} in Cologne, who had
2352 long\footnote{They probably became the patrons when the chapter was
2353 established in the early eleventh century. About the church and the
2354 chapter, see Gottfried Stracke\protect\index{Stracke, G.},
2355 \textit{K\"{o}ln:\ St.\ Aposteln}, Stadtspuren -- Denkm\"{a}ler in
2356 K\"{o}ln, vol.\ 19, K\"{o}ln: J.\,P.\ Bachem, 1992.} been the true
2357 and benevolent patrons of the church---but they did not allow Otto
2358 to do anything without their knowledge, nor to infringe their rights,
2359 nor to damage their property.
2360 \pend
2361
2362 \pstart
2363 And so the count and the town voluntarily gave an open space in town
2364 called Hundisburg, which was owned by the aforementioned king William,
2365 to the dean and chapter of St. \ \ Apostles' in order to build and
2366 consecrate a church and graveyard. King William approved and the
2367 town of Nijmegen explicitly expressed its assent. A new ditch was dug
2368 on property of the church near the castle and the
2369 harbour,\footnote{Nowadays, the exact location of the medieval
2370 ditch---and of two Roman ones---can be seen in the pavement of
2371 Kelfkensbos\protect\index{Kelfkensbos (Nijmegen)} square.} causing
2372 the demolition of the presbytery. In compensation, the count and
2373 citizens committed themselves to giving the parish priest another
2374 suitable space close enough to the new church that was about to be
2375 built. A letter about these transactions, with the seals of count
2376 Otto and the town of Nijmegen, is kept at St.\ Apostles'
2377 church.\footnote{The original letter is lost. A 15th century
```
### 86 A Examples

```
2378 transcription of it is kept at the Historisches Archiv der
2379 Stadt K\"{o}ln (HAStK).}
2380 \pend
2381
2382 \pstart
2383 // One additional line to show synchronization. //
2384 \pend
2385 \endnumbering
2386 \end{Rightside}
2387 \Pages
2388 \end{pages}
2389
2390 %%%%%%%%%%%%%%%%%%%%%%%%%%%
2391 \printindex
2392 \end{document}
2393 %%%%%%%%%%%%%%%%%%
2394
2395 \langle/djd17nov\rangle
```
# A.3 Example poetry on parallel facing pages

This example, illustrated in Figures [4](#page-73-0) to [7,](#page-76-0) was originally provided in November 2004 by Dirk-Jan Dekker for an earlier version of ledpar. I have updated it, and also extended it to show the difference between the \stanza command and the astanza environment. \stanza is used for the first pair of pages and astanza for the second pair. Note the definition of \endstanzaextra to give a short line after each stanza.

```
2396 (*djdpoems)
2397 %%% djdpoems.tex example parallel verses on facing pages
2398 \documentclass{article}
2399 \usepackage{ledmac,ledpar}
2400 \addtolength{\textheight}{-15\baselineskip}
2401
2402 \text{maxchunks}\ % default value = 10
2403 \setstanzaindents\{6,0,1,0,1\}2404
2405 \newcommand{\longdash}{---------}
2406
2407 \footparagraph{A} % for left pages
2408 \footparagraph{B} % for right pages
2409 \firstlinenum{1}
2410 \linenumincrement{1}
2411
2412 \let\oldBfootfmt\Bfootfmt
2413 \renewcommand{\Bfootfmt}[3]{%
2414 \let\printlines\printlinesR
2415 \oldBfootfmt{#1}{#2}{#3}}
```

```
2416
2417 \begin{document}
2418
2419 \newcommand{\interstanza}{\pstart\centering\longdash\skipnumbering\pend}
2420
2421 \begin{pages}
2422 \begin{Leftside}
2423 \def\endstanzaextra{\interstanza}
2424 \beginnumbering
2425
2426 \stanza
2427 Arma gravi numero violentaque bella parabam &
2428 edere, materi\equiv \{a\} conveniente modis. &
2429 Par erat inferior versus---risisse Cupido &
2430 dicitur atque unum surripuisse pedem. \&
2431
2432 \stanza
2433 ''Quis tibi, saeve puer, dedit hoc in carmina iuris? &
2434 Pieridum vates, non tua turba \edtext{sumus}{\Afootnote{note lost}}. &
2435 Quid si praeripiat flavae V\u{e}nus arma Minervae, &
2436 ventilet accensas flava Minerva faces? \&
2437
2438 \stanza
2439 Quis probet in silvis Cererem regnare iugosis, &
2440 lege pharetratae Virginis arva coli? &
2441 Crinibus insignem quis \edtext{acuta}{\Afootnote{acut\={a} (abl.\ abs.)}}
2442 cuspide Phoebum &
2443 instruat, Aoniam Marte movente lyram? \&
2444 \endnumbering
2445 \end{Leftside}
2446
2447 \begin{Rightside}
2448 \def\endstanzaextra{\interstanza}
2449 \beginnumbering
2450 \firstlinenum{1}
2451 \linenumincrement{1}
2452 \setstanzaindents{6,0,1,0,1,0}
2453
2454 \stanza
2455 I was preparing to sing of weapons and violent wars, &
2456 in heavy numbers, with the subject matter suited to the verse measure. &
2457 The even lines were as long as the odd ones, but Cupid laughed, &
2458 they said, and he stole away one foot.\footnote{I.e., the even lines,
2459 which were hexameters (with six feet) became pentameters
2460 (with five feet).} \&
2461
2462 \stanza
2463 ''O cruel boy, who gave you the right over poetry? &
2464 We poets belong to the Pierides,\footnote{Muses} we are not your folk. &
2465 \edlabel{beginparadox}What if Venus should seize away the arms of
```

```
2466 Minerva with the golden hair, &
2467 if Minerva with the golden hair should fan alight the kindled torch
2468 of love? \&
2469
2470 \stanza
2471 Who would approve of Ceres\footnote{Ceres was the Roman goddess of
2472 the harvest.} reigning on the woodland ridges, &
2473 and of land tilled under the law of the Maid with the
2474 quiver\footnote{By '\textit{Virgo}' ('Virgin') Ovid means Diana, the
2475 Roman goddess of the hunt.}? &
2476 Who would provide Phoebus with his beautiful hair with a sharp-pointed
2477 spear, &
2478 while Mars stirs the \edtext{Aonian}{\Bfootnote{Mount Parnassus,
2479 where the Muses live, is located in Aonia.}}
2480 lyre?\edlabel{endparadox}\footnote{Lines
2481 \xlineref{beginparadox}--\xlineref{endparadox} show some paradoxical
2482 situations that would occur if the gods didn't stay with their own
2483 business.} \&2484 \endnumbering
2485 \end{Rightside}
2486
2487 \Pages
2488 \end{pages}
2489
2490 \begin{pages}
2491 \begin{Leftside}
2492 \def\endstanzaextra{\interstanza}
2493 \beginnumbering
2494
2495 \begin{astanza}
2496 Arma gravi numero violentaque bella parabam &
2497 edere, materi\{-a\} conveniente modis. &
2498 Par erat inferior versus---risisse Cupido &
2499 dicitur atque unum surripuisse pedem. \&
2500 \end{astanza}
2501
2502 \begin{astanza}
2503 ''Quis tibi, saeve puer, dedit hoc in carmina iuris? &
2504 Pieridum vates, non tua turba \edtext{sumus}{\Afootnote{note lost}}. &
2505 Quid si praeripiat flavae V\u{e}nus arma Minervae, &
2506 ventilet accensas flava Minerva faces? \&
2507 \end{astanza}
2508
2509 \begin{astanza}
2510 Quis probet in silvis Cererem regnare iugosis, &
2511 lege pharetratae Virginis arva coli? &
2512 Crinibus insignem quis \edtext{acuta}{\Afootnote{acut\={a} (abl.\ abs.)}}
2513 cuspide Phoebum &
2514 instruat, Aoniam Marte movente lyram? \&
2515 \end{astanza}
```

```
2516
2517 \endnumbering
2518 \end{Leftside}
2519
2520 \begin{Rightside}
2521 \def\endstanzaextra{\interstanza}
2522 \beginnumbering
2523 \firstlinenum{1}
2524 \linenumincrement{1}
2525 \setstanzaindents\{6, 0, 1, 0, 1, 0\}2526
2527 \begin{astanza}
2528 I was preparing to sing of weapons and violent wars, &
2529 in heavy numbers, with the subject matter suited to the verse measure. &
2530 The even lines were as long as the odd ones, but Cupid laughed, &
2531 they said, and he stole away one foot. \footnote{I.e., the even lines,
2532 which were hexameters (with six feet) became pentameters
2533 (with five feet).} \&
2534 \end{astanza}
2535
2536 \begin{astanza}
2537 ''O cruel boy, who gave you the right over poetry? &
2538 We poets belong to the Pierides,\footnote{Muses} we are not your folk. &
2539 \edlabel{beginparadox}What if Venus should seize away the arms of
2540 Minerva with the golden hair, &
2541 if Minerva with the golden hair should fan alight the kindled torch
2542 of love? \&
2543 \end{astanza}
2544
2545 \begin{astanza}
2546 Who would approve of Ceres\footnote{Ceres was the Roman goddess of the
2547 harvest.} reigning on the woodland ridges, &
2548 and of land tilled under the law of the Maid with the
2549 quiver\footnote{By '\textit{Virgo}' ('Virgin') Ovid means Diana,
2550 the Roman goddess of the hunt.}? &
2551 Who would provide Phoebus with his beautiful hair with a sharp-pointed
2552 spear, &
2553 while Mars stirs the \edtext{Aonian}{\Bfootnote{Mount Parnassus, where
2554 the Muses live, is located in Aonia.}}
2555 lyre?\edlabel{endparadox}\footnote{Lines
2556 \xlineref{beginparadox}--\xlineref{endparadox} show some paradoxical
2557 situations that would occur if the gods didn't stay with their
2558 own business.} \&
2559 \end{astanza}
2560
2561 \endnumbering
2562 \end{Rightside}
2563
2564 \Pages
2565 \end{pages}
```
A Examples

 \end{document}  $2569 \; \langle/\textsf{djdpoems}\rangle$ 

References 91

# References

- [LW90] John Lavagnino and Dominik Wujastyk. 'An overview of EDMAC: a PLAIN TeX format for critical editions'. TUGboat, 11, 4, pp. 623–643, November 1990. (Code available from CTAN in macros/plain/contrib/edmac)
- [Wil02] Peter Wilson. The memoir class for configurable typesetting. November 2002. (Available from CTAN in macros/latex/contrib/memoir)
- [Wil04] Peter Wilson. ledmac A presumptuous attempt to port ED-MAC,TABMAC and EDSTANZA to LaTeX. December 2004. (Available from CTAN in macros/latex/contrib/ledmac)

# Index

Numbers written in italic refer to the page where the corresponding entry is described; numbers underlined refer to the code line of the definition; numbers in roman refer to the code lines where the entry is used.

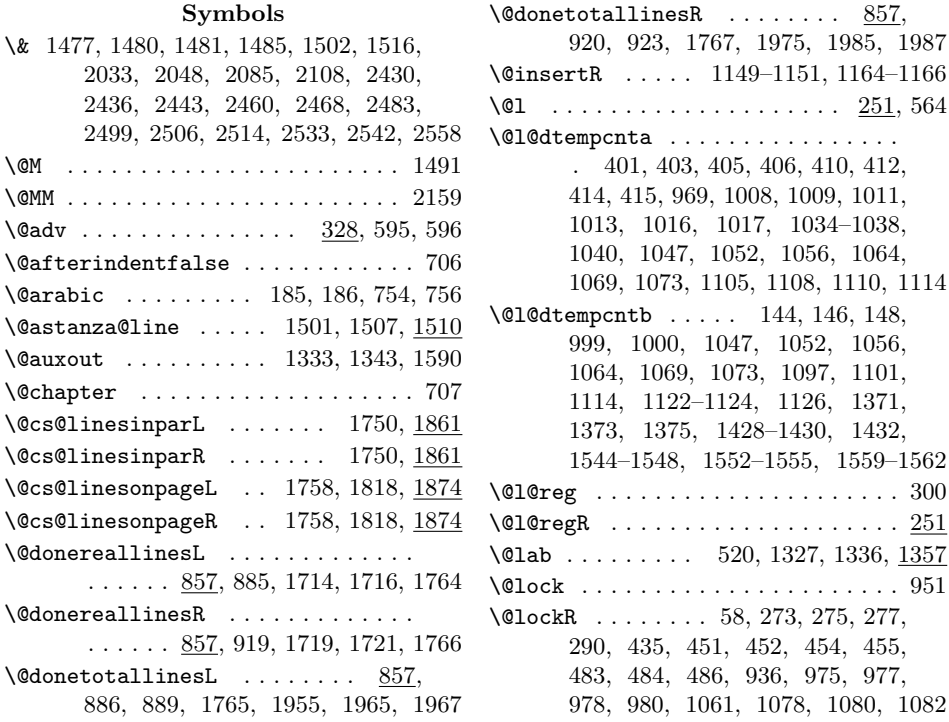

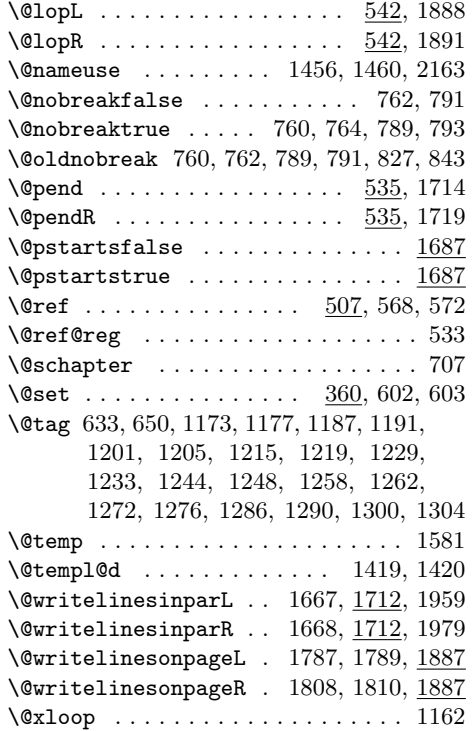

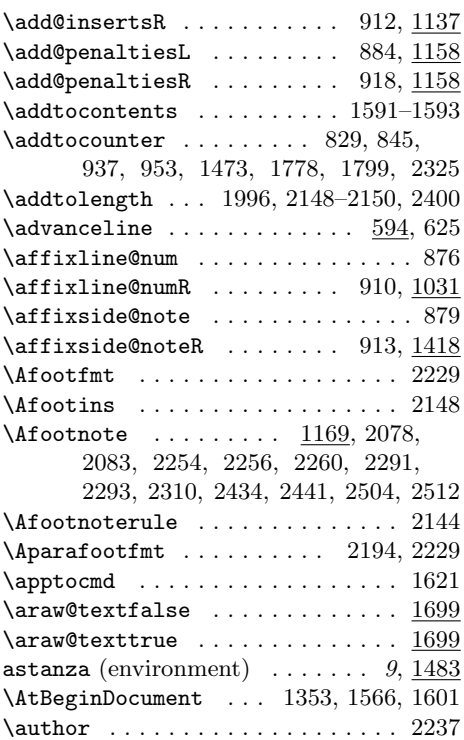

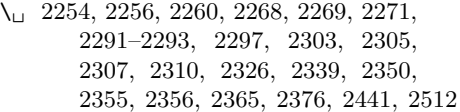

# A

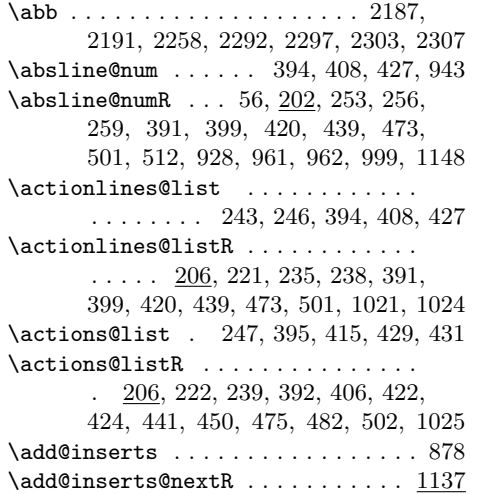

# $\, {\bf B}$

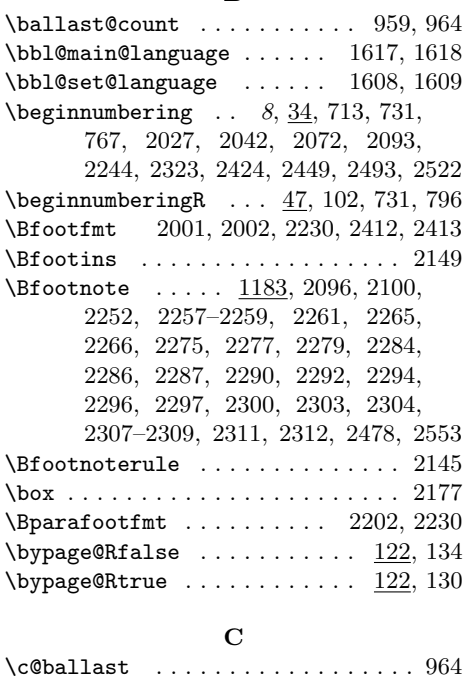

### Index 93

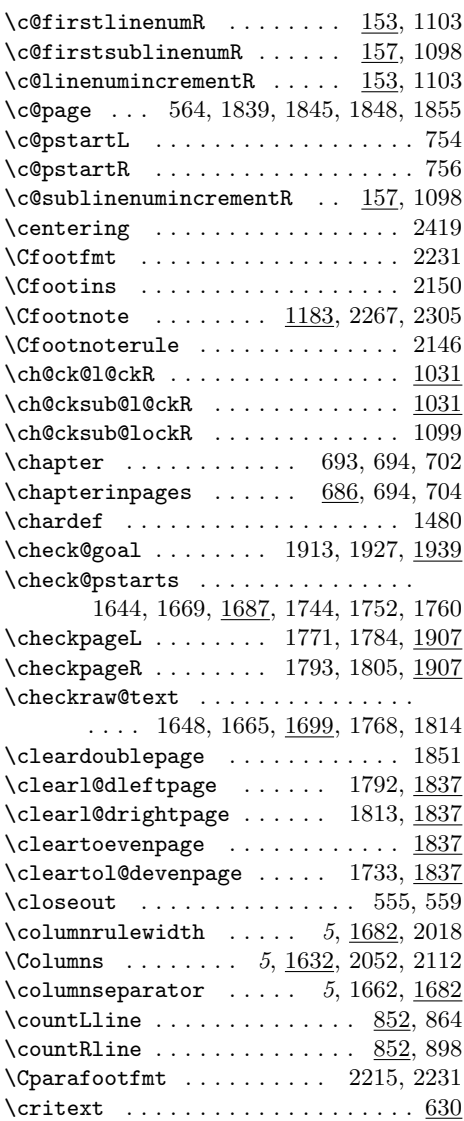

## D

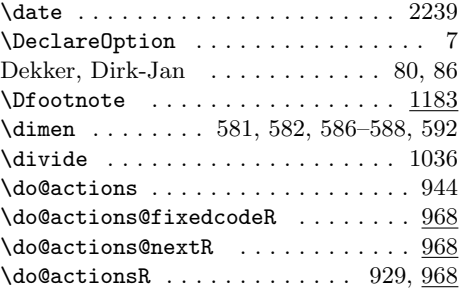

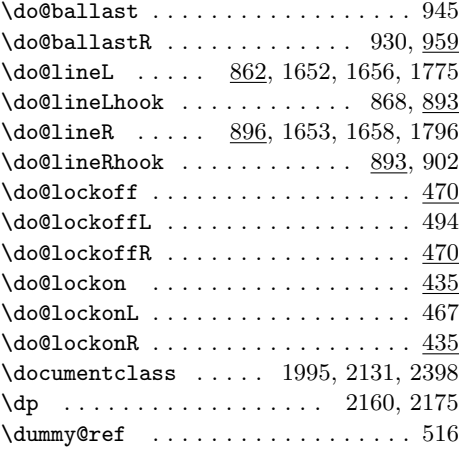

# E

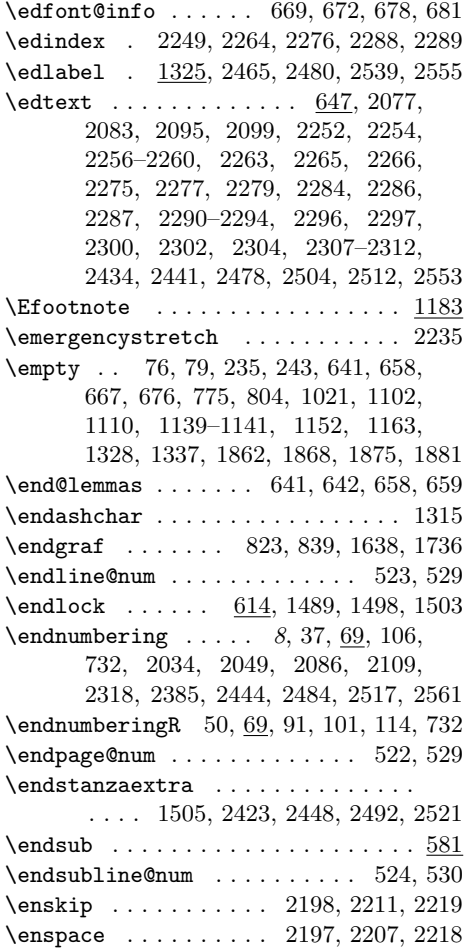

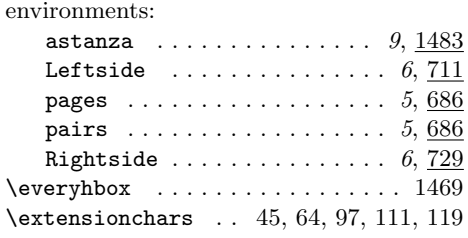

### F

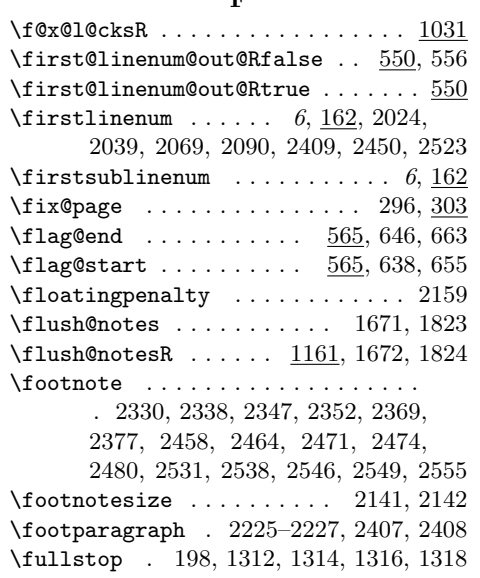

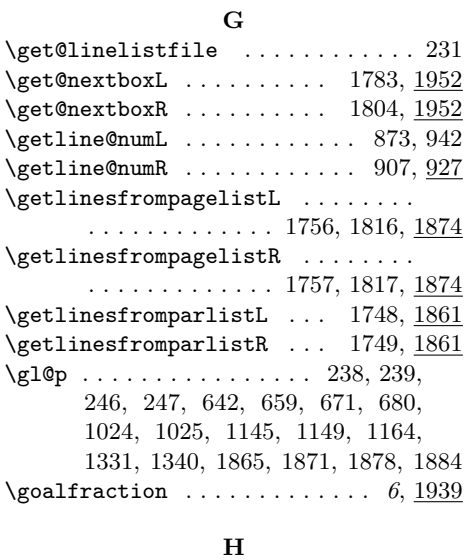

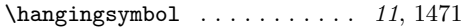

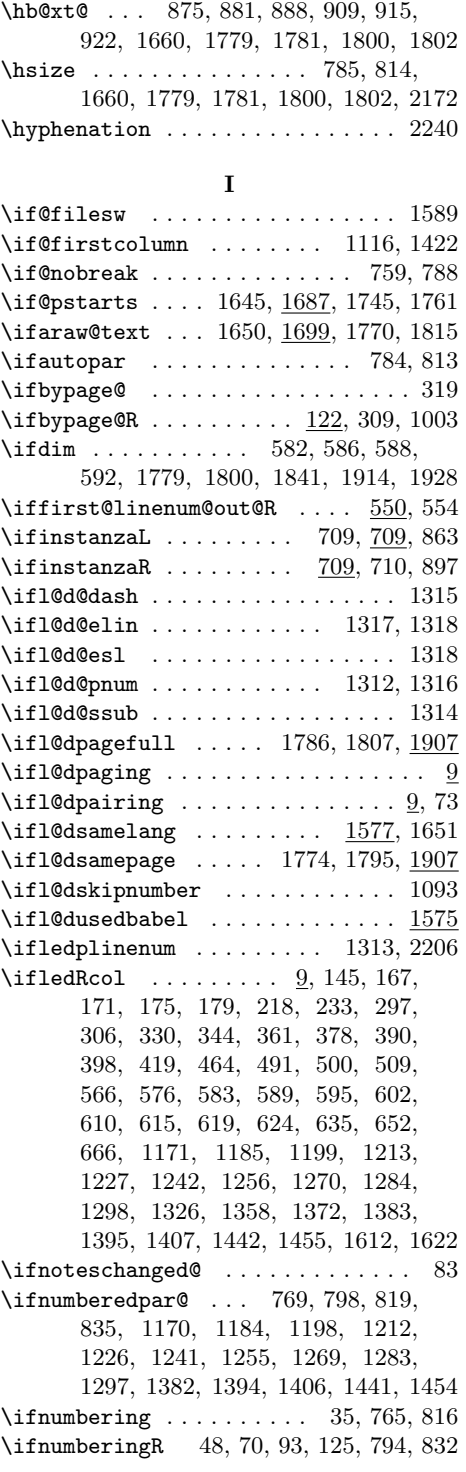

### Index 95

\ifnumberpstart ... 784, 813, 828, 844 \ifodd 1126, 1432, 1839, 1845, 1848, 1855  $\iff$   $\forall$  . . . . . . . . . . . . . . . 30, 773  $\ifnextchar[{\@model}{\label{@model} \label{@model} \cosh(30)$ \ifshiftedverses . 5, 1777, 1798, 1940  $\left\{ \times 196, \right. \right.$ 285, 329, 362, 369, 400, 409, 421, 428, 440, 474, 528, 530, 931, 946, 1010, 1096, 1360, 1364 \ifvbox 865, 899, 1703, 1706, 1953, 1973 \ifwrittenlinesL ......  $1949, 1957$ \ifwrittenlinesR . . . . . . . 1950, 1977 \initnumbering@reg ............. 43 \insert . . . . . . . . . . . . . . . . . . . . 2155  $\infty$ Finsert@count .... 506, 572, 636, 653, 1178, 1192, 1206, 1220, 1234, 1249, 1263, 1277, 1291, 1305, 1390, 1402, 1414, 1449, 1462 \insert@countR .... 507, 568, 635, 652, 1174, 1188, 1202, 1216, 1230, 1245, 1259, 1273, 1287, 1301, 1386, 1398, 1410, 1445, 1458 \insertlines@listR . . . . . . . . . . . .  $\ldots$  76, 206, 220, 512, 1141, 1145 \inserts@list ................ . . 774, 1177, 1191, 1205, 1219, 1233, 1248, 1262, 1276, 1290, 1304, 1389, 1401, 1413, 1448, 1461 \inserts@listR ...............  $\ldots$  803, 1136, 1139, 1149, 1163, 1164, 1173, 1187, 1201, 1215, 1229, 1244, 1258, 1272, 1286, 1300, 1385, 1397, 1409, 1444, 1457  $\in$  1679, 1830 \instanzaLtrue . . . . . . . . . . . . . . . 720 \instanzaRfalse . . . . . . . . 1680, 1831 \instanzaRtrue . . . . . . . . . . . . . . . 742 \interfootnotelinepenalty . . . . . 2158 \interlinepenalty . . . . . . 1491, 2158 \interstanza . . . . . . . . . . . . . . . . . . . . 2419, 2423, 2448, 2492, 2521 L

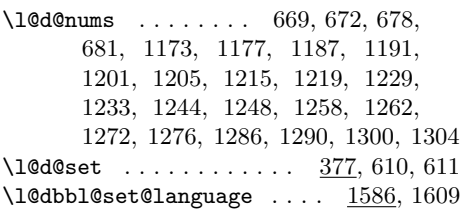

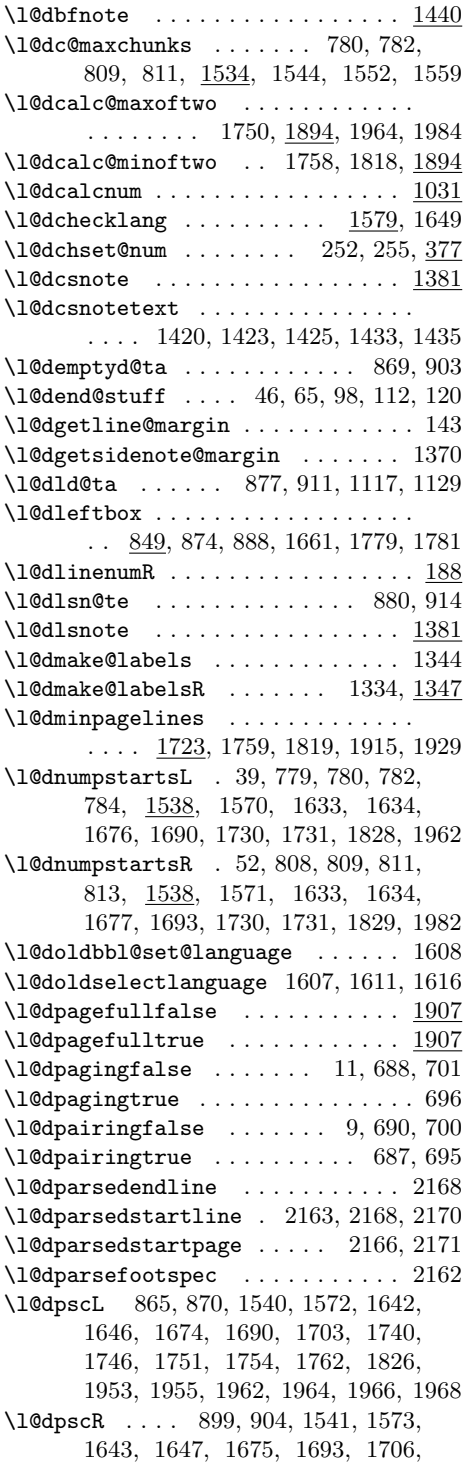

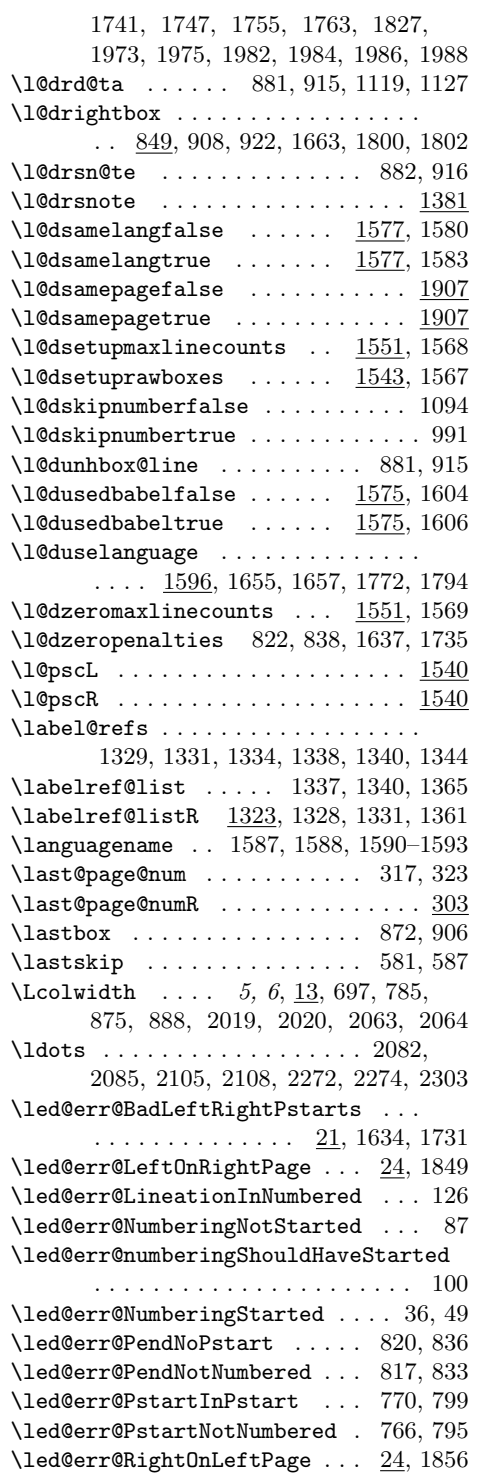

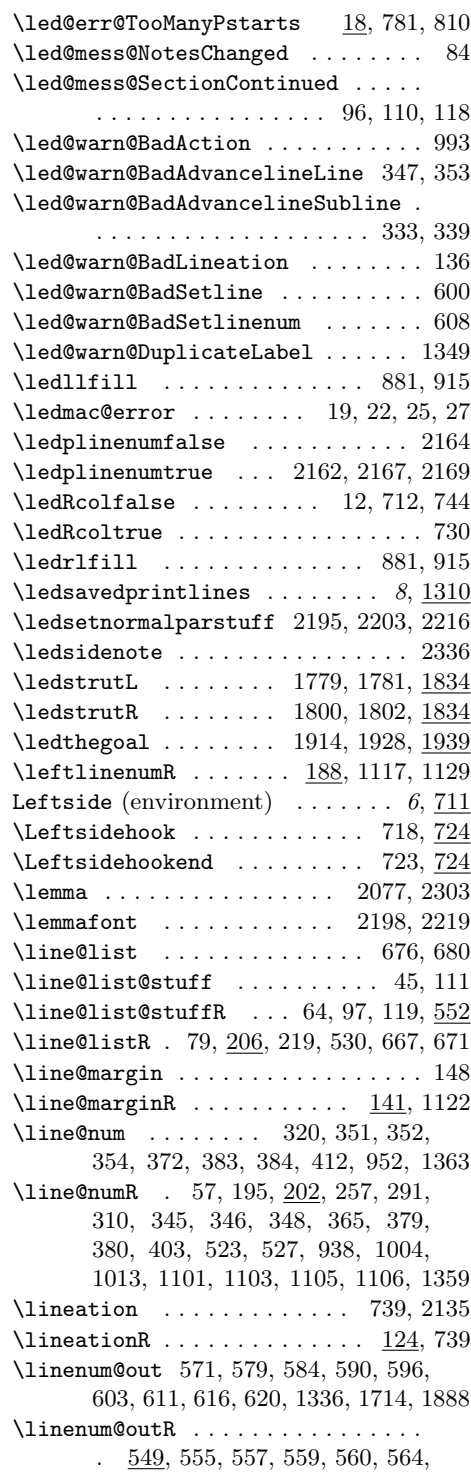

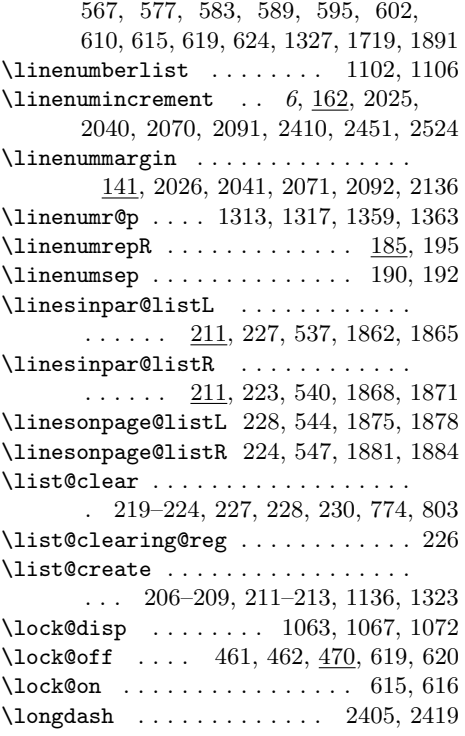

# M

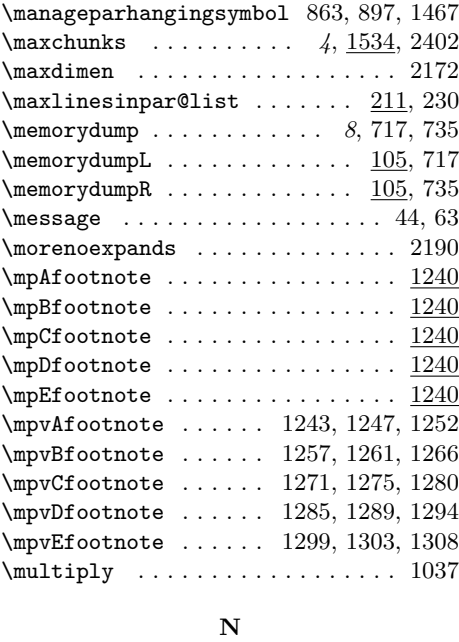

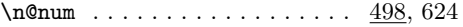

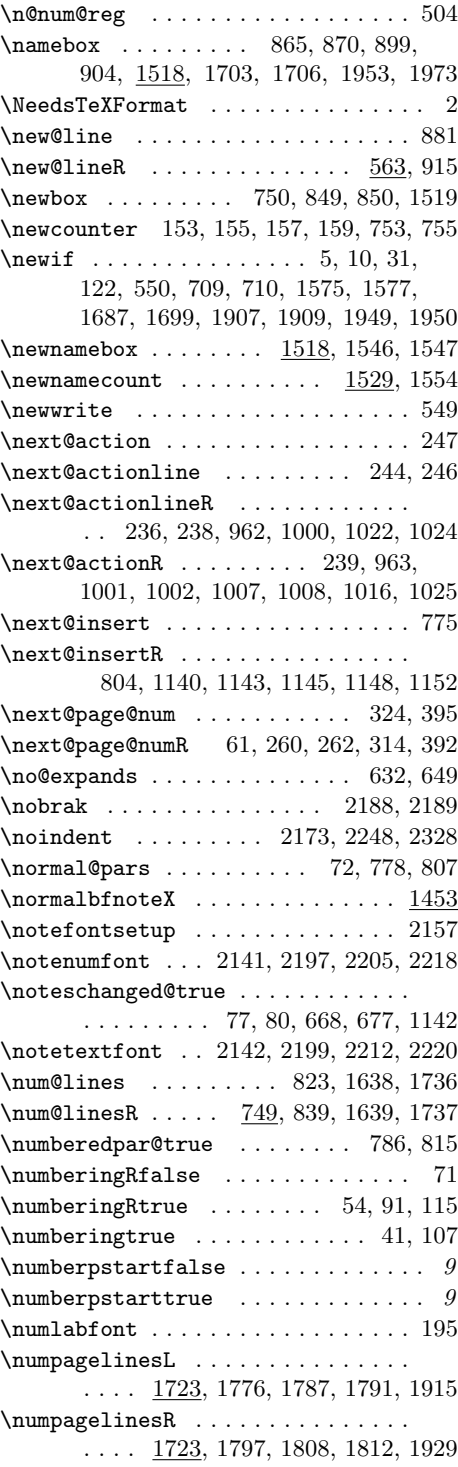

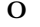

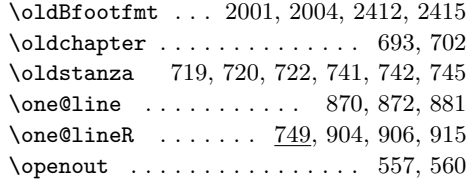

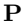

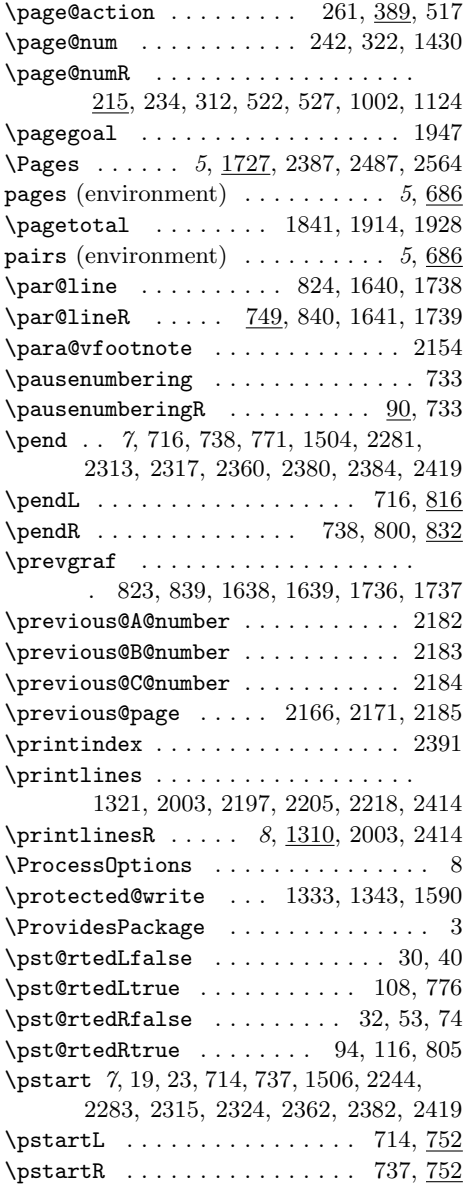

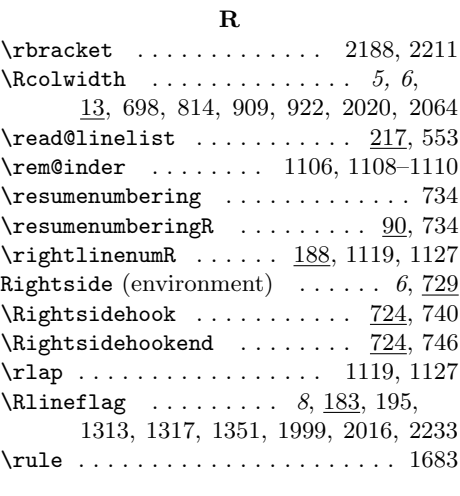

### S

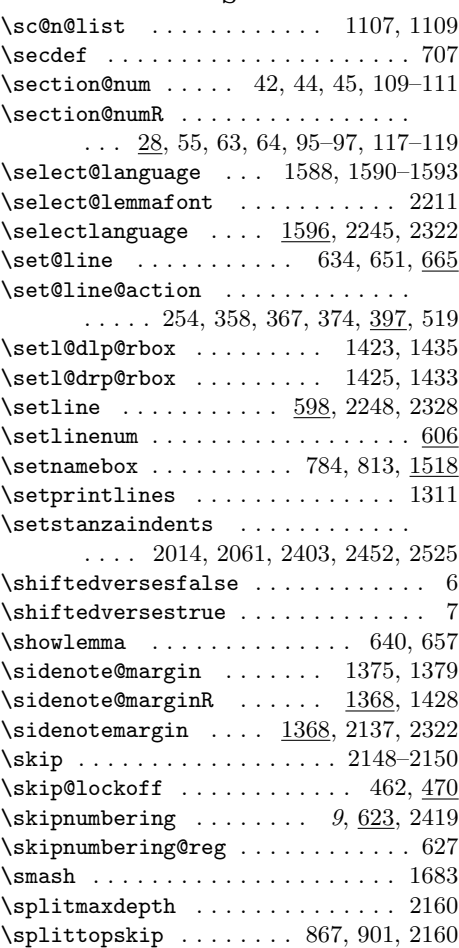

### Index 99

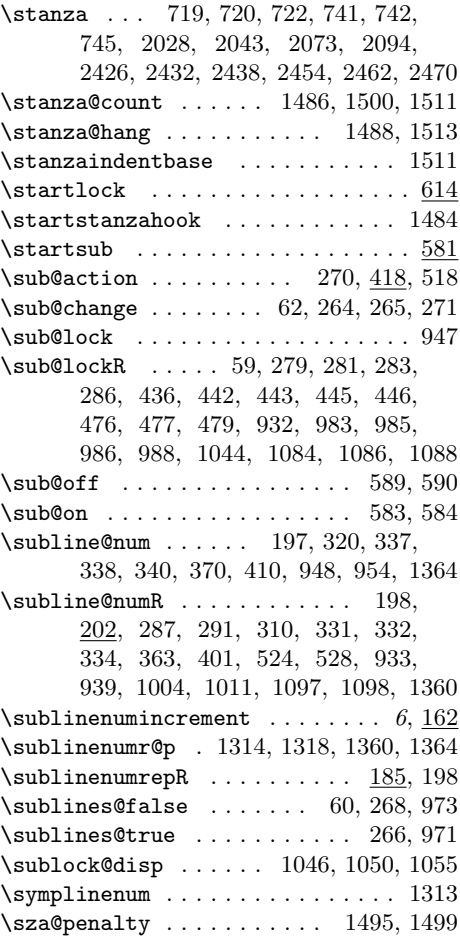

### $\mathbf T$

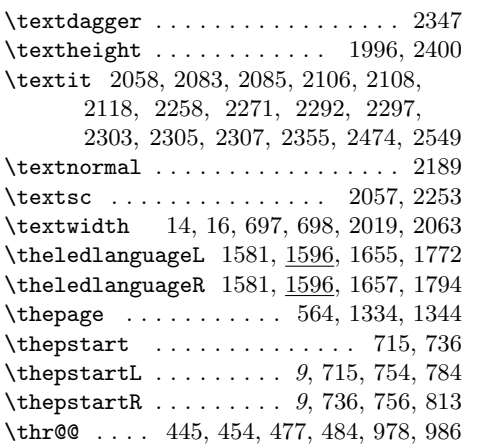

\title . . . . . . . . . . . . . . . . . . . . . 2238

# \topskip . . . . . . . . . . . . . . . . . . . 1841

# ${\bf U}$

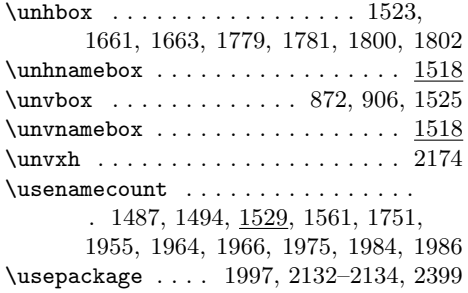

### V

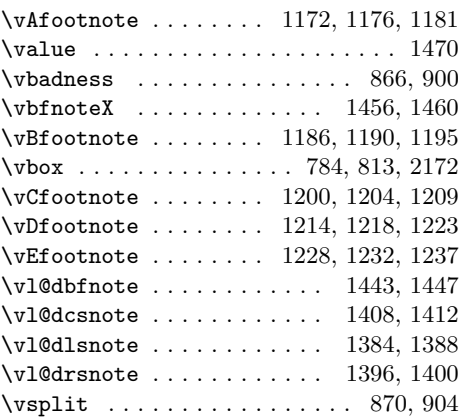

### W

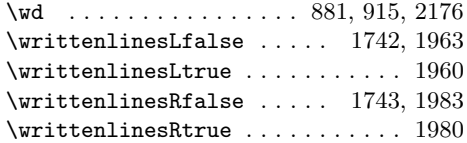

### $\mathbf X$

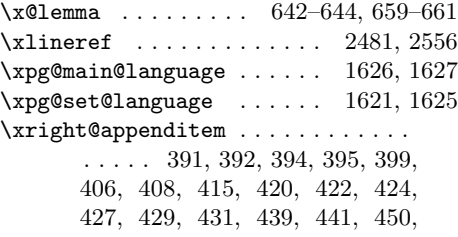

473, 475, 482, 501, 502, 512, 526, 537, 540, 544, 547, 1172, 1176, 1186, 1190, 1200, 1204, 1214, 1218, 1228, 1232, 1243,

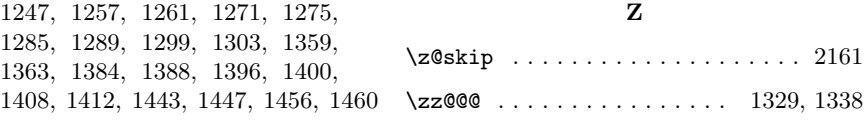

# Change History

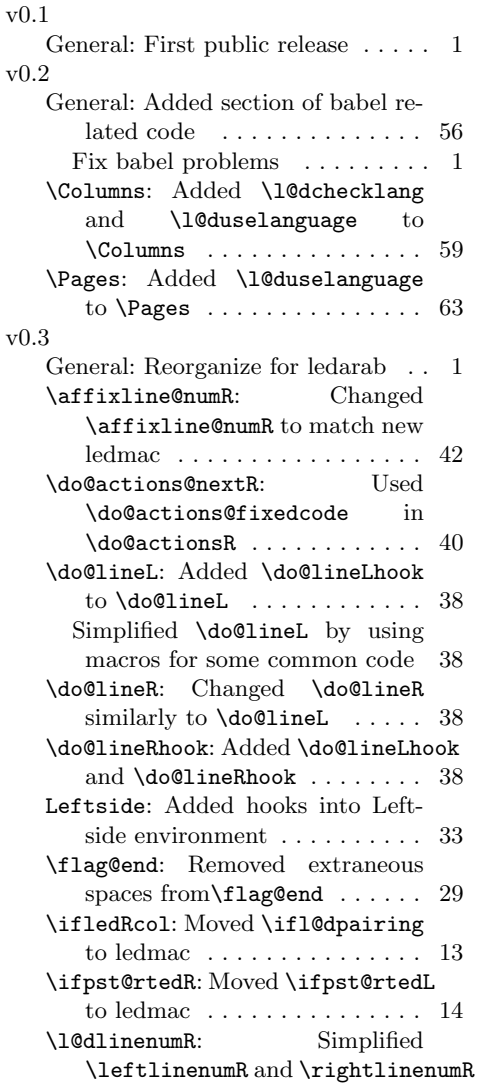

by introducing \l@dlinenumR 18 \l@dnumpstartsR: Moved \l@dnumpstartsL to ledmac . 55 \ledsavedprintlines: Simplified \printlinesR by using \setprintlines . . . . . . . . . . 49 \ledstrutR: Added \ledtrutL and  $\lambda$  . . . . . . . . . . . . . . . . 65 \normalbfnoteX: Removed extraneous spaces from  $\normal{\hbox{\sc b} \quad \ldots \quad \ldots \quad \ldots \quad \ldots$ \Pages: Added \ledstrutL to \Pages . . . . . . . . . . . . . . . . . 63 Added \ledstrutR to \Pages . 64 \Rightsidehookend: Added \Leftsidehook, \Leftsidehookend, \Rightsidehook and \Rightsidehookend . . . . . . . . . . . . . . . . . . . . . . . 33 \sublinenumrepR: Added \linenumrepR and \sublinenumrepR . . . . . . . . . . . . . . . . . . . . . . . 18 v0.3a General: Minor \linenummargin fix . . . . . . . . . . . . . . . . . . . . . 1 \line@marginR: Don't just set \line@marginR in \linenummargin . . . . . . . . . . 17 v0.3b General: Improved parallel page balancing  $\dots \dots \dots \dots \dots 1$ \Pages: Added \l@dminpagelines calculation for succeeding page pairs . . . . . . . . . . . . . . . . . . 64 v0.3c General: Compatibilty with Polyglossia . . . . . . . . . . . . . . . . . . 1

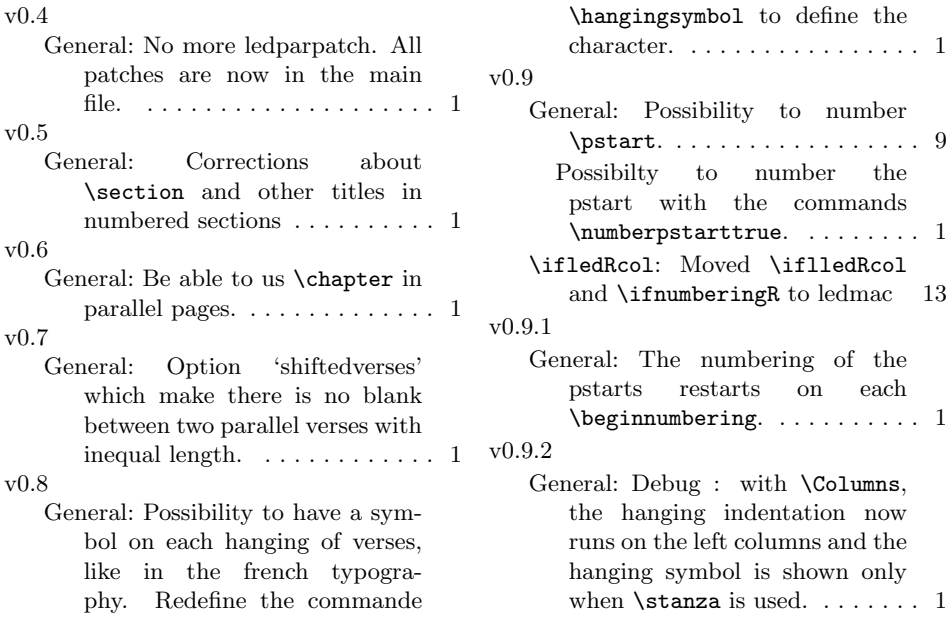